## UNIVERSIDAD NACIONAL AUTONOMA DE MEXICO

## FACULTAD DE QUIMICA

## **MODELO DE WILLIAMS: FLUJO LAMINAR ISOTERMICO ENTRE PLACAS PARALELAS**

**TESIS** 

## QUE PARA OBTENER EL TITULO DE

INGENIERO QUIMICO

PRESENTA

**ISAÍAS EMMANUEL GARDUÑO OLVERA** 

MEXICO, D.F. 2007

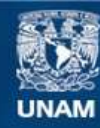

Universidad Nacional Autónoma de México

**UNAM – Dirección General de Bibliotecas Tesis Digitales Restricciones de uso**

#### **DERECHOS RESERVADOS © PROHIBIDA SU REPRODUCCIÓN TOTAL O PARCIAL**

Todo el material contenido en esta tesis esta protegido por la Ley Federal del Derecho de Autor (LFDA) de los Estados Unidos Mexicanos (México).

**Biblioteca Central** 

Dirección General de Bibliotecas de la UNAM

El uso de imágenes, fragmentos de videos, y demás material que sea objeto de protección de los derechos de autor, será exclusivamente para fines educativos e informativos y deberá citar la fuente donde la obtuvo mencionando el autor o autores. Cualquier uso distinto como el lucro, reproducción, edición o modificación, será perseguido y sancionado por el respectivo titular de los Derechos de Autor.

Jurado asignado:

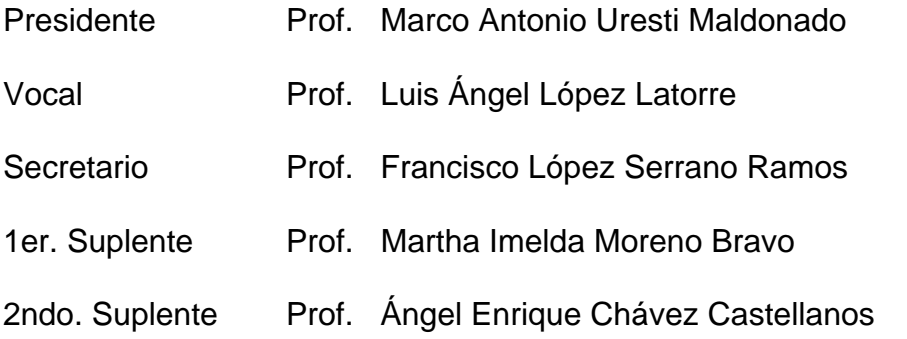

Sitio donde se desarrolló el tema:

Facultad de Química. Ciudad Universitaria, D.F.

\_\_\_\_\_\_\_\_\_\_\_\_\_\_\_\_\_\_\_\_\_\_\_\_\_\_\_\_\_ Dr. Luis Ángel López Latorre Asesor

Isaías Emmanuel Garduño Olvera **Sustentante** 

\_\_\_\_\_\_\_\_\_\_\_\_\_\_\_\_\_\_\_\_\_\_\_\_\_\_\_\_\_

### **AGRADECIMIENTOS**

A mis padres (Juan, Lucia) gracias por darme la oportunidad de vivir, buscar y alcanzar mis sueños.

A mis hermanos (Ángel, Rosa, Dulce)

A mis sobrinos (Iván, Kenia, Samantha, Grecia)

A mis tíos (María, Mercedes, Raúl, Teresa, Jorge, Gloria) por sus consejos y apoyo.

A mis abuelos (Mariquita, Genaro, Conchita)

A mis amigos, no quiero dejar a nadie fuera de una lista que sería interminable, por otro lado no es necesario ya que ustedes saben quienes son y que tan importantes son para mí.

A Mutt-Ne Natura y todos los que están alrededor de este proyecto.

Dr. Luis Ángel López Latorre por su paciencia, ayuda, amistad, consejos y brindarme algo de su conocimiento.

Dr. Francisco López-Serrano Ramos por sus consejos, ayuda y amistad.

A mi alma matter: Universidad Nacional Autónoma de México "Por mi raza hablará el espíritu".

A la mejor escuela de ingeniería química: Facultad de Química.

Leticia: sin ti no hubiera sido, ni seré.

# **ÍNDICE**

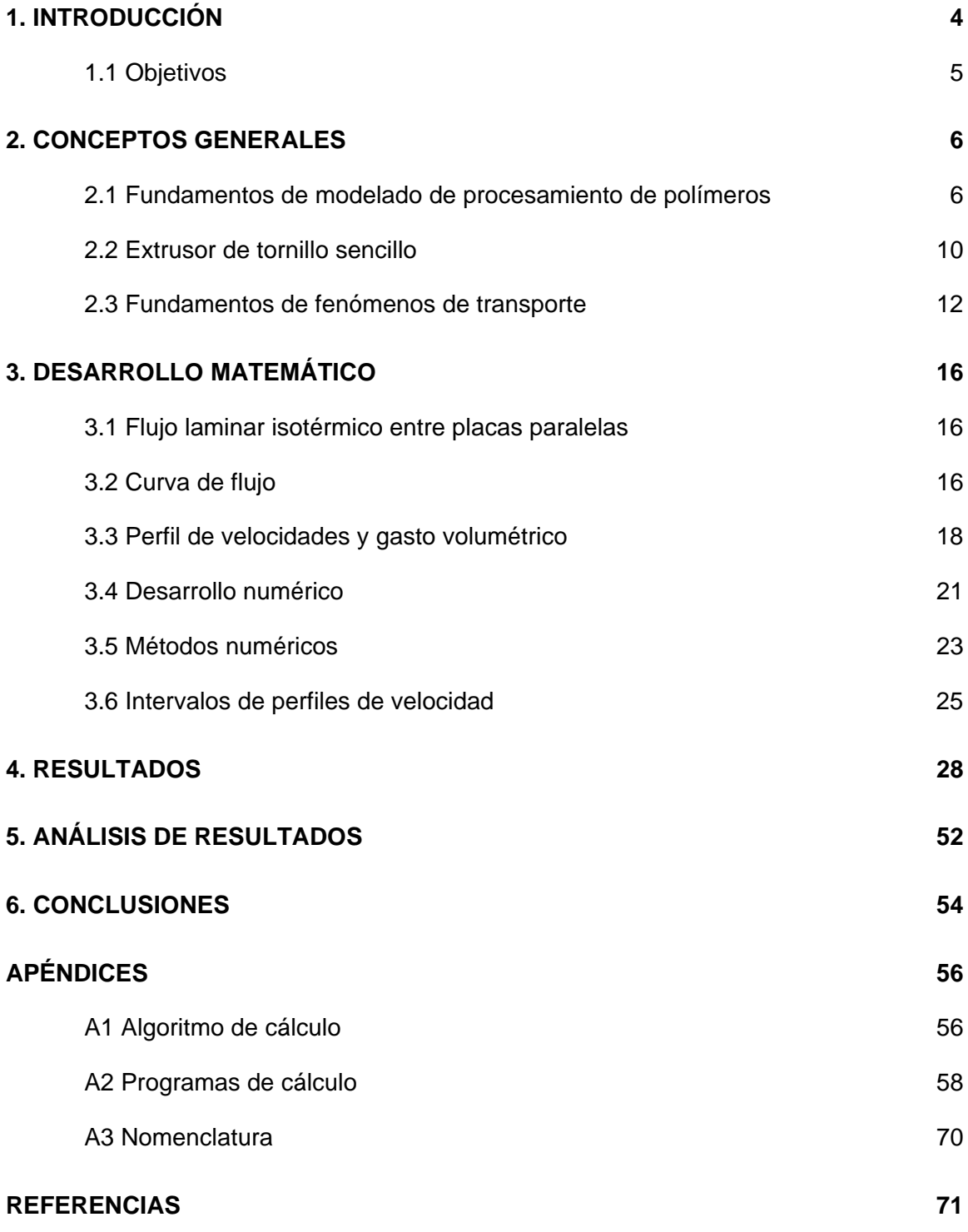

# **ÍNDICE DE GRÁFICOS Y ESQUEMAS**

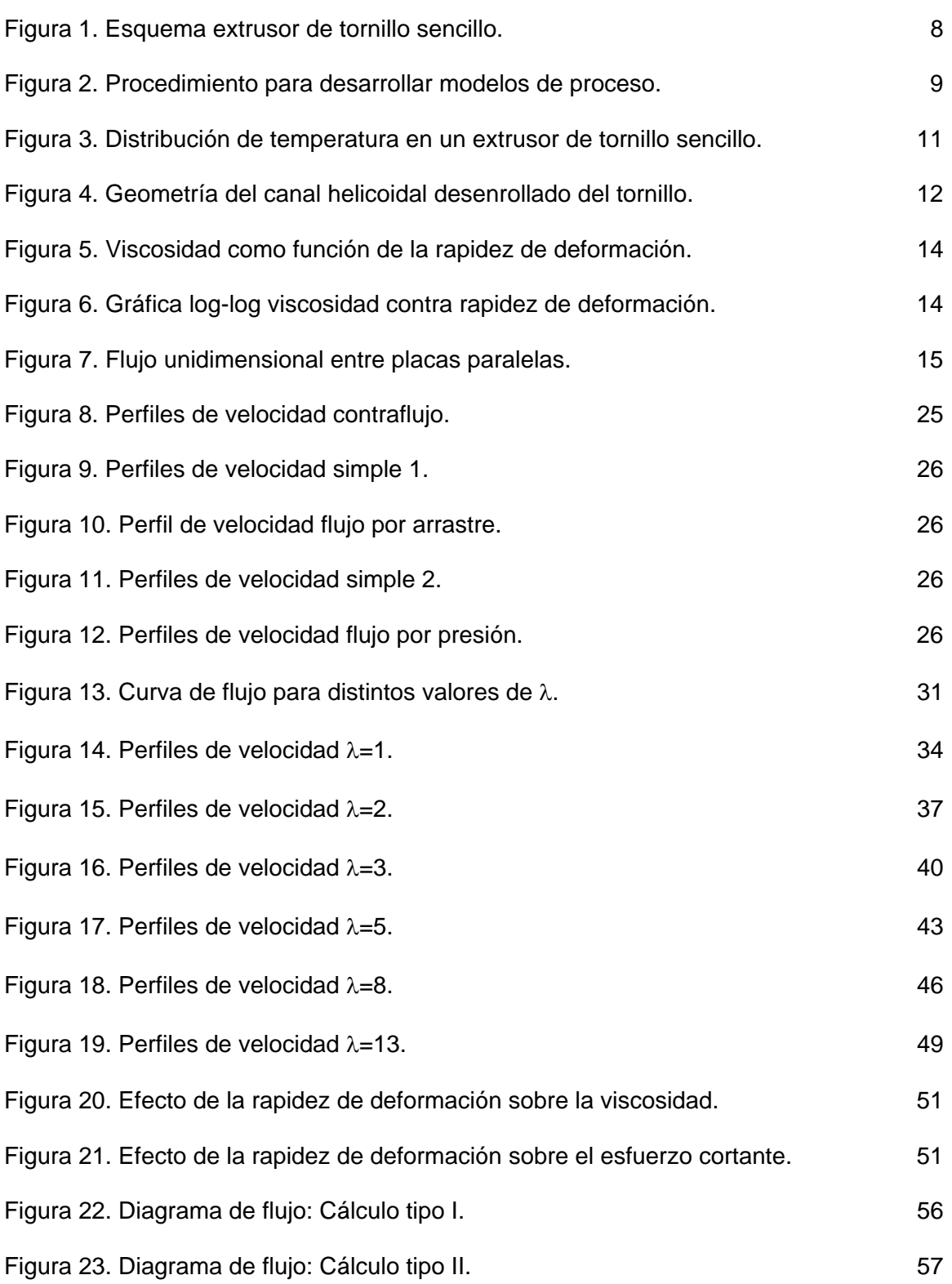

## **ÍNDICE DE TABLAS**

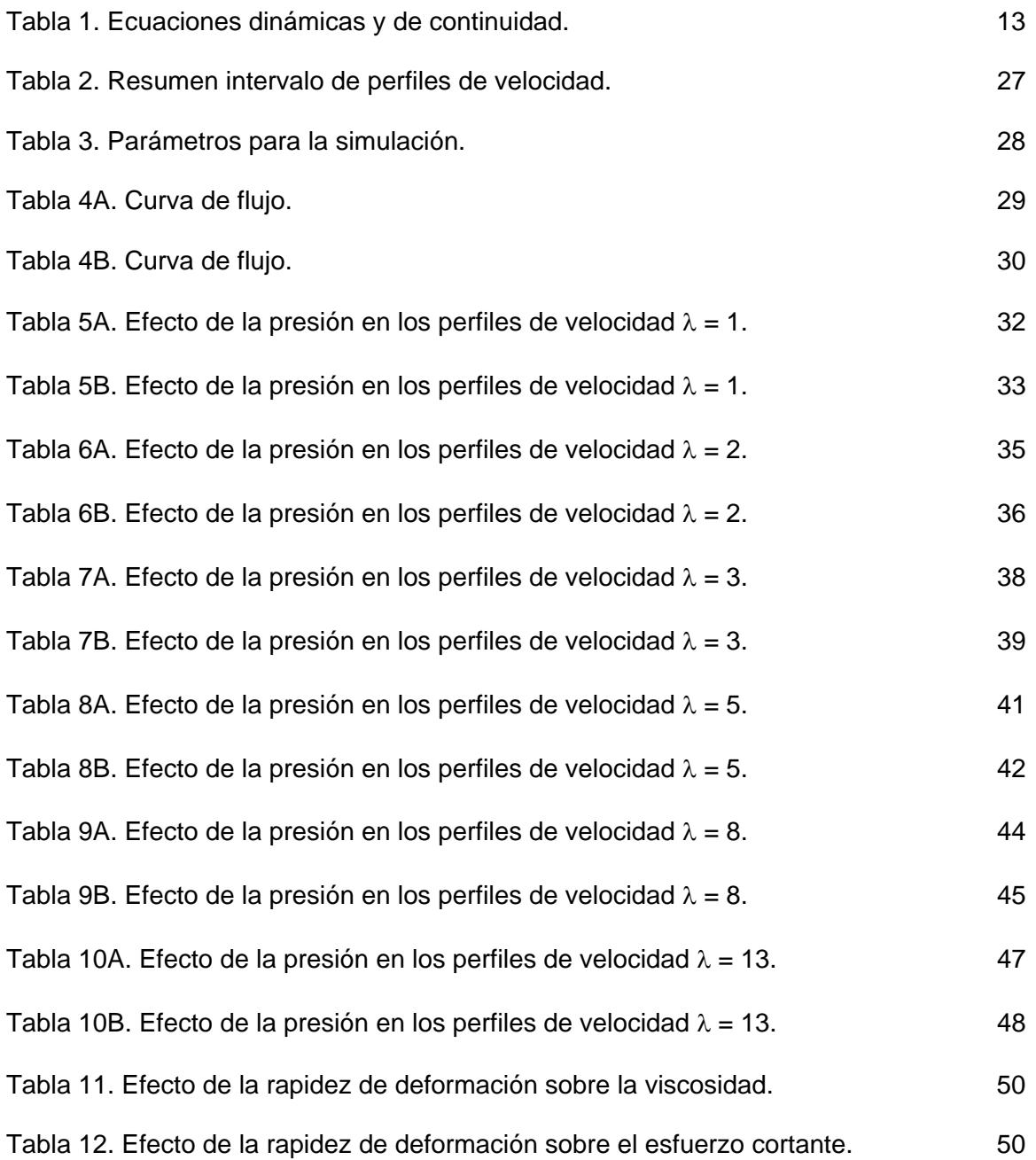

## **1. INTRODUCCIÓN**

El procesamiento de polímeros ha tenido durante los últimos años un rol de gran importancia en la industria química, en la cual la extrusión es uno de los procesos más recurridos (Middleman, 1997). Esta operación esta definida como un proceso continuo en el cual el material polimérico es cambiado a una forma viscosa, bombeado y presurizado usando un tornillo, y moldeado a una forma final. Ésta es una operación estándar en el campo del procesamiento de polímeros, y es ampliamente usada para muchos productos tales como perfiles, láminas, tubos, tuberías, películas, etc. Es también empleada en una variedad de técnicas de manufactura, por ejemplo, moldeo por inyección y soplado (Tadmor et. al. 2006).

El proceso consiste en cargar el material plástico en forma de partículas en una tolva, para pasar a lo largo de una cámara caliente, a través de la cual son transportados por la acción de un tornillo. Al final de la cámara caliente, el plástico fundido es forzado a salir a través de una pequeña boquilla abierta que es la que proporciona la forma del producto final (Wilczyñski, 2001).

Los procesos de extrusión contemplan tres diferentes zonas: alimentación, compresión y dosificación. [Figura 1]

La descripción del proceso en la zona llamada de compresión es muy complicada ya que en esta zona se presentan dos procesos: uno de fusión y el otro de bombeo, así como también la presencia de dos fases una fase sólida y una fase liquida, lo cual, explica el porque los estudios han sido enfocados a la zona de dosificación, puesto que en esta zona el fluido se encuentra en estado liquido y en suma, esta zona es la determinante en la producción.

La descripción de la zona de dosificación puede ser lograda utilizando un modelo matemático basado en las leyes físicas y suposiciones para predecir el comportamiento del flujo en respuesta a las condiciones de proceso.

La carencia de modelos que puedan representar la realidad física dentro de este tipo de procesos, ha llevado a lo largo de estos años a proponer diferentes modelos que tienen diferentes intervalos de aplicación (Laid et. al. 2000).

Este trabajo de tesis está enfocado a aplicar un modelo matemático para la simulación del flujo de un polímero fundido a través de la región de dosificación de un extrusor de tornillo sencillo, en esta zona es donde se presentan las condiciones óptimas para realizar los experimentos numéricos. Es aquí donde se puede tratar al polímero como fluido homogéneo, seudoplástico, incompresible e isotérmico.

Los conjuntos de las ecuaciones gobernantes son resueltos usando el método de residuos ponderados de Galerkin. El modelo de Williams es usado para describir el comportamiento reológico no newtoniano del fluido.

La metodología empleada contempla los siguientes pasos:

- Análisis del problema
- Herramientas matemáticas
- Diagrama de flujo del problema.
- Algoritmo de cálculo.
- Codificación del algoritmo.
- Pruebas numéricas.
- Análisis de resultados

Al final se obtendrán los diferentes perfiles de velocidad, que permitirán dimensionar y dar validez al modelo propuesto por Williams, así como, la aplicación de diferentes métodos numéricos (Métodos de: Galerkin, Marquardt y Gauss-Legendre) que llevan a la solución correcta de problemas de ingeniería química y siendo más específicos, de la industria de procesamiento de polímeros. Por lo tanto, se establecen los siguientes objetivos:

#### **1.1 Objetivos**

- Desarrollar el algoritmo numérico de cálculo para la simulación del flujo entre placas paralelas de un polímero fundido que obedece el Modelo de Williams, mediante el método de residuos ponderados de Galerkin.
- Obtener los perfiles de velocidad y los flujos másicos con el algoritmo desarrollado.

### **2. CONCEPTOS GENERALES**

#### **2.1 Fundamentos de modelado de procesamiento de polímeros**

Para analizar cuantitativamente el comportamiento de un fluido y cómo éste interactúa con el sistema de procesamiento, es necesario formular y resolver ecuaciones, las cuales describen el proceso. Esto se llama modelado matemático. El proceso de modelado, en su forma más general, empieza cuando se escriben las ecuaciones generales de conservación (masa, momentum y energía) que un sistema debe obedecer, junto con las ecuaciones constitutivas; las cuales describen las propiedades de los materiales que están siendo procesados. Las ecuaciones de conservación a ser resueltas deben estar sujetas a ciertas restricciones, condiciones límite, las cuales típicamente describen factores como la geometría del sistema y las fuerzas de deformación impuestas en o por las fronteras (Kumar et. al. 2003).

Generalmente tales formulaciones matemáticas son muy complejas para admitir simples soluciones analíticas e incluso esos problemas requieren soluciones numéricas (computacionales) de tal longitud y complejidad que el esfuerzo no esta justificado. El término modelado es referido específicamente para referirse a la modificación de la fórmula matemática para producir un "modelo" matemático que es fácilmente manejable.

Las simulaciones computacionales se han convertido en una gran herramienta para los ingenieros en las operaciones de procesamiento de polímeros. Ellas suplantaron los métodos tradicionales de prueba y error que no son adecuados hoy en día en el ambiente tan competitivo.

Los principios básicos de los materiales termoplásticos fueron establecidos por los años 50 (Wilczyñski, 2001) desde entonces las modernas simulaciones computacionales ofrecen los medios para aplicar todas las capacidades de la ingeniería de plásticos de modo rutinario y económico, para optimizar los procesos poliméricos que se expanden a diversas operaciones como el moldeo por inyección, extrusión, calandrado, mezclado, etc. La respuesta a las demandas de altos niveles de calidad y productividad en procesamiento de plásticos, puede ser encontrada solo a través del modelado computacional de las operaciones relevantes.

Como se había mencionado, un modelo es una representación matemática idealizada de un sistema físico. Los modelos de procesamiento de materiales son construidos sobre leyes físicas, suposiciones y datos experimentales, regularmente las ecuaciones son complejas. Antes de que las computadoras se volvieran baratas y de uso cotidiano, se tenia que resolver el problema lidiando con las habilidades propias en matemáticas para poder resolver las ecuaciones, o incluso simplificar los modelos usando un razonamiento sobre el proceso físico. Las computadoras han alterado la práctica del "modelado", permitiendo incorporar geometrías más complejas y resolver ecuaciones más complicadas numéricamente. Consecuentemente, los modelos ahora representan un nivel de detalle que antes era impensable. (Tucker et. al. 1989)

La combinación de un modelo matemático, un método numérico para resolver las ecuaciones, y el software computacional para llevar a cabo la solución numérica son llamados modelo computacional o simulación. Las simulaciones por computadora permiten que los modelos sean aplicados rutinariamente y con un mínimo de esfuerzo para explorar el comportamiento del proceso.

Una pregunta que sale a la luz en este punto es: ¿Por qué los modelos son útiles? La primera respuesta sería porque ellos expresan entendimiento. El modelo es la hipótesis, porque ellos proveen predicciones cuantitativas, las cuales pueden ser examinadas contra los experimentos. Los modelos son una forma conveniente para codificar o expresar el conocimiento.

Segundo, un modelo matemático fiable puede también probar ideas de diseño, reducir la necesidad o cantidad de experimentos. Usados en esta forma, los modelos no proveen información científica adicional. Más bien, ellos amplían el conocimiento previo.

Tercero, los modelos dan información usualmente más detallada que los experimentos.

Con los modelos se puede analizar el comportamiento de las variables y como afectan individualmente al proceso. Por lo tanto, los modelos ayudan a los científicos e ingenieros en su tarea principal: entender el mundo físico y estructurarlo a sus necesidades.

Con el razonamiento anterior, lo siguiente es preguntarnos ¿Cómo se construye un modelo? Los siguientes pasos, quedan ilustrados de manera más amplia en la figura 2.

1. Definir el problema. El propósito de un modelo es calcular el comportamiento de un proceso para un rango de entradas y condiciones. Antes de construir un modelo, se debe definir el proceso físico, las entradas, salidas y su posible comportamiento.

2. Formular el modelo matemático. Un modelo matemático es un conjunto de ecuaciones que representan el proceso físico. Matemáticamente los modelos deben estar desarrollados a partir de los principios fundamentales, observaciones empíricas o analogías con otros sistemas.

3. Resolver las ecuaciones. Métodos de soluciones numéricas son el corazón de la simulación en computadora, dado que el método numérico determina el tiempo, y el costo de implantar, configurar, ajustar y correr una simulación.

4. Evaluar el modelo. Las soluciones numéricas son examinadas por la precisión que ellas tengan comparándolas con la solución analítica a problemas clásicos.

Para analizar este punto, bien se puede establecer la siguiente pregunta.

¿El modelo describe las propiedades físicas? Esto se puede llevar a cabo comparando los resultados del modelo con el comportamiento del sistema físico; un modelo exitoso debe predecir el resultado de los experimentos.

5. Revisar el modelo. Cuando se revisa un modelo es particularmente importante separar las deficiencias en el modelo de las limitaciones en el método numérico. Porque las ecuaciones del modelo y sus soluciones numéricas están entremezcladas en un solo programa computacional y se tiende a considerarlos como una solo entidad. Esto es, sin duda, equivocado. Las ecuaciones son el modelo, el método numérico es una herramienta conveniente para resolver las ecuaciones, respuestas inexactas de los métodos numéricos no implican errores en el modelo, y una solución numérica exacta no implica un modelo correcto. El resultado final, con la solución numérica y el modelo correcto, se puede considerar que la simulación computacional produce predicciones útiles y satisfactorias.

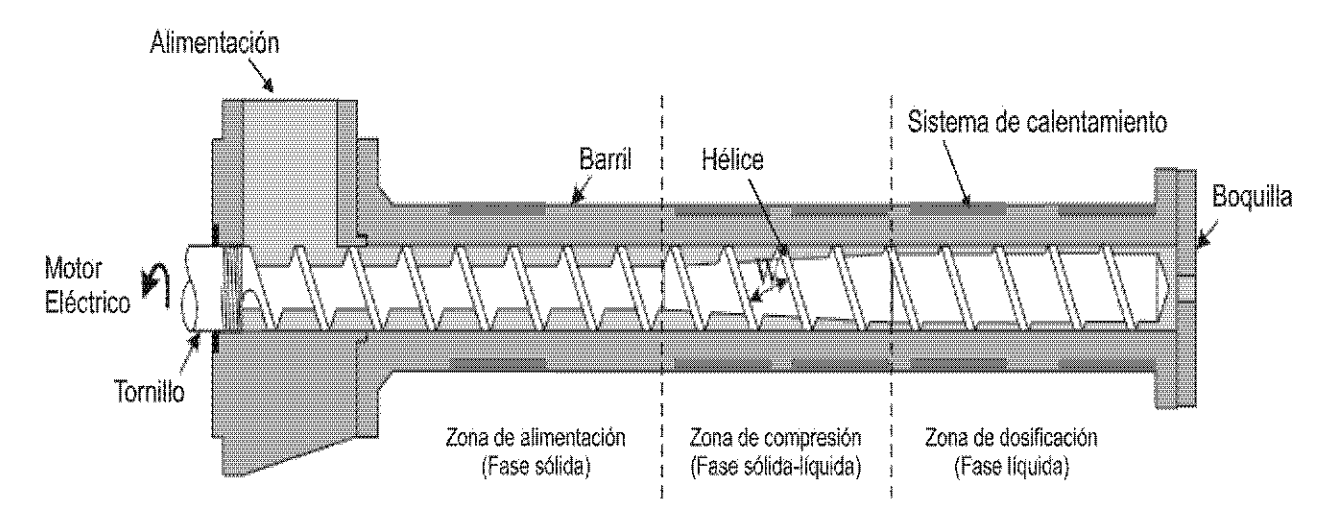

*Figura 1. Esquema extrusor de tornillo sencillo.* 

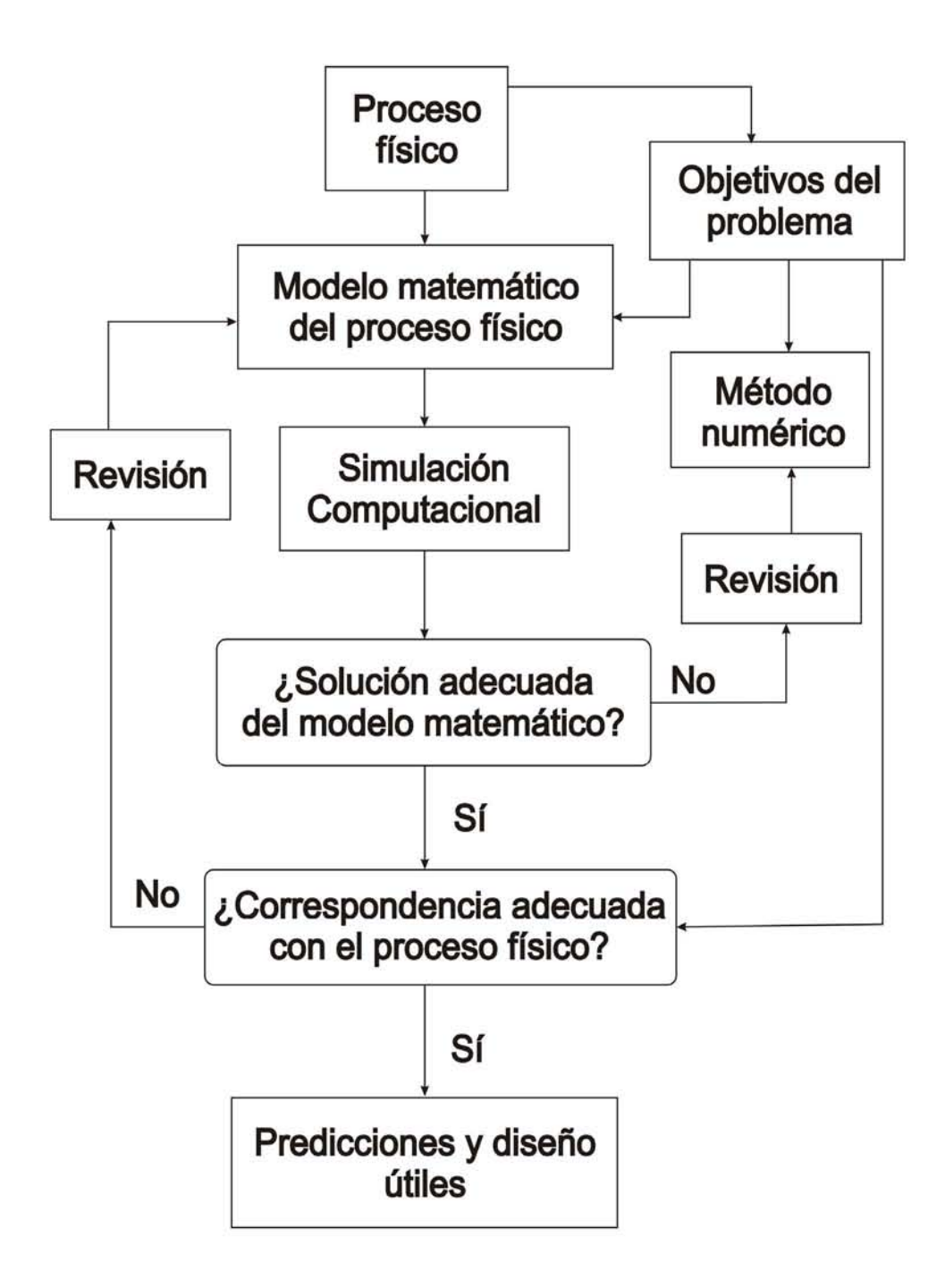

*Figura 2. Procedimiento para desarrollar modelos de proceso. Morton, D. Process Modeling, Longman, New York, 1986.* 

#### **2.2 Extrusor de tornillo sencillo**

Extrusión es una operación de procesamiento de polímeros, en la cual un material termoplástico sólido fundido o ablandado, es forzado a través de un orificio (boquilla) de sección transversal, y finalmente enfriado. El proceso es usado para plásticos y para la producción de tubos, tuberías, hojas, películas, recubrimientos de cables, y perfiles. Todas las líneas de extrusión incluyen una bomba de fusión llamada extrusor, pero otros equipos adicionales se requieren para procesos específicos. Aunque hay muchos tipos de extrusores, los tipos más comunes son los extrusores de tornillo sencillo, de doble tornillo, y extrusores de cañón para procesos especiales (Kumar et. al. 2003).

El extrusor de tornillo simple consiste de un tornillo en un cilindro de metal o barril. En una terminal del barril está incluida una boca de alimentación y por el otro lado se encuentra abierto. El depósito de alimentación (Tolva) está localizado por encima de la boca de alimentación y el barril esta rodeado por elementos para calentar y enfriar. El tornillo está acoplado a través de un rodamiento o cojinete y un engrane, o reductor, a un motor que rota el tornillo en el barril. Una boquilla está conectada a la terminal "abierta" del extrusor con una placa y una pantalla formando un sello entre el extrusor y la boquilla. [Figura 1]

Durante la extrusión, las partículas de resina son alimentadas desde la tolva, a través de la boca de alimentación del extrusor, hacia dentro del barril del extrusor. Las resinas caen dentro del tornillo rotatorio y son condensadas en la primera sección o zona de alimentación del tornillo. Las partículas condensadas son fundidas conforme van avanzando a través de la sección media (zona de transición o de compresión) del tornillo [Figura 3], y el fundido es mezclado en la sección final o zona de dosificación. La presión generada en el extrusor empuja al polímero fundido a través de la boquilla.

Las tres zonas básicas del extrusor de tornillo [Figura 1] son las siguientes (Mckelvey, 1966):

Zona de alimentación. La función de esta zona es precalentar el plástico y transportarlo hacia las zonas subsecuentes. El diseño de esta sección es importante dado que la profundidad constante del tornillo debe proporcionar suficiente material a la zona de dosificación, pero por otro lado no proporcionar demasiado material de tal manera que la zona de dosificación esté desbordada. El diseño óptimo está relacionado con la naturaleza y forma de la alimentación, la geometría del tornillo y las propiedades de fricción del tornillo y el barril en relación al plástico que se desea procesar. El comportamiento de la fricción del material alimentado tiene una influencia considerable en la rapidez de fundido que puede lograrse.

Zona de compresión. En esta zona la profundidad del tornillo gradualmente decrece tanto como para compactar el plástico. Esta compactación tiene el doble papel de estrujar cualquier bolsa de aire atrapada en la zona de alimentación y mejorar la transferencia de calor a través de la reducción del espesor del material.

Zona de dosificación. En esta sección la profundidad del tornillo está de nuevo constante pero mucho menos que en la zona de alimentación. En la zona de dosificación el fundido está homogeneizado para proveer una velocidad constante, temperatura uniforme del material y presión a la boquilla. Esta zona es la más uniforme para analizar, dado que, involucra un fluido fundido viscoso a lo largo de un canal constante.

La longitud de las zonas en un tornillo particular depende del material por ser extruído. Por ejemplo, con nylon, el fundido es muy rápido y la compresión del fundido puede llevarse a cabo en una vuelta del tornillo, PVC por otro lado, es muy sensible al calor y se prefiere una zona de compresión que cubra la longitud completa del tornillo.

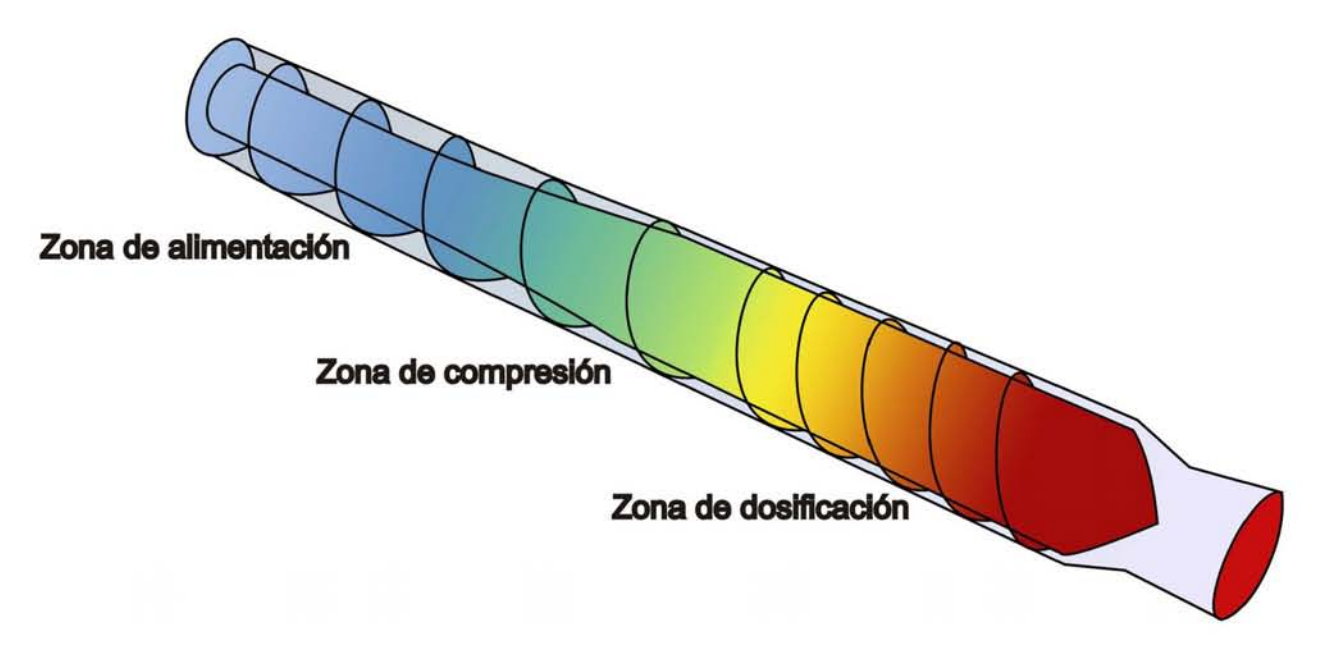

*Figura 3. Distribución de temperatura en un extrusor de tornillo sencillo. Zona de mayor temperatura: Dosificación, zona de menor temperatura: Alimentación.* 

#### **2.3 Fundamentos de fenómenos de transporte**

Para realizar el análisis pertinente se deben dejar bien establecidos conceptos de fenómenos de transporte, que serán, el punto de partida para establecer las suposiciones que se harán para delimitar el modelo.

#### **Geometría**

Como el tornillo rota dentro del barril, el movimiento del plástico a lo largo del tornillo depende si se adhiere al tornillo o al barril. En teoría hay dos extremos. En un caso el material se pega solamente al tornillo y el material rota como un cilindro sólido dentro del barril. Esto resultaría en una salida nula y es obviamente algo indeseable. En el segundo caso el material resbala en el tornillo y tiene una alta resistencia a la rotación dentro del barril. Esto resulta en un movimiento completamente axial del fundido siendo ésta la situación ideal. En la práctica el comportamiento está ubicado entre estos dos límites; así el material se adhiere a ambos, al tornillo y al barril. La salida útil del extrusor es el resultado de un flujo por arrastre debido a la interacción de la rotación del tornillo con el barril estacionario. Esto es equivalente al flujo de un líquido viscoso entre dos placas paralelas cuando una placa está estacionaria y la otra se encuentra en movimiento.

Para iniciar el análisis se reconoce que el flujo que ocurre a causa de la fricción en la superficie del barril, hace que el material fundido se deslice sobre el canal y vaya hacia la salida del extrusor conforme el tornillo va rotando. Este movimiento de un elemento de material es resultado de la velocidad relativa entre el barril y el tornillo; pudiendo ser estudiado más fácilmente, permitiendo que el barril rote en una dirección opuesta a la rotación del tornillo y manteniendo el tornillo estacionario. Además, suponemos que la curvatura del tornillo no es sentida por el polímero, así se puede considerar que el polímero se esta moviendo, bajo un canal muy largo rectangular de sección transversal, por el movimiento de la superficie superior. [Figura 4]

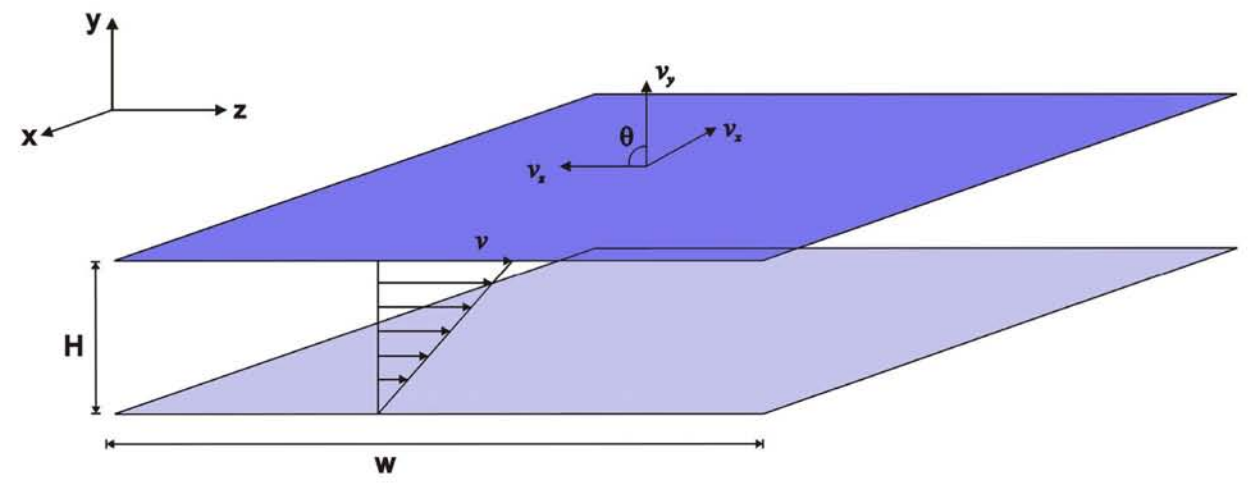

*Figura 4. Geometría del canal helicoidal desenrollado del tornillo. La superficie superior representa al barril moviéndose en un ángulo θ del eje helicoidal.* 

La simplificación geométrica empieza con desenrollar el canal helicoidal del tornillo como se mostró en la figura 4; el movimiento relativo del tornillo y el barril son equivalentes al movimiento estacionario de un plano en un ángulo θ del eje helicoidal *z*. Así se genera un flujo por arrastre con componentes en las direcciones *x* y *z*. De este modo, se puede usar la ecuación de Navier-Stokes (Bird et. al. 2002) en coordenadas rectangulares [Tabla 1], esta simplificación geométrica hace posible tratar el caso de una manera más simple.

#### **Tabla 1. Ecuaciones dinámicas y de continuidad en coordenadas rectangulares.**

**Ecuaciones dinámicas. (2.1)**

$$
x:\rho\left(\frac{\partial v_x}{\partial t} + v_x\frac{\partial v_x}{\partial x} + v_y\frac{\partial v_x}{\partial y} + v_z\frac{\partial v_x}{\partial z}\right) = -\frac{\partial P}{\partial x} - \left(\frac{\partial \tau_{xx}}{\partial x} + \frac{\partial \tau_{yx}}{\partial y} + \frac{\partial \tau_{zx}}{\partial z}\right) + \rho g_x
$$
  
\n
$$
y:\rho\left(\frac{\partial v_y}{\partial t} + v_x\frac{\partial v_y}{\partial x} + v_y\frac{\partial v_y}{\partial y} + v_z\frac{\partial v_y}{\partial z}\right) = -\frac{\partial P}{\partial x} - \left(\frac{\partial \tau_{xy}}{\partial x} + \frac{\partial \tau_{yy}}{\partial y} + \frac{\partial \tau_{zy}}{\partial z}\right) + \rho g_y
$$
  
\n
$$
z:\rho\left(\frac{\partial v_z}{\partial t} + v_x\frac{\partial v_z}{\partial x} + v_y\frac{\partial v_z}{\partial y} + v_z\frac{\partial v_z}{\partial z}\right) = -\frac{\partial P}{\partial x} - \left(\frac{\partial \tau_{xz}}{\partial x} + \frac{\partial \tau_{yz}}{\partial y} + \frac{\partial \tau_{zz}}{\partial z}\right) + \rho g_z
$$

**Ecuación de continuidad. (2.2)**

$$
\frac{\partial \rho}{\partial t} + \frac{\partial}{\partial x} (\rho v_x) + \frac{\partial}{\partial y} (\rho v_y) + \frac{\partial}{\partial z} (\rho v_z) = 0
$$

#### **Fluidos seudoplásticos**

*"Los fluidos tratados dentro del campo de procesamiento de polímeros, principalmente polímeros fundidos, son usualmente seudoplásticos" (Mckelvey, 1962).* 

Aquellos materiales cuya viscosidad decrece cuando se incrementa la rapidez de corte son denominados seudoplásticos. Materiales que exhiben una viscosidad que se incrementa con el aumento de la rapidez de corte son llamados dilatantes (Williams, 1966). Esos términos están ilustrados en la figura 5. Virtualmente todos lo polímeros fundidos presentan comportamiento seudoplástico. Esto se puede entender tomando en cuenta consideraciones de la naturaleza macromolecular de esos materiales. En el estado imperturbado, las moléculas del polímero tienden a asumir una conformación aleatoria. Por lo tanto a baja rapidez de deformación la resistencia a fluir es más grande debido a numerosos entrecruzamientos de cadenas intramoleculares e intermoleculares, lo cual hace difícil que las moléculas del polímero fluyan entre ellas, en la dirección de flujo. La viscosidad es, por lo tanto, reducida para permitir el flujo. Estos conceptos son ilustrados en la figura 6

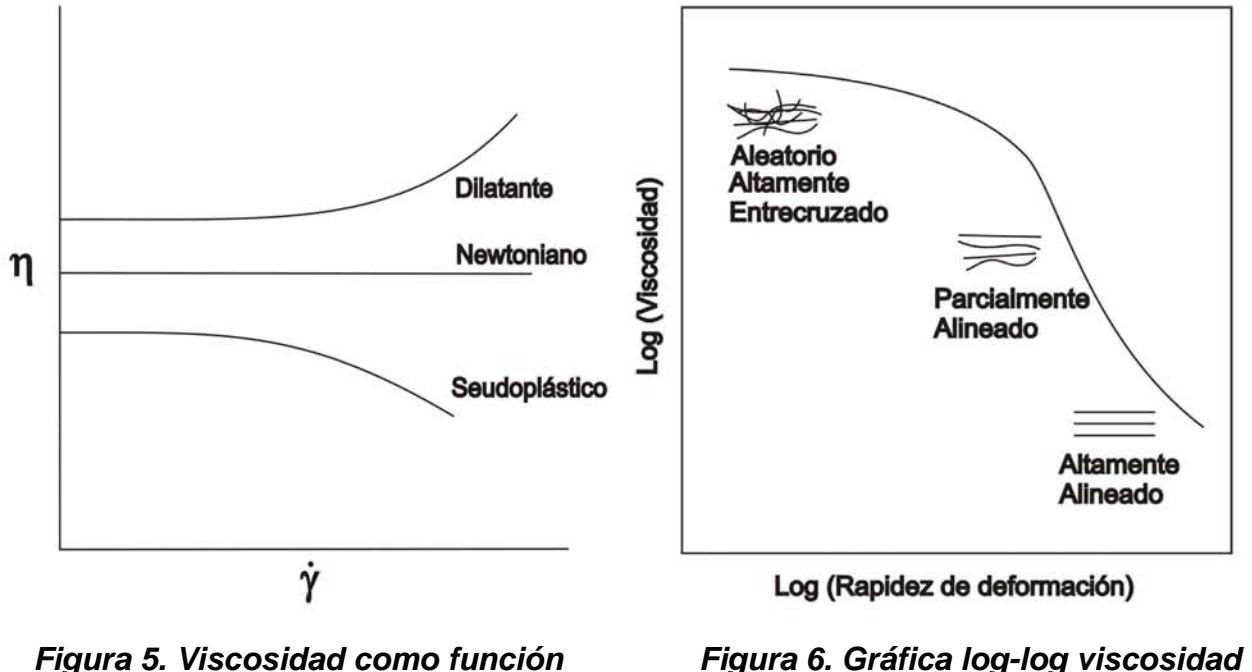

*de la rapidez de deformación.* 

*contra rapidez de deformación.* 

A modo de resumen, los fluidos seudoplásticos han sido definidos como fluidos no newtonianos independientes del tiempo, es decir, el tiempo que toma a estos para fluir es instantáneo debido al alineamiento de las partículas en la dirección de flujo. Esta tendencia se amplifica con el aumento en la velocidad de deformación al mismo tiempo que la viscosidad efectiva disminuye. En el mismo contexto, la alta viscosidad de los polímeros fundidos no permite que alcancen el régimen turbulento cuando fluyen, por ejemplo, entre dos laminas planas y paralelas lo que los mantiene en régimen de flujo laminar (Tadmor et. al. 2006).

El movimiento de cualquier fluido debe satisfacer necesariamente las tres ecuaciones fundamentales de transporte: Materia (Ec. de continuidad), Momentum (Ec. de movimiento), Energía (Ec. de energía). La suposición de flujo isotérmico elimina el uso de la ecuación de energía, ya que la temperatura es constante a lo largo de las placas. Aunque ningún flujo viscoso puede ser verdaderamente isotérmico, ya que la fricción entre las capas de fluido genera calor, llamado disipación viscosa. Sin embargo, puede suponerse para flujo lento viscoso en un canal estrecho en comparación con la longitud de las placas, como primera aproximación, sea isotérmico. Esta suposición simplifica enormemente la solución y provee ecuaciones de trabajo; simples y útiles.

Se debe notar que la ecuación de continuidad (ecuación 2.2) es una ecuación diferencial parcial, lo cual, la hace difícil de manejar. Como se mencionó, la extrusión es una operación continua; con lo cual, se puede suponer que el flujo está en estado estacionario. Sin embargo, esta suposición no es suficiente para

simplificar dicha ecuación, por lo que adicionalmente se supone que la densidad es constante. Así, se puede escribir la ecuación de continuidad como:

$$
\frac{\partial}{\partial x}v_x + \frac{\partial}{\partial y}v_y + \frac{\partial}{\partial z}v_z = 0
$$
 (2.3)

Lo cual quiere decir, que la divergencia de la velocidad es cero. En un sentido físico significa, que el fluido es incompresible; lo que en general ocurre para los materiales termoplásticos fundidos ya que se encuentran en estado liquido.

Si hablamos de placas paralelas infinitas estamos diciendo que se ignoran los efectos de entrada y salida, es decir se ignoran las paredes normales al eje x, además, con esto se fija que el flujo es unidimensional [Figura 7] en la dirección del eje coordenado z así la ecuación 2.3 finalmente queda como:

$$
\frac{\partial}{\partial z}v_z = 0\tag{2.4}
$$

Esta ecuación muestra la situación de flujo completamente desarrollado en la que no existen efectos de entrada y de salida en el volumen de control, apoyando la suposición de placas paralelas infinitas.

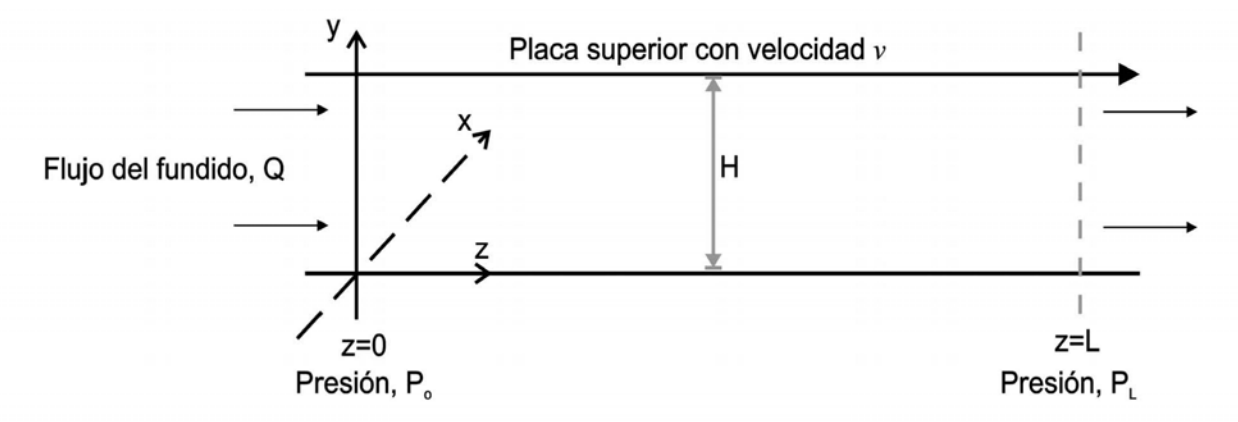

*Figura 7. Flujo unidimensional entre placas paralelas.* 

#### **3. DESARROLLO MATEMÁTICO 3.1 Flujo laminar isotérmico entre placas paralelas**

Para iniciar el análisis del modelo se fijan las siguientes suposiciones (S):

- S1. Régimen independiente del tiempo
- S2. Fluido homogéneo seudoplástico
- S3. Fluido incompresible (ej., densidad  $\rho$  constante)
- S4. Flujo laminar unidimensional (i.e.,  $\underline{v}=(0, 0, v_z(y))$ )
- S5. Flujo isotérmico
- S6. Flujo completamente desarrollado (i.e.,  $\partial v_z / \partial z = 0$ )
- S7. Placas paralelas infinitas

#### **3.2 Curva de flujo**

Tomando la suposición S2 es decir, que el fluido es puramente viscoso y S4 la relación entre el esfuerzo cortante  $\tau_{\stackrel{y_Z}{}}$  =  $\tau$  y la velocidad de deformación  $\stackrel{\cdot}{\gamma}_{yz}$  =  $\stackrel{\cdot}{\gamma}$ siguen el comportamiento siguiente:

$$
\tau = \eta \dot{\gamma} \tag{3.1}
$$

En la cual  $\eta$  representa a la viscosidad no newtoniana.

$$
\dot{\gamma} = -\frac{dv}{dy} \tag{3.2}
$$

La ecuación 3.2 establece que la velocidad de deformación  $\dot{y}$  que es la nomenclatura usual para  $d\dot{\gamma}/dt$  o gradiente de velocidad (lado derecho en la identidad 3.2) expresan lo mismo.

La viscosidad no newtoniana del modelo de Williams (Williams, 1966) es:

$$
\eta = \frac{a}{\left[1 + \left(b\dot{\gamma}\right)^2\right]^c}
$$
\n(3.3)

La curva experimental se ajusta con los parámetros *a*, *b* y *c*. *a* representa la viscosidad a velocidad de deformación cero o  $a = \eta(\gamma = 0)$  y depende de la temperatura normalmente de la siguiente forma:

$$
a = a_1 \exp\left(-a_2 \frac{T - T_R}{T_R T}\right) \tag{3.4a}
$$

*b* y *c* de igual manera pueden ser función de la temperatura, sin embargo, algunas veces se comportan como constantes verdaderas. Cuando esto no es posible *b* y *c* se ajustan con las siguientes expresiones.

$$
b = b_1 + b_2 \left(\frac{T - T_R}{T_R}\right)
$$
\n
$$
c = c_1 + c_2 \left(\frac{T - T_R}{T_R}\right)
$$
\n(3.4b)\n(3.4c)

Para HDPE y usando el sistema internacional de unidades (SIU), la siguiente tabla contiene los valores de las constantes para  $r^2 = 0.9928$ ,  $T_R = 170$  °C,  $\tau$  (kPa)∈[0, 10<sup>3</sup>],  $\dot{\gamma}$  (s<sup>-1</sup>)∈[0, 10<sup>4</sup>] y sus unidades.

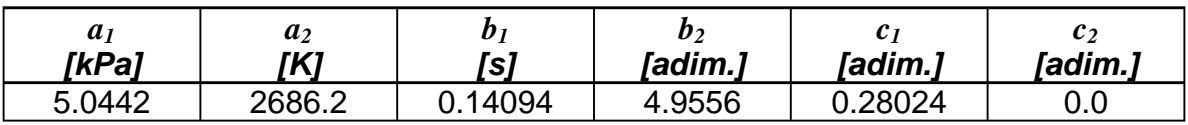

Donde:

 $T_R$  es la temperatura de referencia.

 $a_1$  es la viscosidad  $(\eta_0)$ .

*a2* es un parámetro de ajuste asociado a la temperatura del fluido.

*b1* es un parámetro de ajuste asociado al tiempo.

*b2*, *c1* y *c2* son parámetros de ajuste adimensionales.

Si se analiza dimensionalmente la ecuación 3.3 se observa que las unidades para los parámetros son, *a* [=] kPa·s, *b* [=] s y *c* [=] adim.

Utilizando la ecuación 3.3 se puede reescribir la ecuación 3.1 como

$$
\tau = \frac{a}{\left[1 + (b\dot{\gamma})^2\right]^c} \dot{\gamma}
$$
\n(3.5)

Usando el sistema de coordenadas usado en la figura 7 el vector aceleración de gravedad es

$$
g = (g_x, g_y, g_z) = (0, -g, 0)
$$
 (3.6)

En la que  $-g = |g|$ .

#### **3.3 Perfil de velocidades y gasto volumétrico**

Las componentes laminares de momentum (ecuación 2.1) se reducen usando las suposiciones y la ecuación 3.6 a:

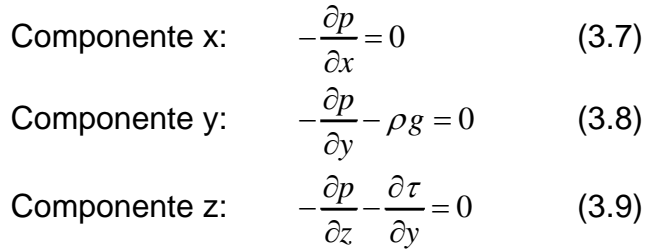

En donde *p* es la presión termodinámica usual. Por otro lado, es imprescindible realizar un análisis más profundo sobre estos componentes para determinar si realmente *p*(*x*, *y*, *z*). Así, S1 elimina la posibilidad de que *p*(*t*).

En primera instancia, la ecuación 3.7 establece de manera explicita que *p* no depende de la dirección *x*. Por lo tanto *p* no sería más que *p=f(y, z)* por lo cual su descripción solamente podría hacerse en términos de ecuaciones diferenciales parciales, por lo que se supone adicionalmente que la contribución del peso del fluido es despreciable cuando se le compara con los valores usuales de *p* que se tienen durante el procesamiento de fluidos de alta viscosidad, de tal forma, que la única dependencia importante es *p(z).* Por lo tanto, concluimos que la ecuaciones 3.7 y 3.8 no son necesarias en este análisis*.*

El balance de materia (S6) ayuda de manera indirecta a establecer la condición de gasto volumétrico *Q* independiente de *z* ya que cuando la distancia *H* entre las placas depende de *z* entonces la ecuación 3.9 no es estrictamente valida porque  $\partial v_z$  / ∂z no sería cero.

Para continuar podemos reescribir la ecuación 3.9 como:

$$
\frac{d\tau}{dy} = -\frac{dp}{dz} \tag{3.10}
$$

Si  $p \neq p(z)$  entonces el gradiente de presión es constante y la ecuación 3.10 se puede escribir como:

$$
\frac{d\tau}{dy} = \frac{\Delta p}{Z} \tag{3.11}
$$

En la que se definimos *Δp*

$$
\Delta p = p_o - p_z \tag{3.12}
$$

3.11 es una ecuación diferencial ordinaria (EDO) lineal muy simple que esta sujeta a las siguientes condiciones a la frontera (CF):

$$
CF1: V_z(y=0) = 0 \tag{3.13}
$$

$$
CF2: V_z(y = H) = V \tag{3.14}
$$

El primer resultado de la integración de la ecuación 3.11 es:

$$
\tau = M_1 + \frac{\Delta p}{Z} y \tag{3.15}
$$

En la que la primera constante de integración es *M1*.

Las condiciones de frontera 3.13 y 3.14 no pueden ser usadas en 3.15 para obtener  $\tau$  ya que están dadas en términos de velocidades locales y no del esfuerzo, por lo que es necesario encontrar el perfil de velocidades general.

#### **Perfil de velocidades entre placas paralelas**

La velocidad de deformación  $\dot{\gamma}$  para nuestro flujo se sustituye la ecuación 3.15 en la ecuación 3.5 y se obtiene:

$$
\dot{\gamma} = \frac{1}{a} \left( M_1 + \frac{\Delta p}{Z} y \right) \left[ 1 + \left( b \dot{\gamma} \right)^2 \right] \tag{3.16}
$$

Sin embargo, se puede notar en la ecuación 3.16 que al contrario de la descripción newtoniana ahora es imposible obtener de manera explicita  $\dot{\gamma}$  de la ecuación porque en general el parámetro *c* no es un número entero. Sustituyendo la ecuación 3.2 en la ecuación 3.16 la situación se complica aun más por lo que se tiene:

$$
\frac{dv_z}{dy} = -\frac{1}{a} \left( M_1 + \frac{\Delta p}{Z} y \right) \left\{ 1 + \left( b \frac{dv_z}{dy} \right)^2 \right\}^C \tag{3.17}
$$

Es decir, en este punto el problema no consiste en hallar las raíces  $\dot{\gamma}$  de 3.16 sino integrar la EDO 3.17 que ahora es altamente no lineal.

Prosiguiendo con el análisis se deben definir las siguientes cantidades adimensionales.

$$
\xi = \frac{y}{H}
$$
 (3.18)  

$$
\phi = \frac{v_z}{V}
$$
 (3.19)

Utilizando la regla de la cadena, se obtienen las siguientes derivadas

$$
\frac{dv_z}{dy} = \frac{d\xi}{dy}\frac{d\phi}{d\xi}\frac{dv_z}{d\phi} = \frac{V}{H}\frac{d\phi}{d\xi}
$$
(3.20)

$$
\frac{d^2v_z}{dy^2} = \frac{d\xi}{dy}\frac{d\phi}{d\xi}\frac{dv_z}{d\phi} = \frac{V}{H^2}\frac{d^2\phi}{d\xi^2}
$$
(3.21)

Utilizando las ecuaciones 3.18, 3.19 y 3.20 y sustituyéndolas en la ecuación 3.17 la transforman en:

$$
\lambda \phi' + (m + \Gamma \xi) \left[ 1 + \left( \lambda \phi' \right)^2 \right]^c = 0 \tag{3.22}
$$

En la que  $\phi = d\phi/d\xi$  y por simplicidad, se definen las siguientes cantidades adimensionales:

$$
\lambda = b \frac{V}{H} \tag{3.23}
$$

$$
m = \frac{bM_1}{a} \tag{3.24}
$$

$$
\Gamma = \frac{bH\Delta p}{aZ} \tag{3.25}
$$

El objetivo no se puede lograr a menos que la integración de la ecuación 3.22 se pueda llevar a cabo, en forma analítica en términos de funciones simples (i.e. No series infinitas) o mediante algún método numérico.

A causa del parámetro *c* la solución analítica no es posible, ya que como se había mencionado φ*′* no puede despejarse. Lo anterior obliga a enfocarnos hacia la solución numérica, dentro de la cual se incluya la manera de obtener el gasto volumétrico *Q* ya que éste es la cantidad relacionada con la velocidad de producción.

#### **Gasto volumétrico**

La definición general de *Q* para este flujo es:

$$
Q = \int_{0}^{W_H} \int_{0}^{H} v_z(y) dy dz = W \int_{0}^{H} v_z(y) dy
$$
 (3.26)

Ya que *vz* no depende de *z.* 

La segunda igualdad en la ecuación 3.26 en términos de variables adimensionales es:

$$
\psi = \int_{0}^{1} \phi(\xi) d\xi \tag{3.27}
$$

En la que se define el gasto volumétrico adimensional  $\psi$  como:

$$
\psi = \frac{Q}{WVH} \tag{3.28}
$$

La ecuación 3.27 nos dice que  $\psi$  depende directamente del conocimiento del perfil de velocidades y que de acuerdo a la ecuación 3.22 se sabe que no se puede integrar de forma explícita. Por lo tanto se debe encontrar la manera de poder realizar la integral de manera numérica, tanto de la ecuación 3.22 como de la ecuación 3.27.

#### **3.4 Desarrollo numérico**

El primer punto que se debe tocar, es el hecho de que los métodos numéricos de integración, basados en problemas de valor inicial del tipo Runge-Kutta, no sirven ya que el problema que se enfrenta es uno de condiciones a la frontera para los que la aplicación Runge-Kutta no es recomendable porque involucra etapas de iteración que son usualmente difíciles de controlar cuando las EDO son no lineales. (Zienkiewicz et. al. 2000)

De cualquier manera, el entorno numérico se trabaja mejor cuando se parte del problema en forma general; es decir, sin haber obtenido ninguna integral analítica. Lo anterior significa que en lugar de proceder con la ecuación 3.22 se usa su derivada para obtener:

$$
\lambda \phi^{+} + \Gamma \left[ 1 + \left( \lambda \phi^{+} \right)^{2} \right]^{C} + \left( m + \Gamma \xi \right) \left[ 1 + \left( \lambda \phi^{+} \right)^{2} \right]^{C} \left( 2c \lambda^{2} \frac{\phi \phi^{+}}{1 + \left( \lambda \phi^{+} \right)^{2}} \right) = 0 \tag{3.29}
$$

Despejando de la ecuación 3.22  $(m+\Gamma \xi)\left[1+\left(\lambda \phi^\prime\right)^2\right]^{\text{c}}$  e insertando en la ecuación 3.29 se obtiene:

$$
\phi^{\dagger} = -\frac{\Gamma}{\lambda} \left( \frac{\left[1 + \left(\lambda \phi\right)^2\right]^{C+1}}{1 + \left(1 - 2c\right)\left(\lambda \phi\right)^2} \right) \tag{3.30}
$$

La ecuación 3.30 se ajusta a las formas adimensionales de las CF 3.13 y 3.14

*CF1:* 
$$
\phi(\xi = 0) = 0
$$
 (3.31)  
*CF2:*  $\phi(\xi = 1) = 1$  (3.32)

Analizando la ecuación 3.30 se nota que no depende de la primera constante de integración.

Con el objetivo de integrar 3.30-3.32 utilizamos el método de residuos ponderados desarrollado por Galerkin. Este consiste en suponer la solución de 3.30 mediante, por ejemplo, una función polinomial de grado *M* como:

$$
\phi = c_0 + c_1 \xi + c_2 \xi^2 + c_3 \xi^3 + \dots + c_M \xi^M \tag{3.33}
$$

Ya que la ecuación 3.33 es solución de las ecuaciones 3.30-3.32 entonces al usar las ecuaciones 3.31 y 3.32 en la ecuación 3.33 se obtiene  $c_0$  y  $c_1$  como:

$$
c_0 = 0
$$
 (3.34)  

$$
c_1 = 1 - c_2 - c_3 - \dots - c_M \xi^M
$$
 (3.35)

Insertando las ecuaciones 3.34 y 3.35 en la ecuación 3.33 se transforma en:

$$
\phi = \xi + \sum_{i=2}^{M} c_i \left( \xi^i - \xi \right) \tag{3.36}
$$

La ecuación 3.36 se usa ahora para obtener las siguientes derivadas:

$$
\phi' = 1 + \sum_{i=2}^{M} c_i \left( i \xi^{i-1} - 1 \right)
$$
 (3.37)

$$
\phi^{\dagger} = \sum_{i=2}^{M} i(i-1) c_i \xi^{i-2} \tag{3.38}
$$

La ecuación 3.37 es la expresión que debemos sustituir en el lado derecho de la ecuación 3.30, que por simplicidad de escritura se quedara solamente indicada.

El siguiente paso es definir el llamado residuo ℜ y que depende del jésimo coeficiente para las ecuaciones 3.37 y 3.38

$$
\mathfrak{R}_{j} = \phi_{j}^{*} + \frac{\Gamma}{\lambda} \left( \frac{\left[ 1 + (\lambda \phi^{*})^{2} \right]^{c+1}}{1 + (1 - 2c)(\lambda \phi^{*})^{2}} \right)_{j}, \quad j = 2, ..., M \quad (3.39)
$$

Estos residuos se ponderan mediante estos jésimos pesos *Wj*

$$
W_j = \frac{\partial \phi}{\partial c_j} = \xi^j - \xi \quad , \quad j = 2, ..., M \tag{3.40}
$$

Finalmente el método hace uso de la siguiente condición de ortogonalidad, a partir de la cual se obtienen los *M-1* coeficientes desconocidos y que remplazan la solución verdadera de la ecuación 3.30

$$
\int_{0}^{1} \Re_{j} W_{j} d\xi = 0 \quad , \quad j = 2,...,M \tag{3.41}
$$

La técnica anterior permite realizar la integración de la EDO no lineal pero no dice nada acerca de  $\psi$ . En este sentido, la ecuación 3.36 la insertamos en la ecuación 3.27 y realizando las integraciones requeridas se transforma en:

$$
\psi = \frac{1}{2} + \frac{1}{2} \sum_{i=2}^{M} c_i \left( \frac{1-i}{1+i} \right) \tag{3.42}
$$

El problema, expresado en la ecuación 3.30, original ha sido remplazado por la solución simultánea del sistema de ecuaciones 3.41 cuyas raíces proporcionan las cantidades buscadas.

#### **3.5 Métodos numéricos**

El método de residuos ponderados de Galerkin permitió convertir el problema de resolver las ecuaciones 3.30-3.32 a un sistema de ecuaciones no lineales integrales definidas en la ecuación 3.41. Ahora resta por presentar, el modo por el cual se resuelven los  $c_M$  coeficientes desconocidos que proporcionan la solución del sistema de ecuaciones, así como, el modo en que se realizará la integración de las ecuaciones. Suena bastante complicado, sin embargo no lo es, utilizando las rutinas numéricas adecuadas.

El problema debe ser escrito en el entorno computacional en el cual no se manejan variables u operaciones de manera simbólica; sino únicamente se pueden realizar de manera numérica o algebraica, por lo tanto, la integración se

realiza con el método de cuadratura de Gauss-Legendre. De acuerdo con la fórmula de integración de Gauss-Legendre<sup>4</sup>, las ecuaciones 3.41-3.41 se escriben de la siguiente forma:

$$
\int_0^1 \Re_j W_j d\xi = \frac{\beta - \alpha}{2} \sum_{i=1}^{NGL} w_i \cdot \Re_j \left( \frac{z_i(\beta - \alpha) + \beta + \alpha}{2} \right) \cdot W_j \left( \frac{z_i(\beta - \alpha) + \beta + \alpha}{2} \right) \tag{3.43}
$$

Donde *wi* y *zi* son los pesos y raíces de la cuadratura de Gauss-Legendre respectivamente, α y β representan los límites de integración y *NGL* es el número de pesos de aproximación a utilizar.

Con este método de cuadratura se han transformado las ecuaciones integrales no lineales a un sistema de ecuaciones algebraicas no lineales, en el cual la variable de integración (ξ) se ha eliminado.

Para el método de solución final del sistema de ecuaciones algebraicas no lineales se utiliza el método propuesto por Marquardt, el cual nos da los valores para los coeficientes *cM* del polinomio de aproximación, que satisface el sistema de ecuaciones (3.43). De este modo, ya que se han satisfecho las ecuaciones no lineales, se puede obtener finalmente el gasto volumétrico y el perfil de velocidades.

Haciendo un análisis de las incógnitas contenidas entre 3.41 y 3.42 se tiene λ, Γ,  $\psi$ ,  $c_2,...,c_M$  en otras palabras,  $3+M-1=M+2$  variables. Las ecuaciones generales 3.41 y 3.42 corresponden a *1+M-1=M*. El número de grados de libertad ν es por lo tanto  $v=M+2-M=2$ .

Esto quiere decir que se pueden fijar  $\lambda$  y  $\Gamma$  para obtener  $\psi$  y los coeficientes, o fijar  $\lambda$  y  $\psi$  para calcular los coeficientes y obtener Γ.

Los dos tipos de cálculo quedan de la siguiente manera (Ver apéndice A1).

## **Cálculo Tipo I**

- 1. Se fijan  $\lambda$  y Γ para obtener  $\psi$
- 2. Obtener el valor de los coeficientes
- 3. Evaluar el sistema de ecuaciones
- 4. Realizar la integración con el método de Gauss-Legendre
- 5. Calcular ψ
- 6. Fin

## **Cálculo Tipo II**

- 1. Se fijan  $\lambda$  y  $\psi$  para obtener  $\Gamma$
- 2. Suponer el valor inicial de Γ<sup>i</sup>
- 3. Obtener el valor de los coeficientes
- 4. Evaluar el sistema de ecuaciones
- 5. Ecuación adicional  $\psi_0 \psi_{calc} = 0$
- 6. Realizar la integración con el método de Gauss-Legendre
- 7. Calcular Γ
- 8. Fin

En el cálculo tipo I ya que se han obtenido los coeficientes  $c_M$ , y por lo tanto se resuelven las ecuaciones no lineales, se puede obtener el gasto volumétrico y el perfil de velocidades puede ser evaluado.

Para el cálculo tipo II, es necesario agregar una ecuación adicional:  $\psi_0 - \psi_{calc} = 0$ así los coeficientes  $c_M$  resuelven las ecuaciones no lineales, además de la ecuación de gasto volumétrico (ψ).

#### **3.6 Intervalos de perfiles de velocidad**

La ecuación 3.27 muestra que el perfil de velocidad determina el gasto volumétrico final, así el gasto dependerá de la distribución de velocidades para una misma velocidad de placa. Con lo cual, es posible cuantificar el gasto volumétrico y se determinen las condiciones de operación.

En este desarrollo los perfiles de velocidad obtenidos dependerán altamente de la presión de trabajo, y a su vez, de esto depende el gasto volumétrico final por lo tanto, es de gran importancia conocer el intervalo en el que se presentan los perfiles de velocidad. Así podemos dividir los diferentes tipos de perfiles de velocidad en: (1) Perfil de velocidad simple tipo I (PVS 1), (2) Perfil de velocidad simple tipo II (PVS 2), (3) Perfil de velocidad por arrastre (PVA), (4) Perfil de velocidad por contra flujo (PVF), (5) Perfil de velocidad de flujo por presión (PVP).

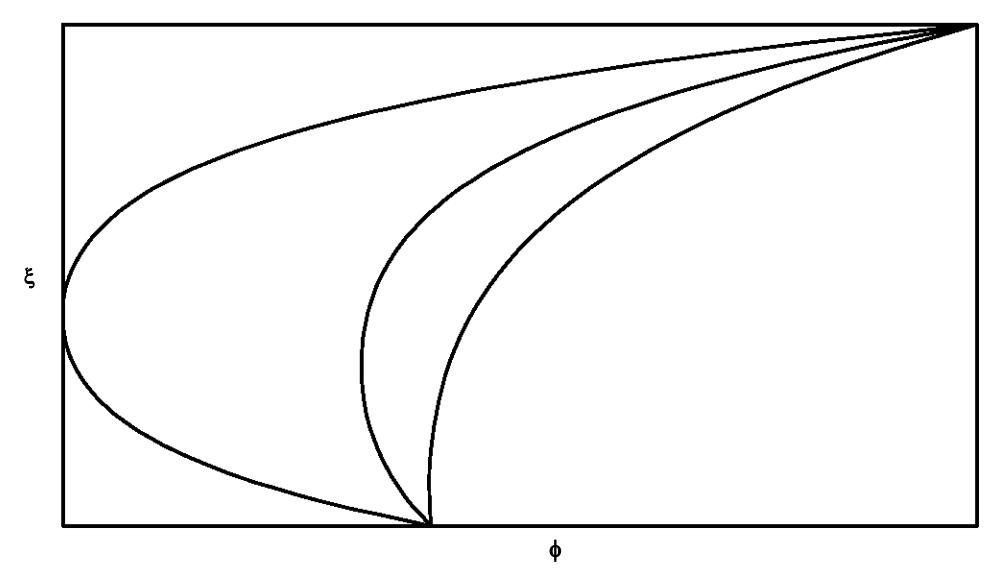

*Figura 8. Perfiles de velocidad contraflujo,* <sup>Δ</sup>*p <<< 0.* 

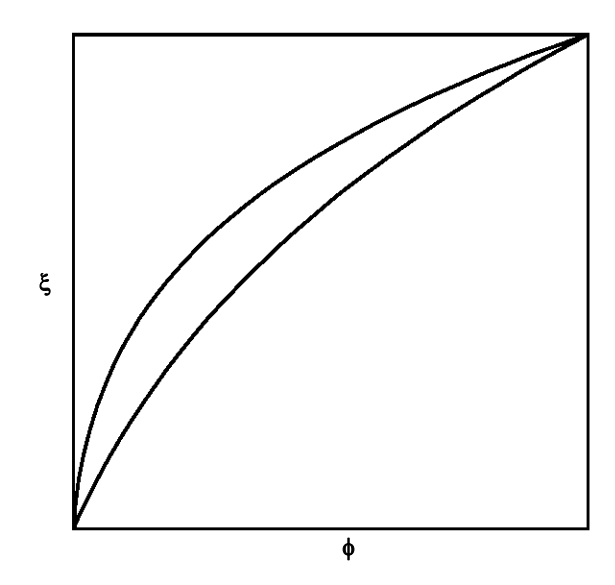

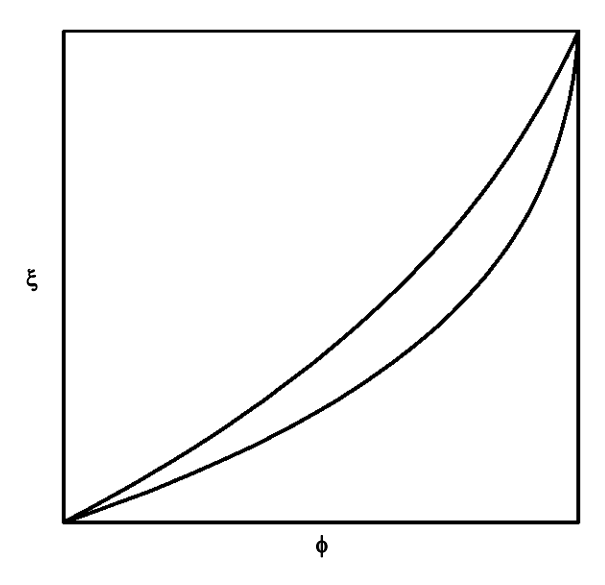

*Figura 9. Perfiles de velocidad simple 1,* <sup>Δ</sup>*p < 0.* 

*Figura 11. Perfiles de velocidad simple 2,* <sup>Δ</sup>*p > 0.* 

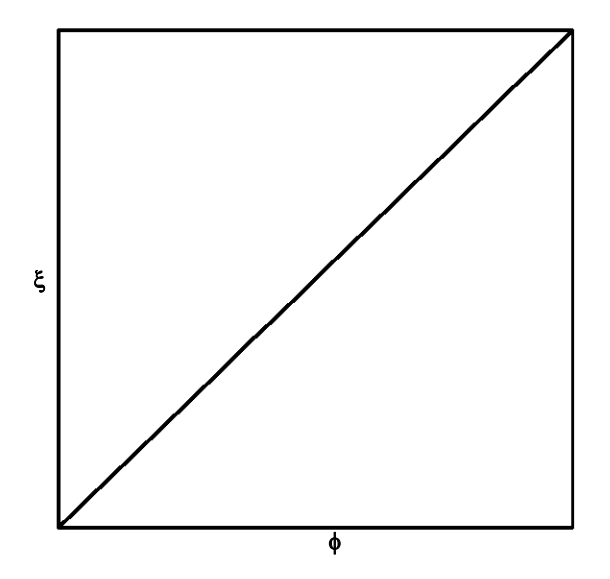

*Figura 10. Perfil de velocidad flujo por arrastre,* <sup>Δ</sup>*p = 0.* 

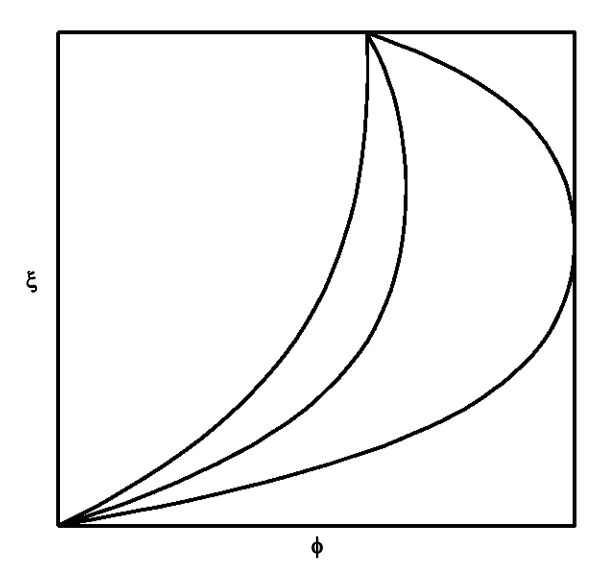

*Figura 12. Perfiles de velocidad flujo por presión,* <sup>Δ</sup>*p >>> 0.* 

Como se observa en las diferentes gráficas, existe una correspondencia entre la distribución de presiones y los diferentes perfiles de velocidad para una velocidad de placa específica, como se dijo anteriormente los perfiles de velocidad dependen enormemente del gradiente de presión.

A continuación se presenta un pequeño resumen de los diferentes perfiles de velocidad que se pueden encontrar.

| Tipo de perfil   | Rango de<br>presión  | No. Figura |
|------------------|----------------------|------------|
| <b>PVF</b>       | $\varDelta p << < 0$ |            |
| PVS <sub>1</sub> | l $p < 0$            |            |
| <b>PVA</b>       | $\Delta p=0$         | 10         |
| PVS <sub>2</sub> | $\Delta p > 0$       | 11         |
| PVP              | $\Delta p \gg > 0$   | 12         |

**Tabla 2. Resumen intervalo de perfiles de velocidad.** 

## **4. RESULTADOS**

En este capítulo se presentan los resultados obtenidos a través de la simulación por computadora. La programación y ejecución de los algoritmos se realizaron en lenguaje FORTRAN, estos se encuentran en el apéndice A1 y los programas de cálculo y la rutina BSOLVE se encuentran en el apéndice A2. Para realizar la simulación se utilizaron los parámetros para HDPE a 180 ºC listados en la tabla 3, en este caso los parámetros *a*, *b* y *c* de la curva de flujo de Williams (Ec. 3.3) se comportan como constantes verdaderas a la temperatura dada.

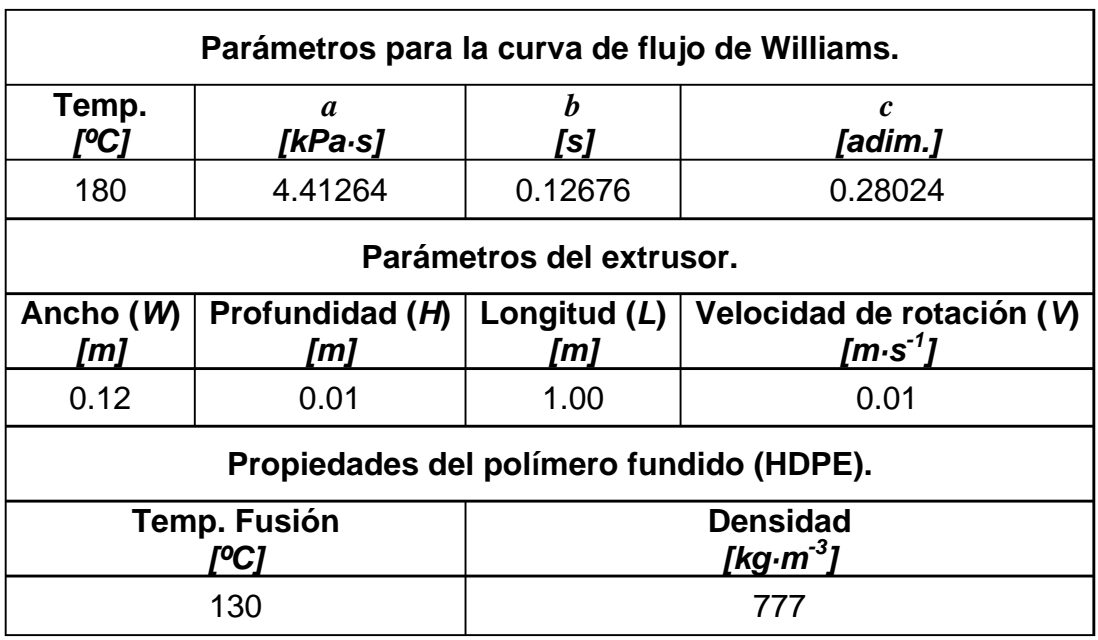

## **Tabla 3. Parámetros para la simulación.10**

#### **Curva de flujo.\***

Se muestran las distintas curvas de flujo ( $\psi$  vs. Γ) para distintos valores de λ, figura 13.

#### **Efecto de la presión en el gasto volumétrico a velocidad de placa constante.\***

En este punto se muestran las gráficas obtenidas para mostrar el efecto de la presión sobre el gasto volumétrico, con los perfiles de velocidad para distintos valores de  $\lambda$  y Γ, figuras 14-19.

#### **Viscosidad y esfuerzo cortante.**

Se presentan las gráficas de viscosidad contra rapidez de deformación y del esfuerzo cortante contra la rapidez de deformación, figuras 20 y 21 respectivamente.

*<sup>\*</sup> Los resultados se presentan tanto de manera adimensional como con su respectivas dimensiones, de este modo, las tablas (A) corresponden al primer caso y las tablas (B) al segundo.* 

# **Tabla 4A. Curva de flujo.**

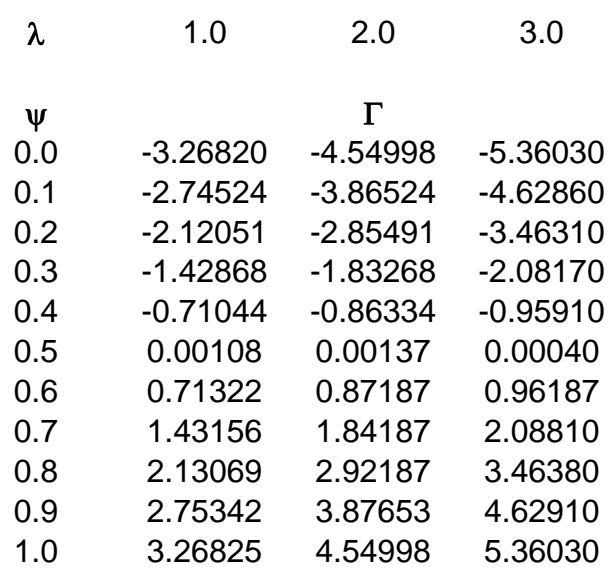

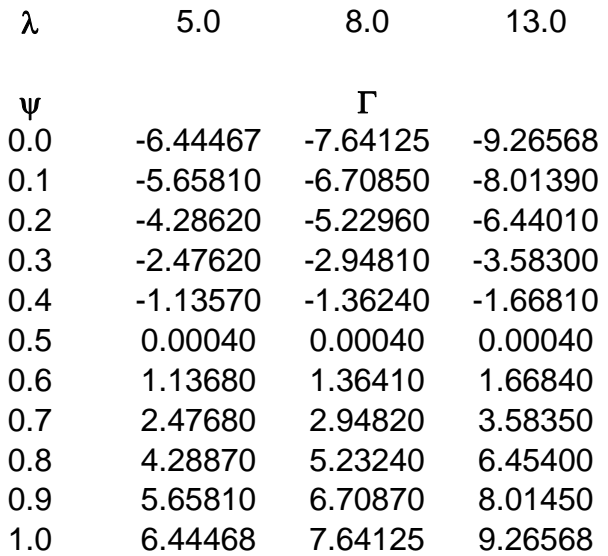

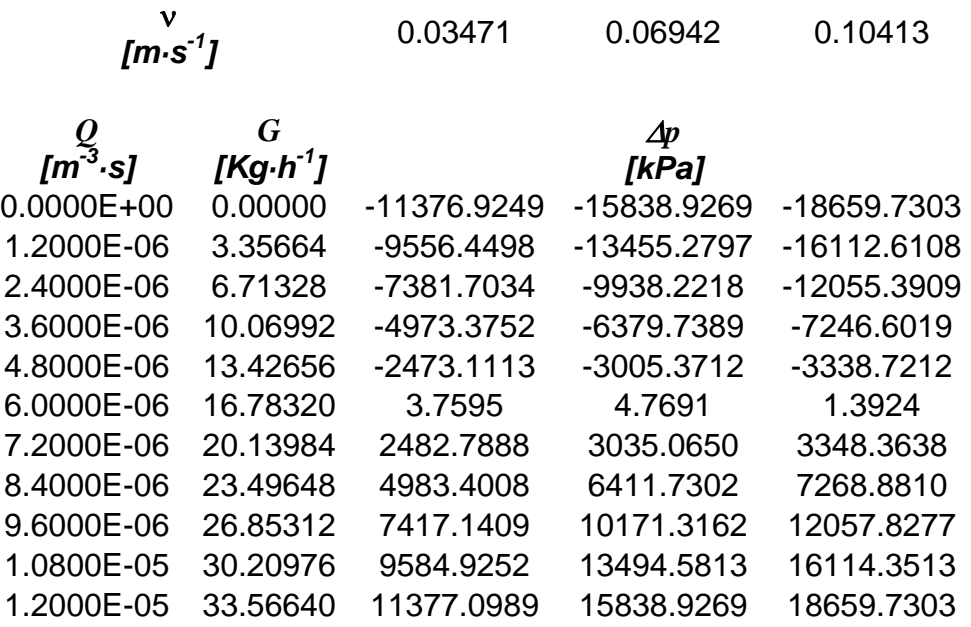

ν<br> $[m\cdot s^{-1}]$ 

*[m·s-1]* 0.17356 0.27769 0.45125

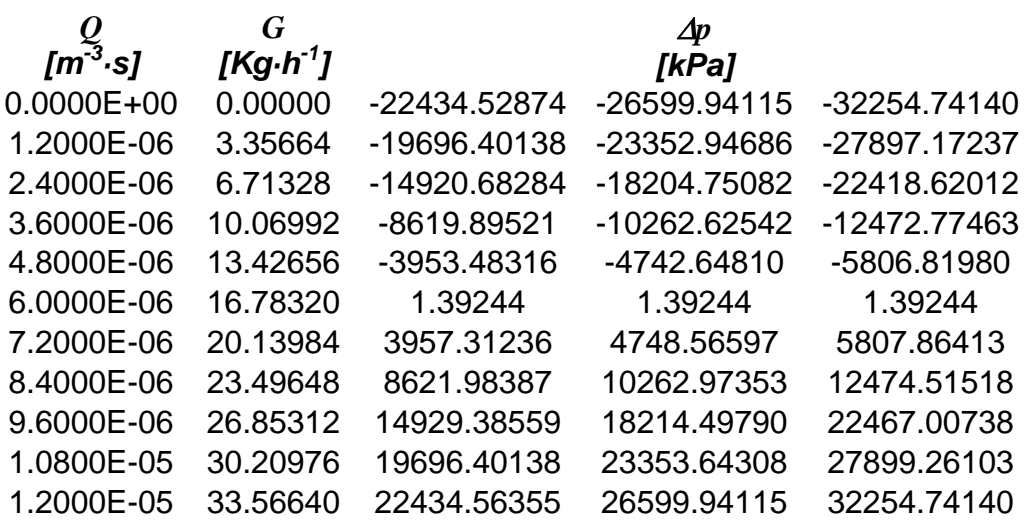

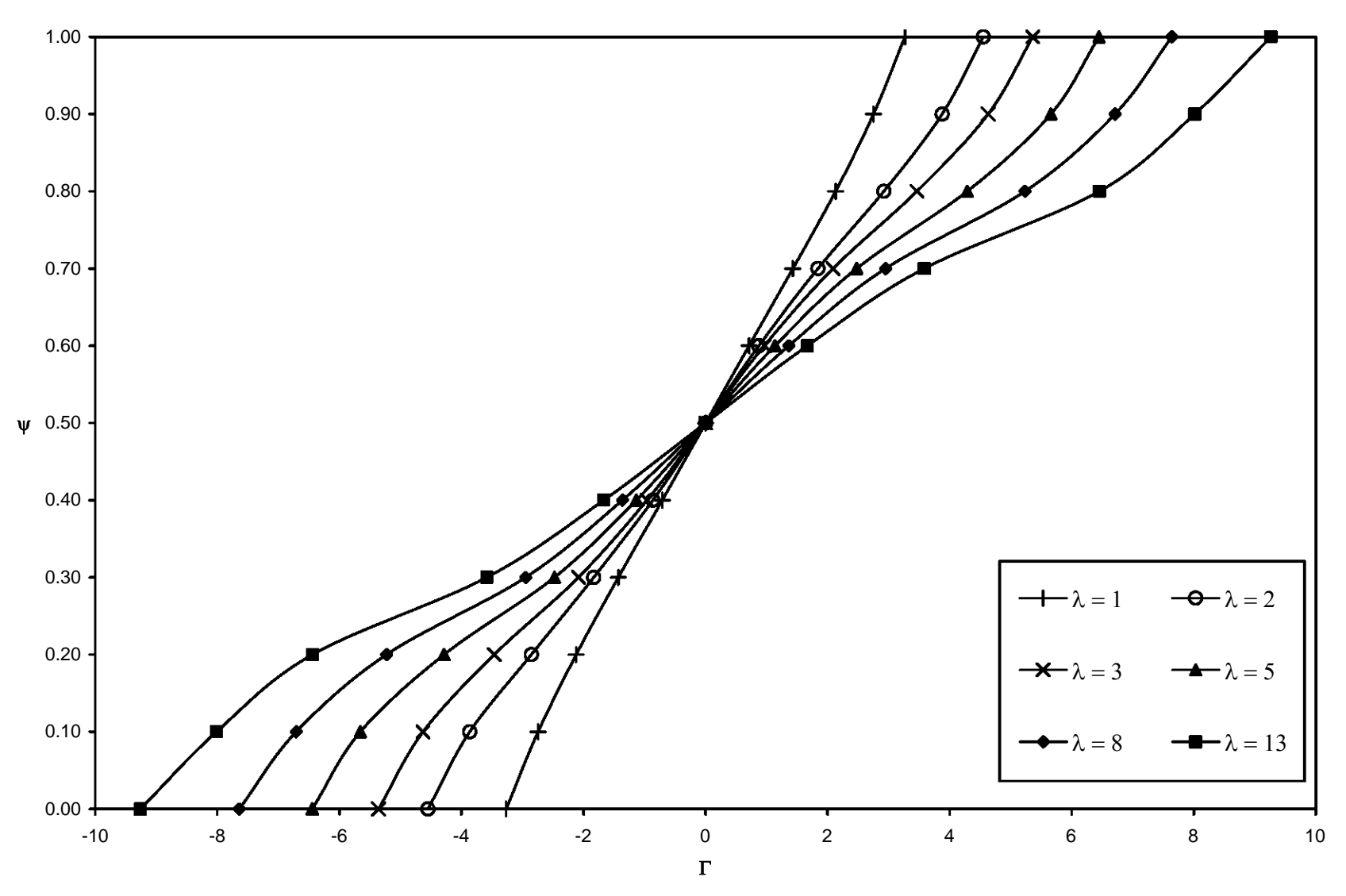

*Figura 13. Curva de flujo para distintos valores de*  λ*.*

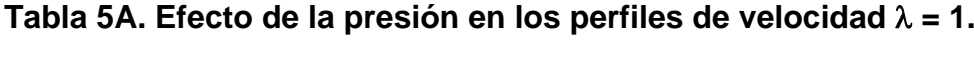

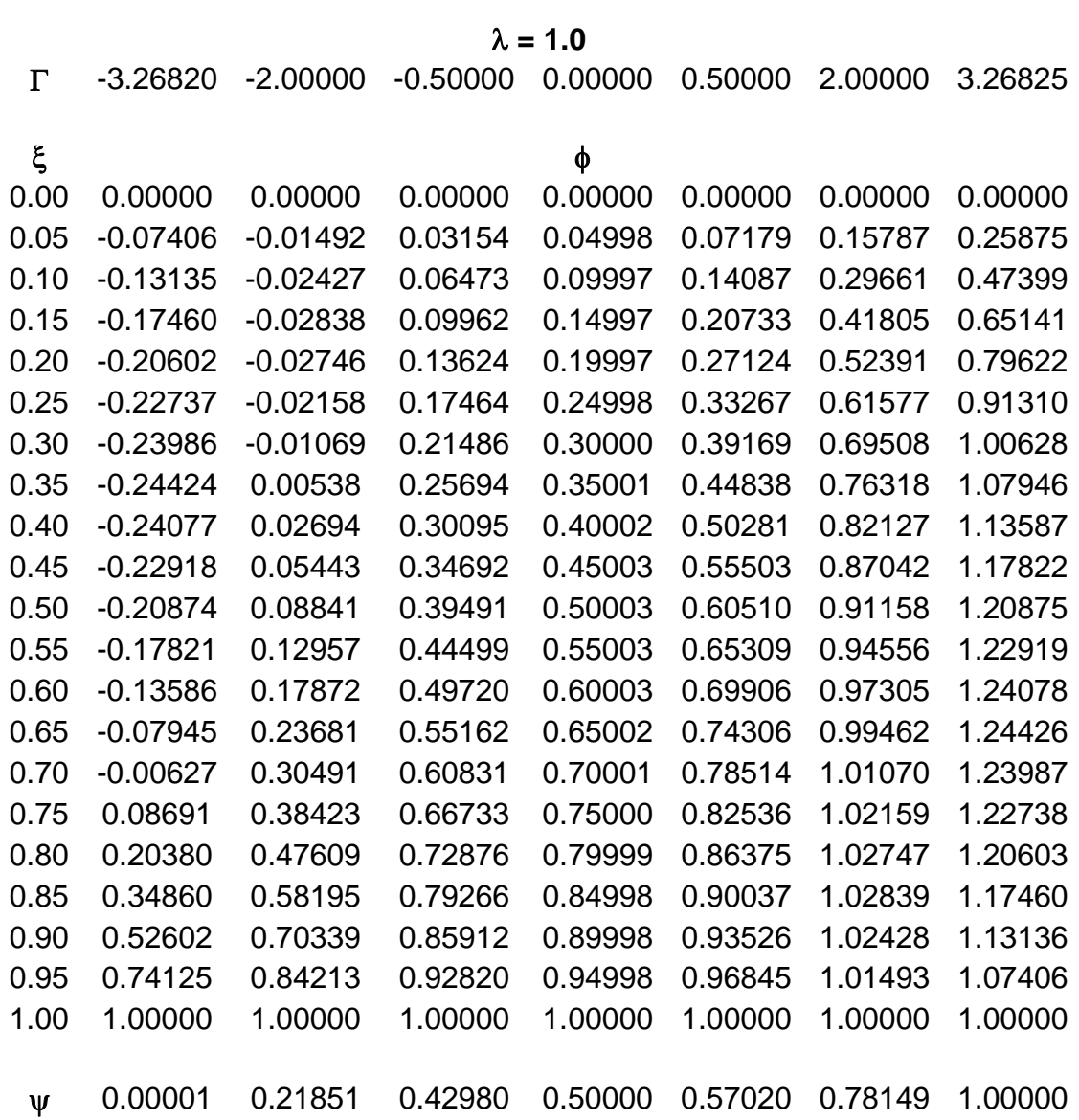
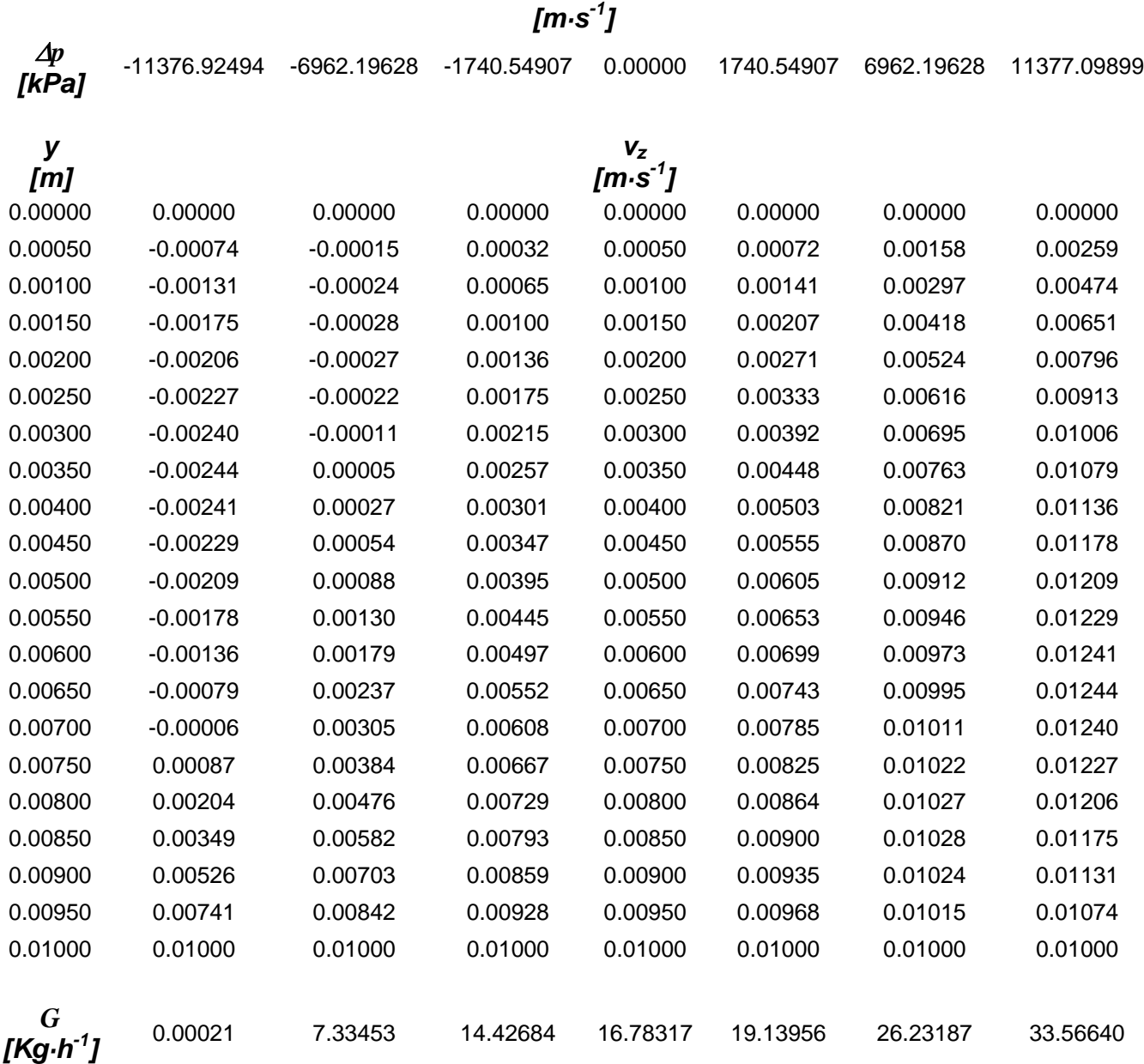

# **Tabla 5B. Efecto de la presión en los perfiles de velocidad** λ **= 1.**

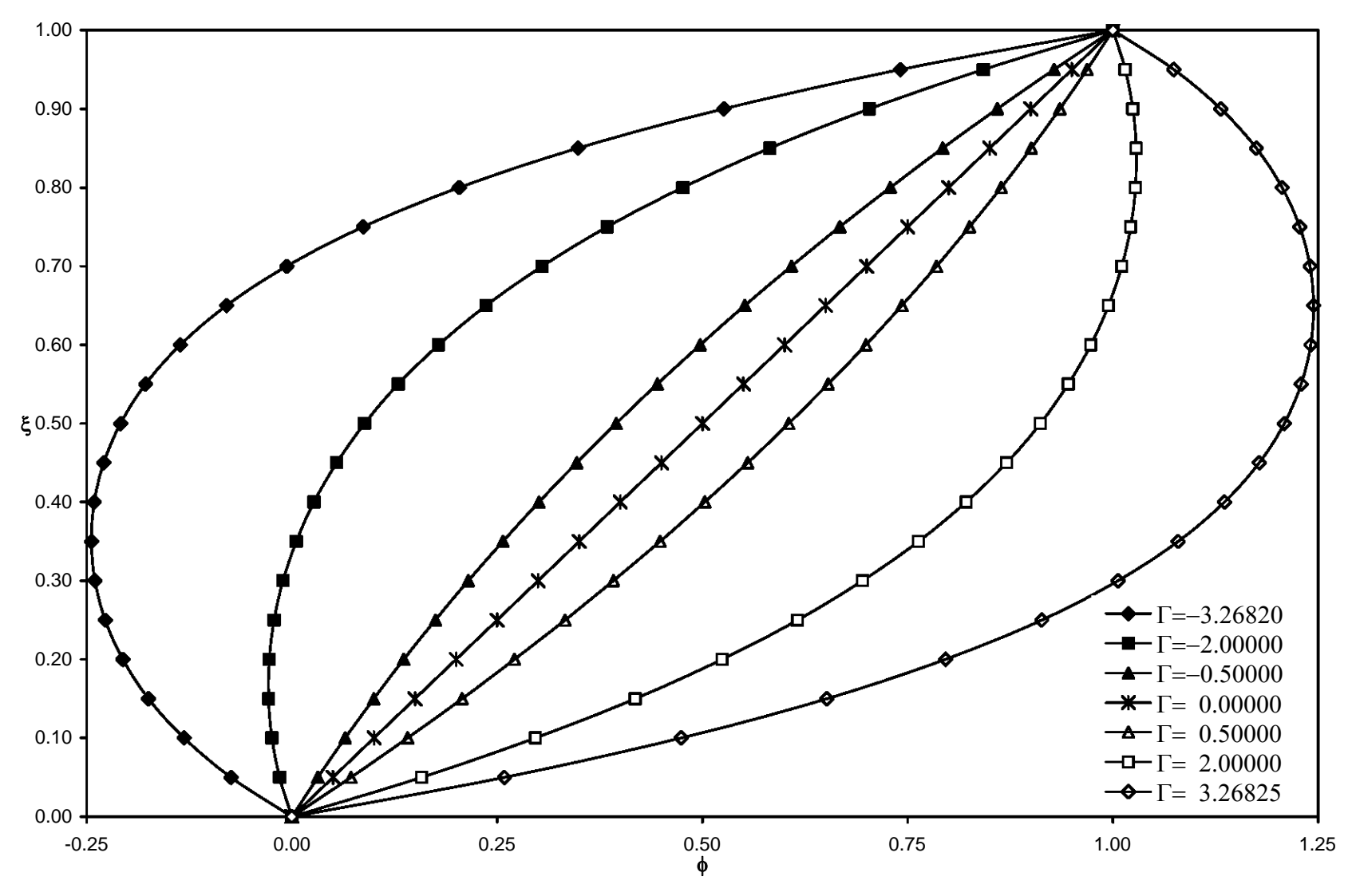

*Figura 14. Perfiles de velocidad*  λ*=1.* 

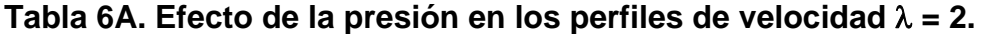

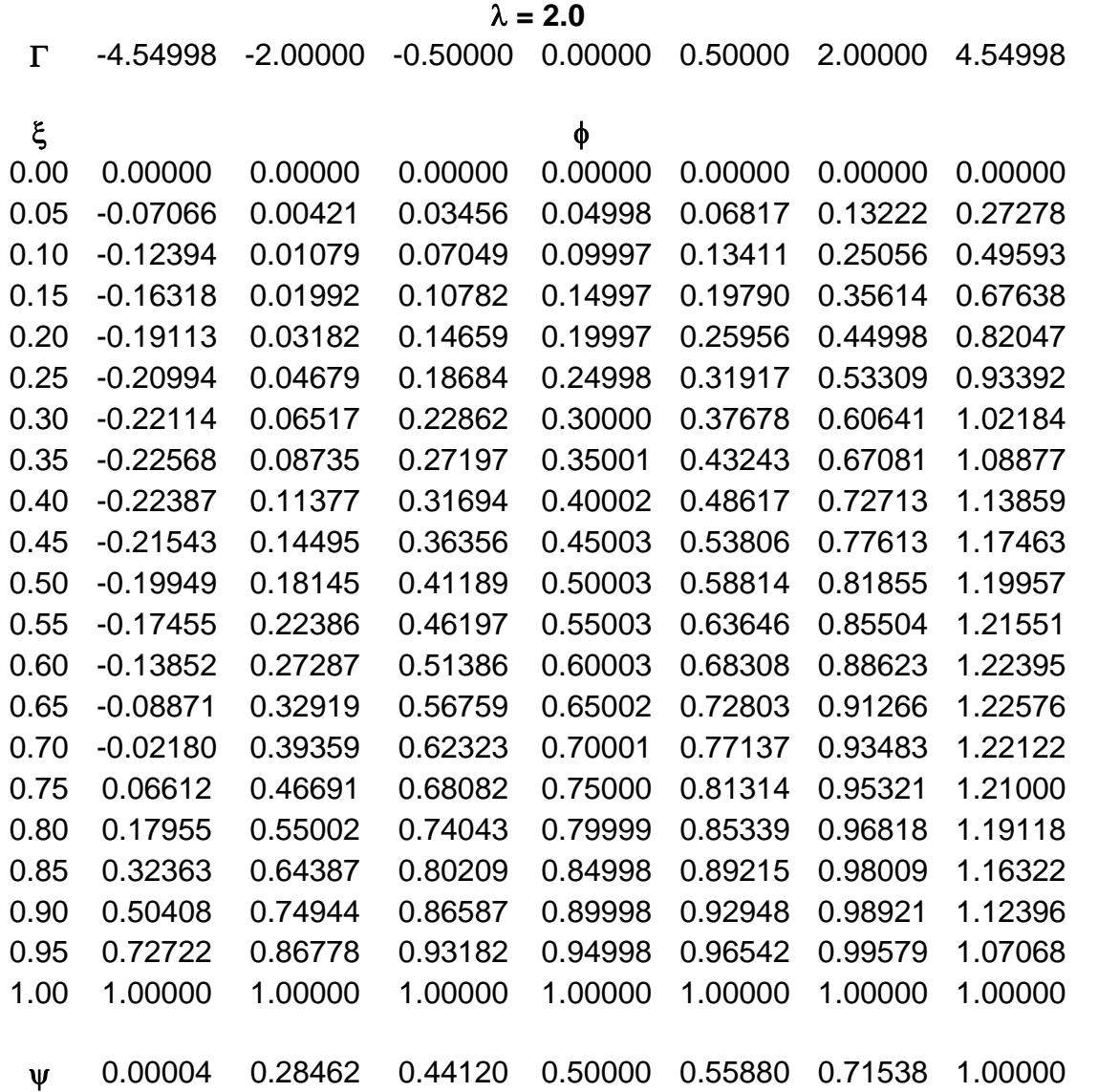

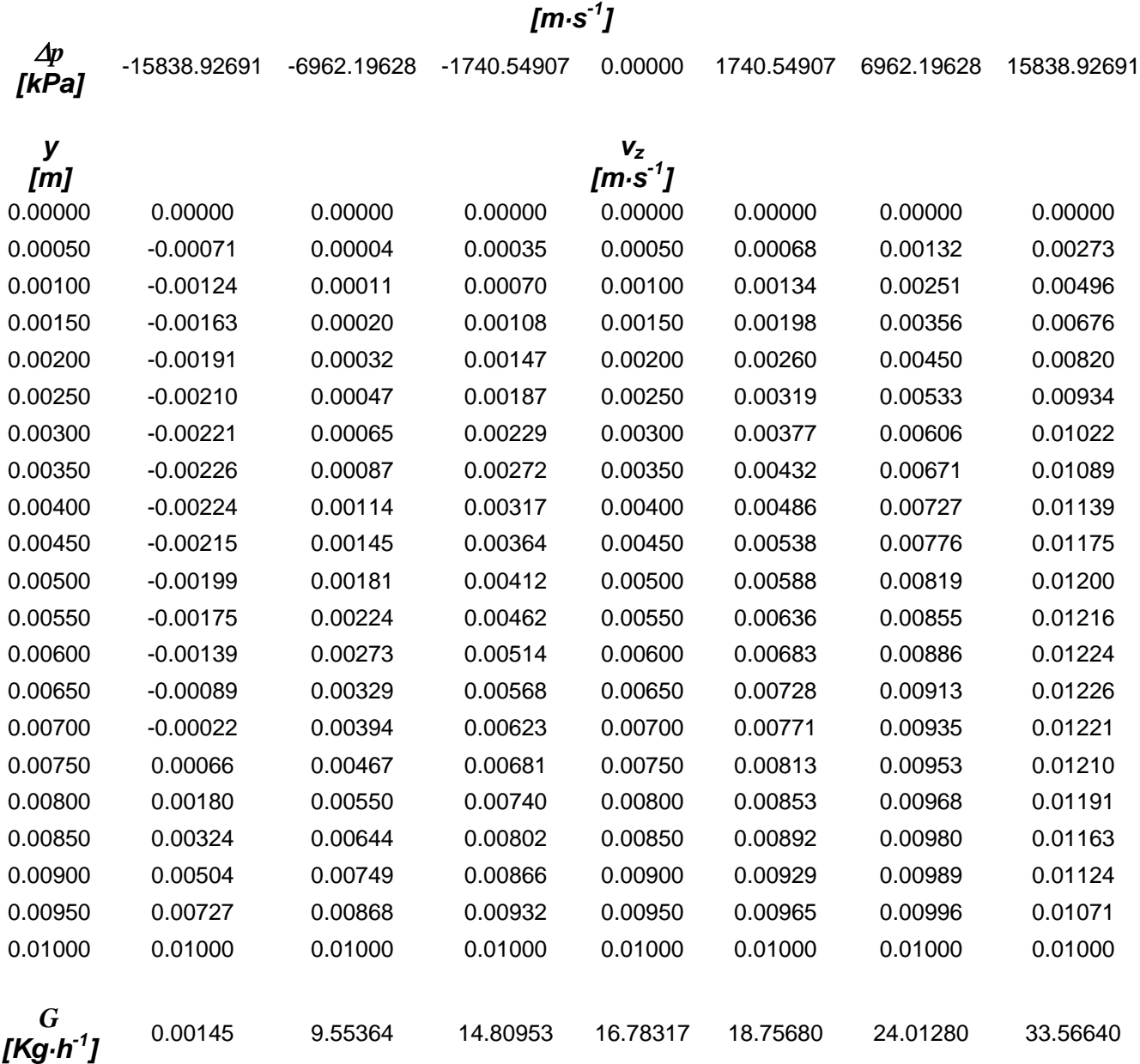

# **Tabla 6B. Efecto de la presión en los perfiles de velocidad** λ **= 2.**

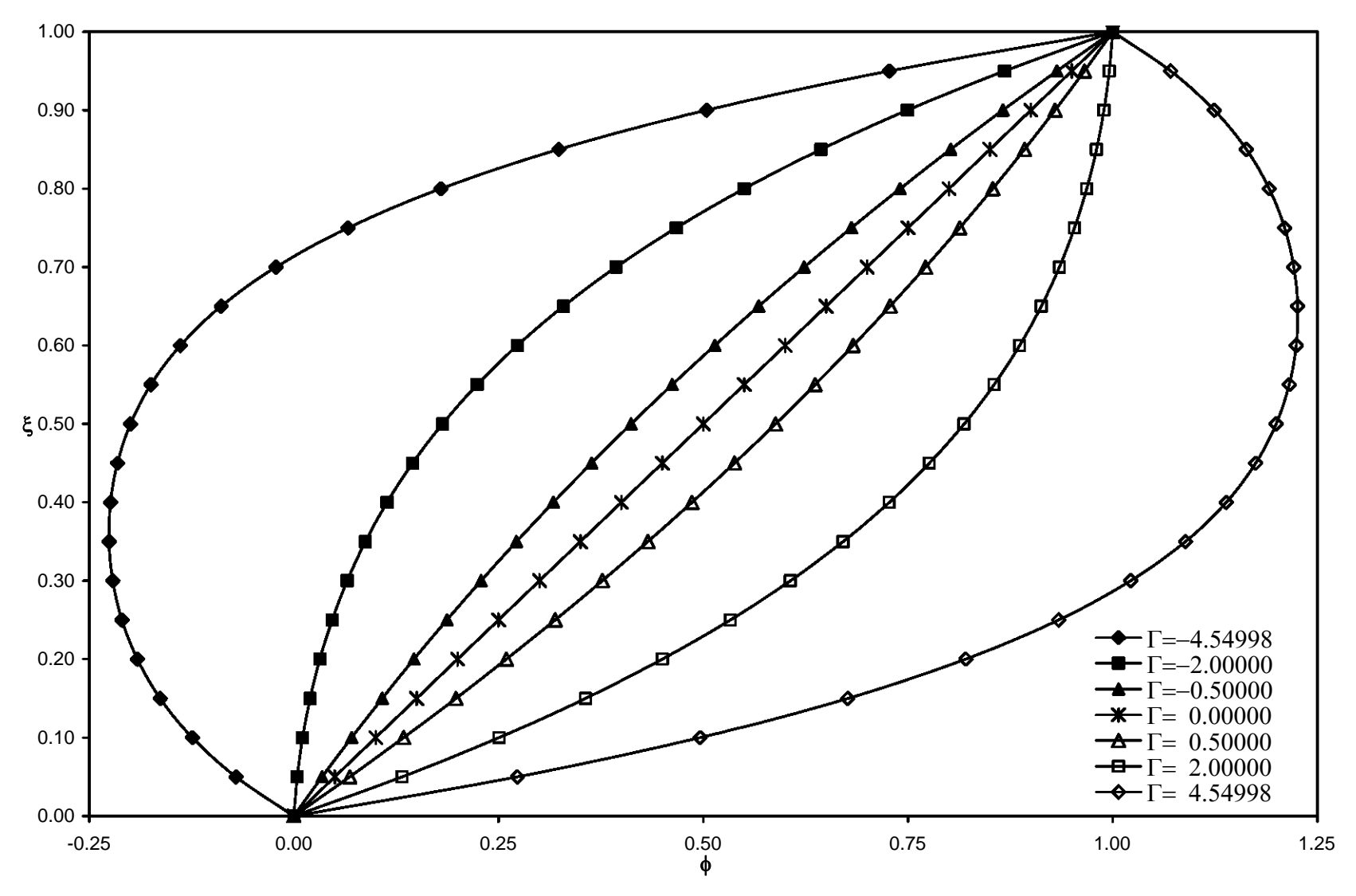

*Figura 15. Perfiles de velocidad*  λ*=2.* 

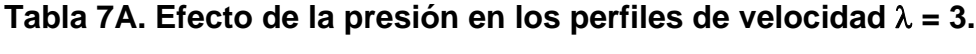

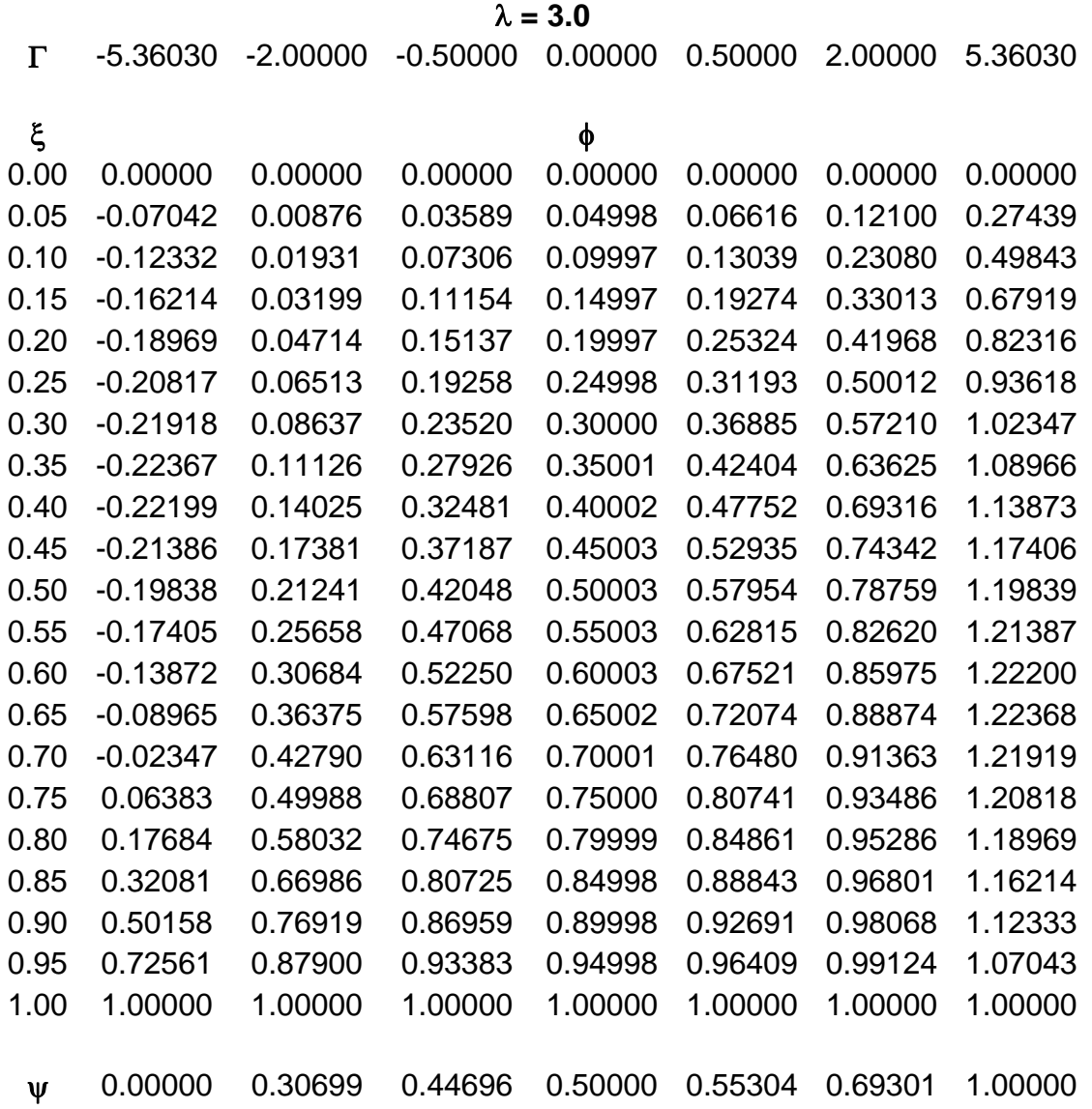

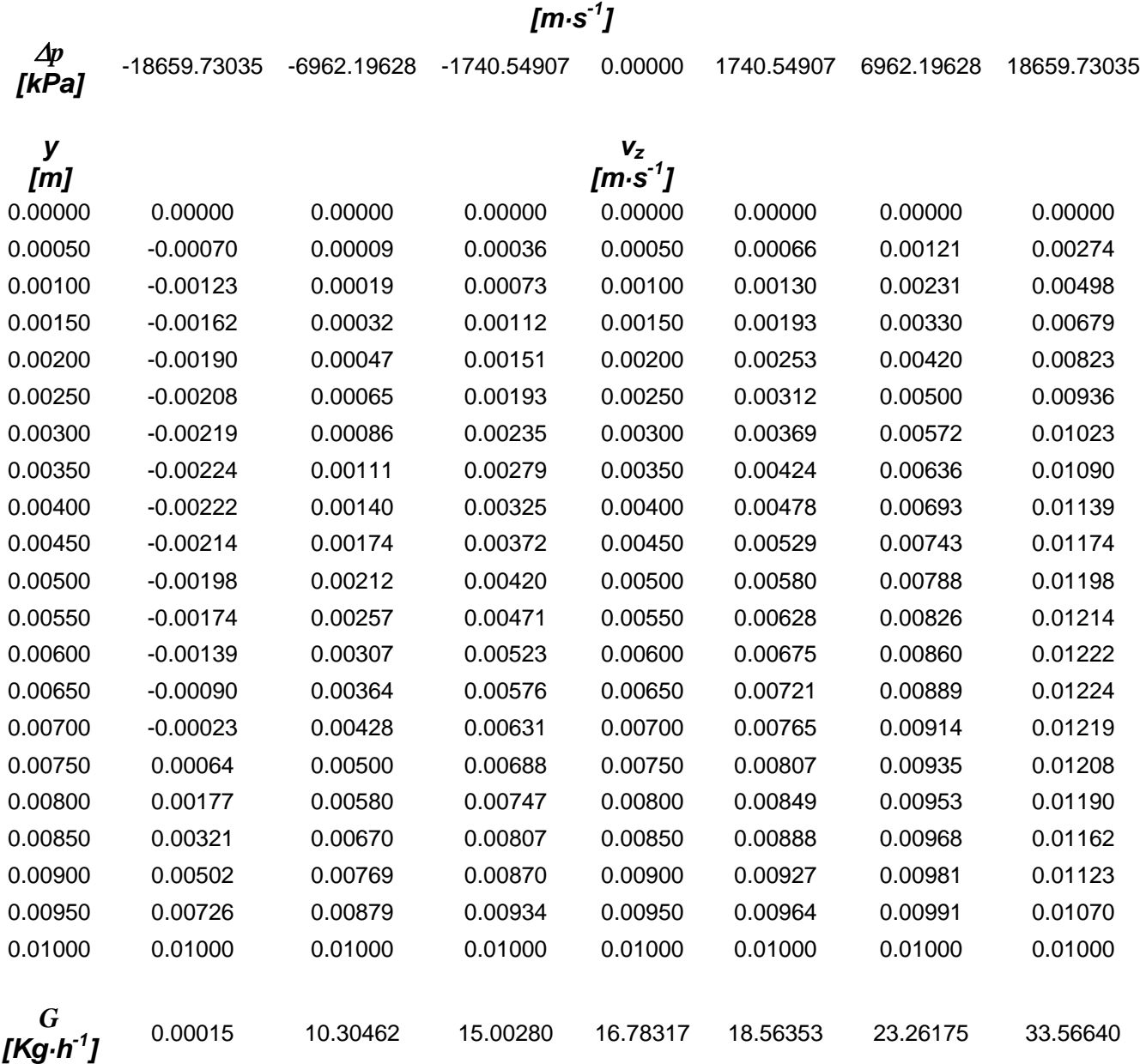

# **Tabla 7B. Efecto de la presión en los perfiles de velocidad** λ **= 3.**

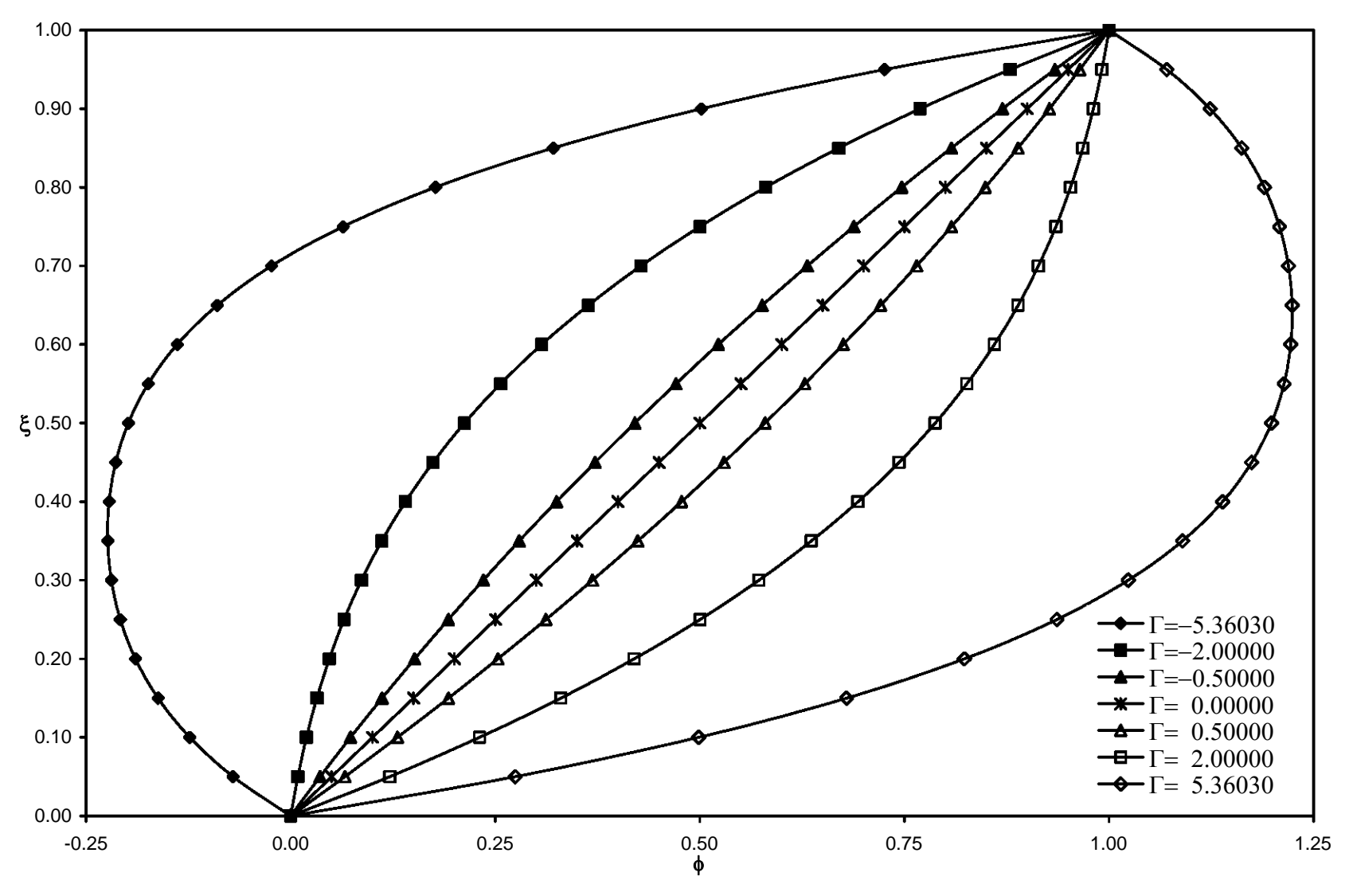

*Figura 16. Perfiles de velocidad*  λ*=3.* 

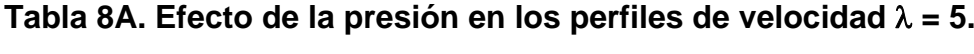

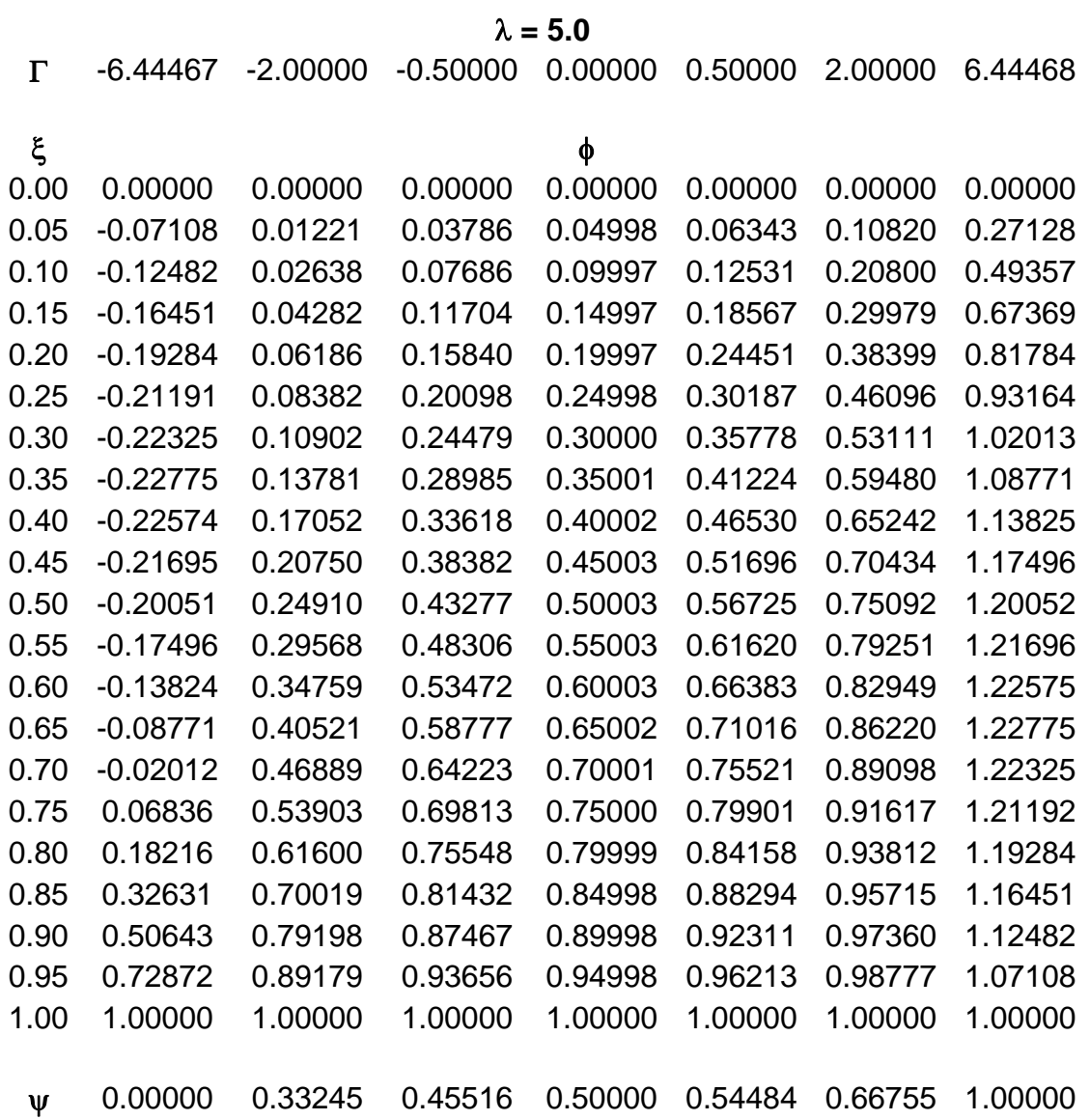

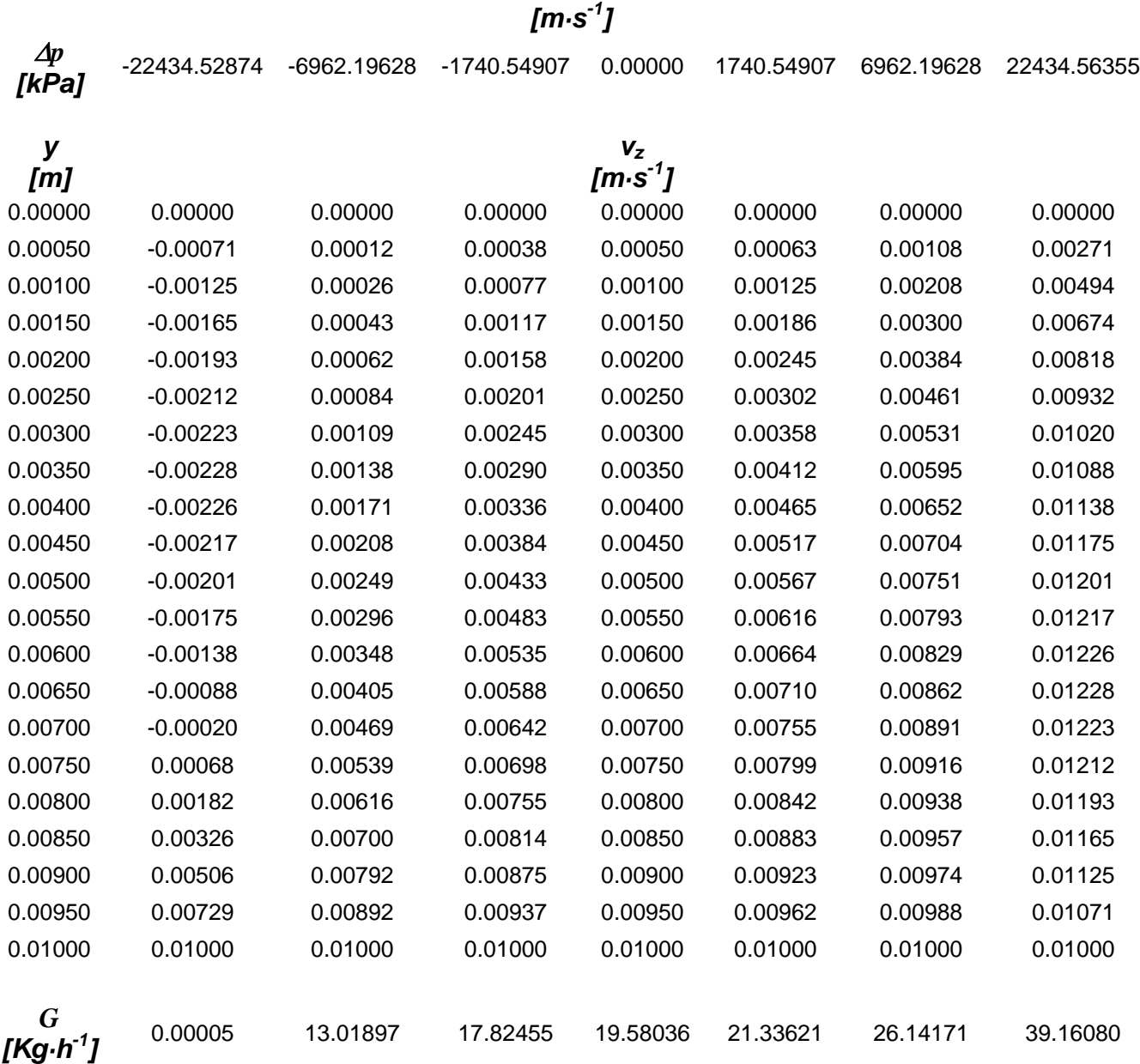

# **Tabla 8B. Efecto de la presión en los perfiles de velocidad** λ **= 5.**

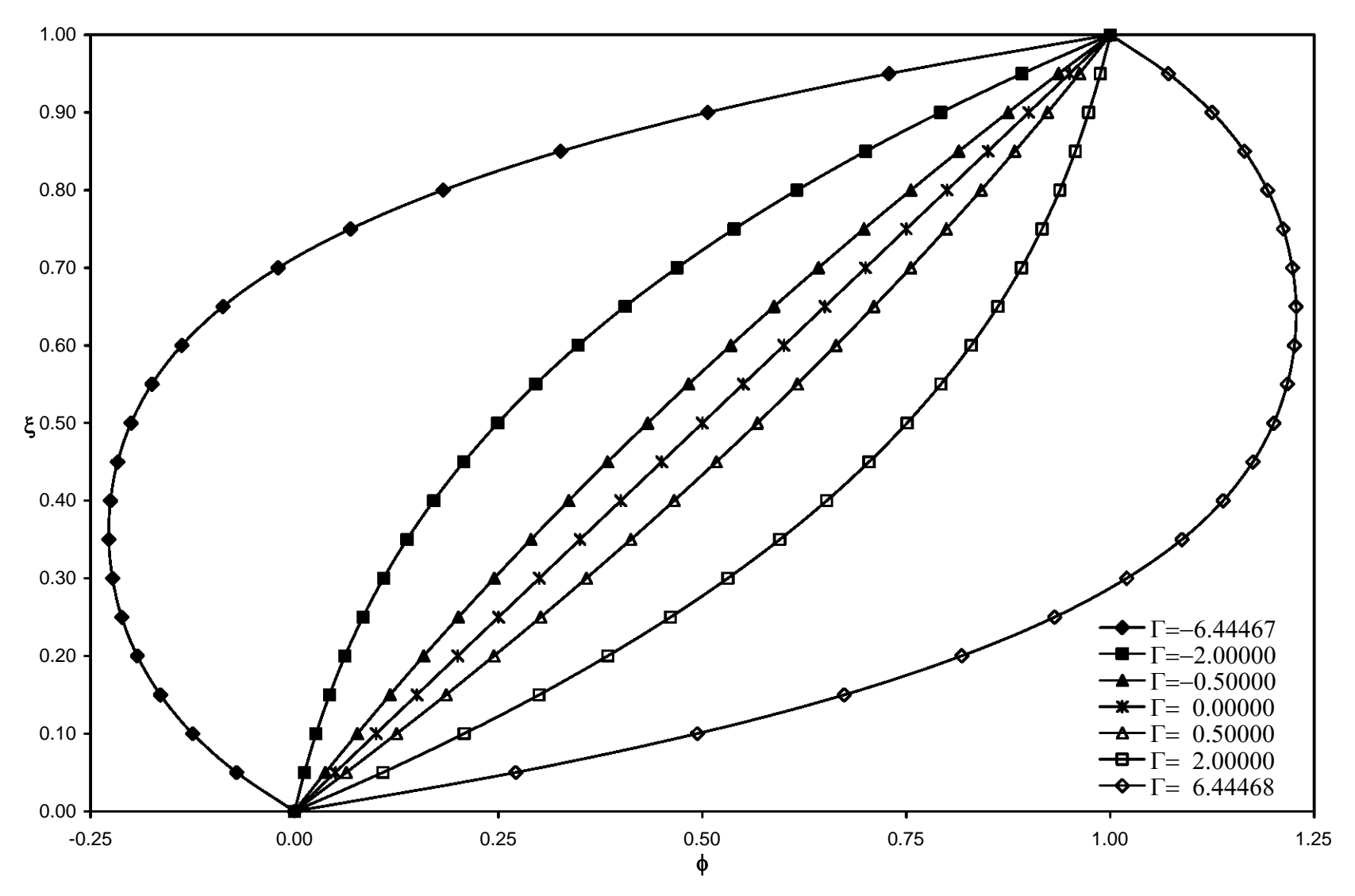

*Figura 17. Perfiles de velocidad*  λ*=5.* 

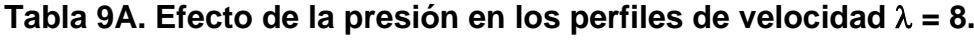

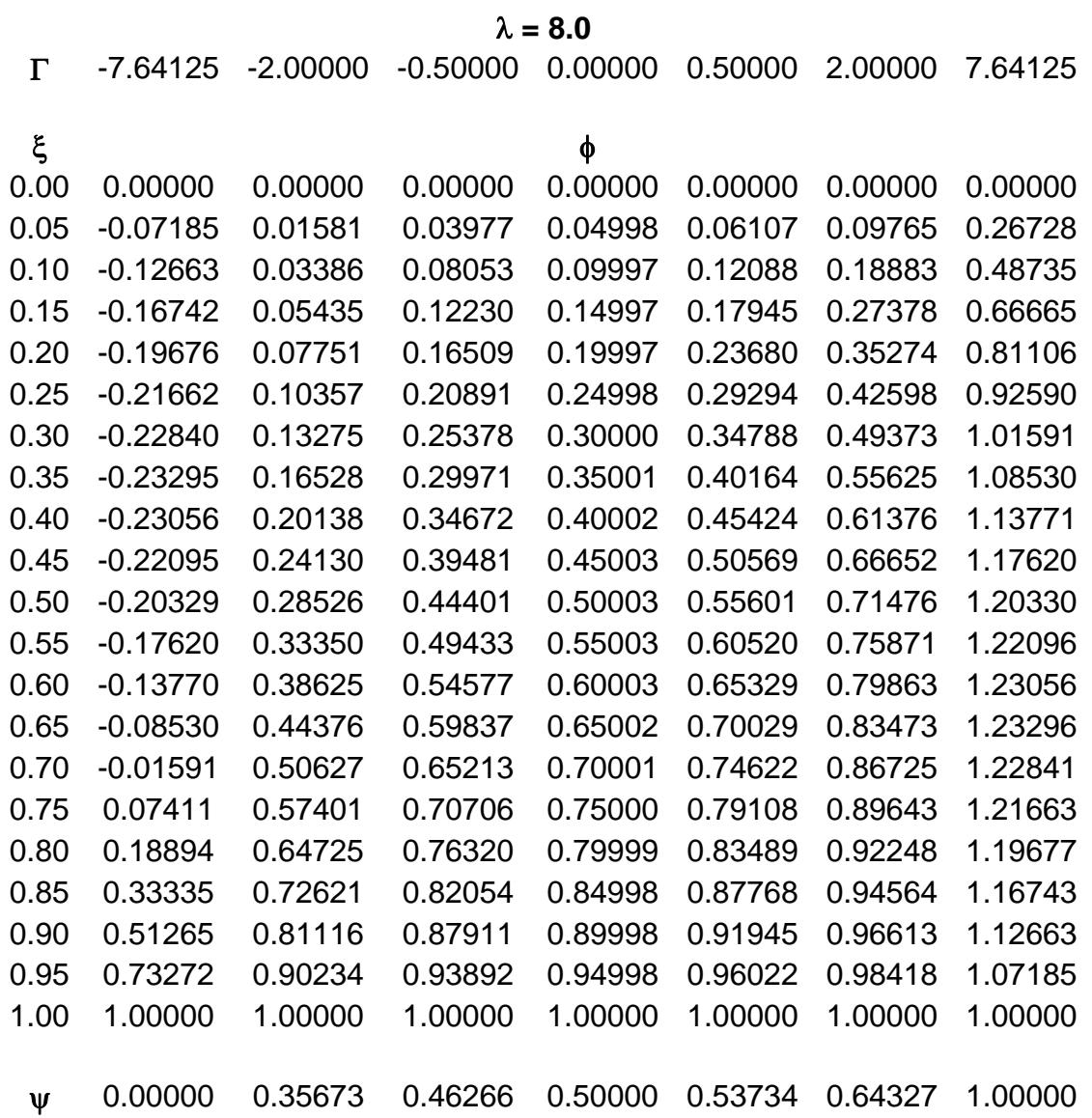

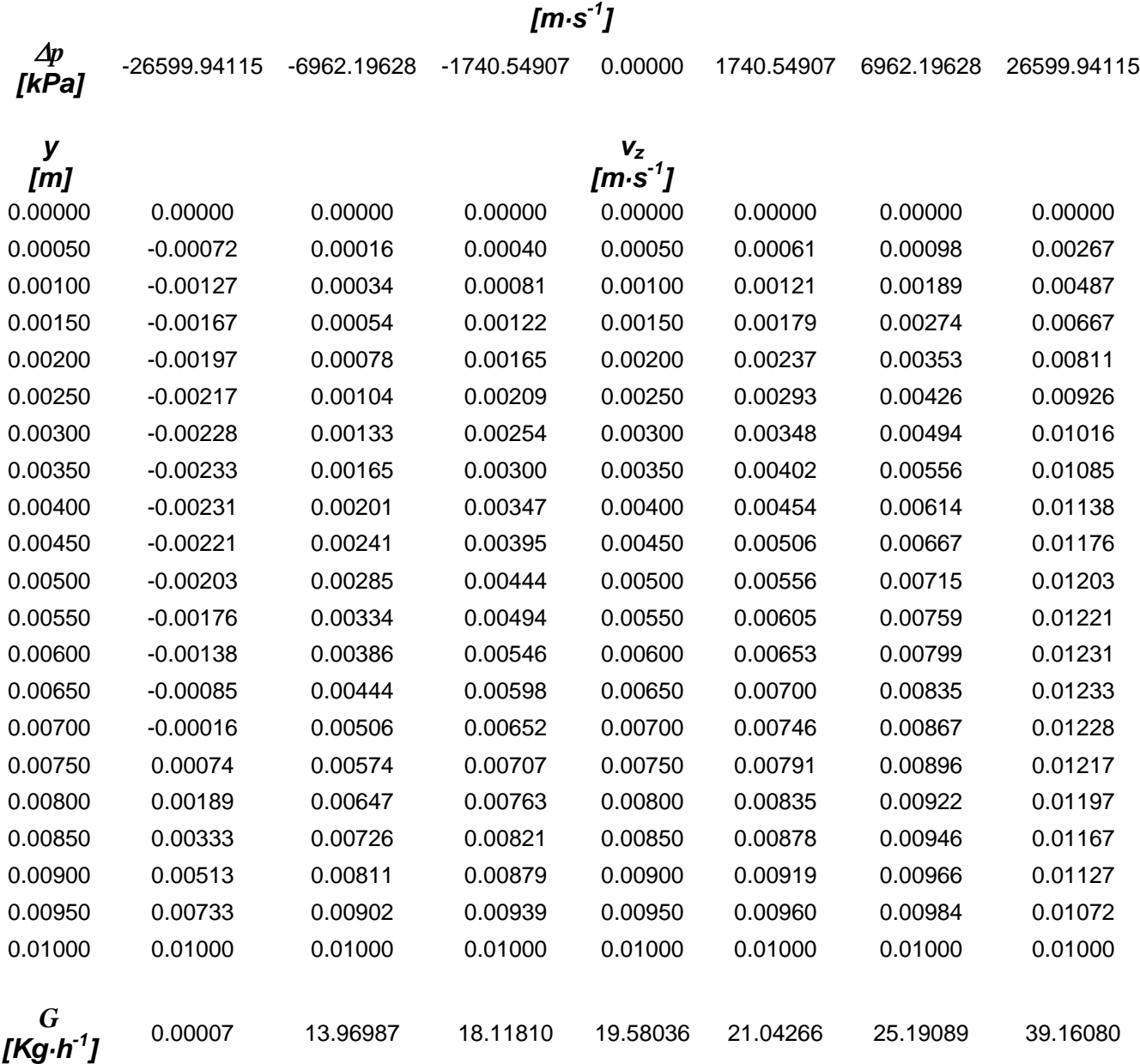

# **Tabla 9B. Efecto de la presión en los perfiles de velocidad** λ **= 8.**

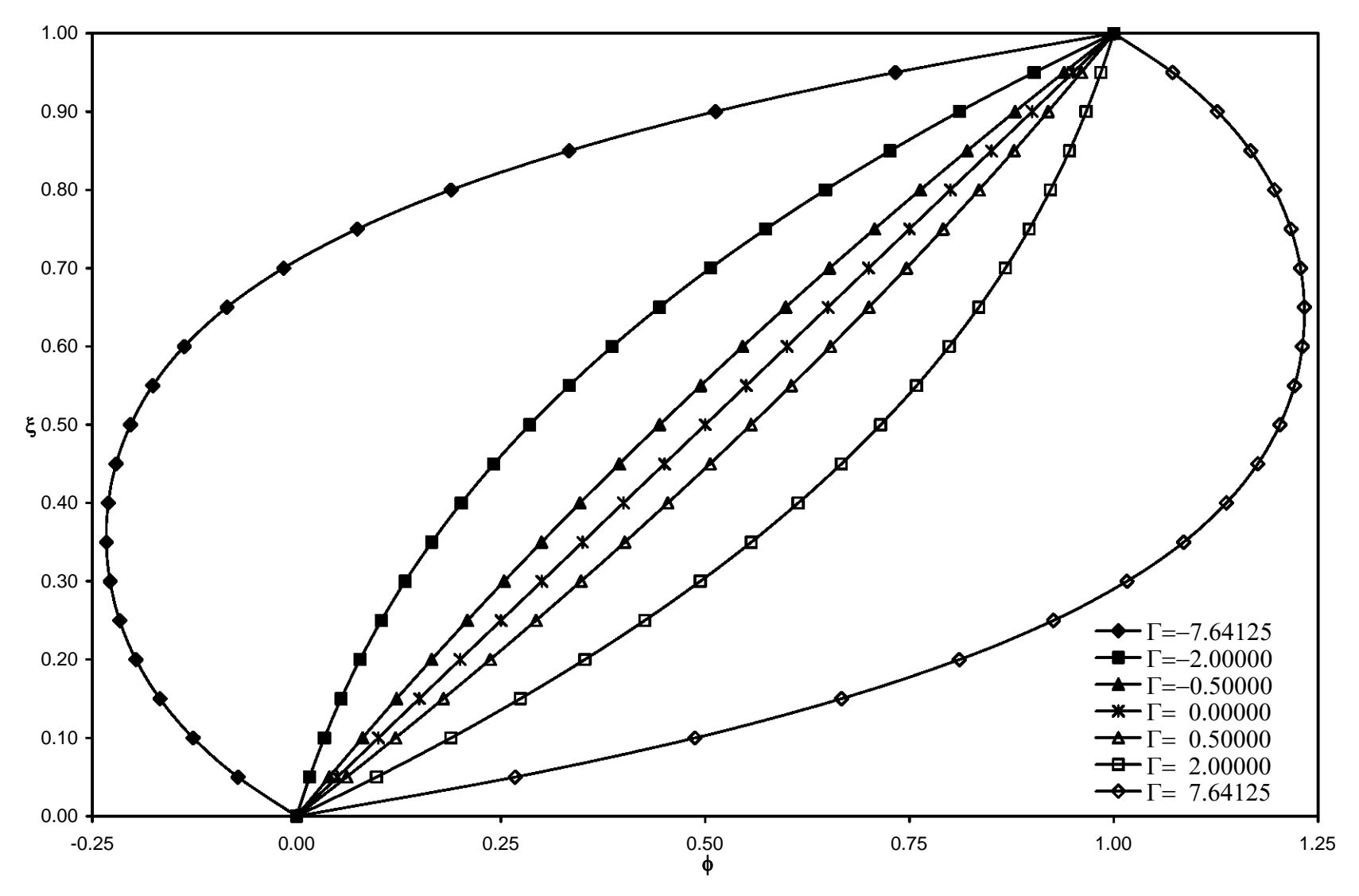

*Figura 18. Perfiles de velocidad*  λ*=8.* 

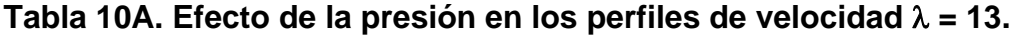

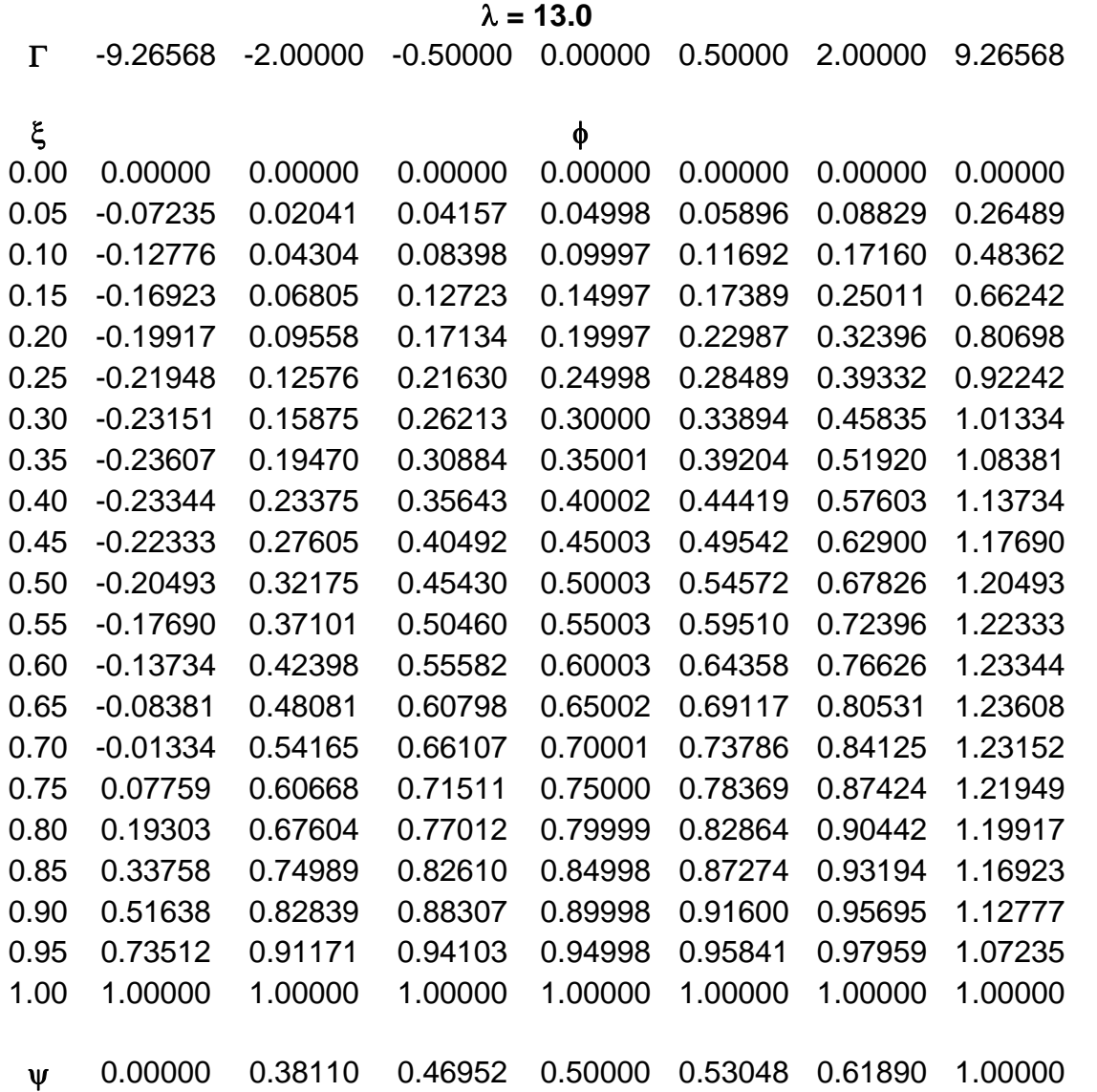

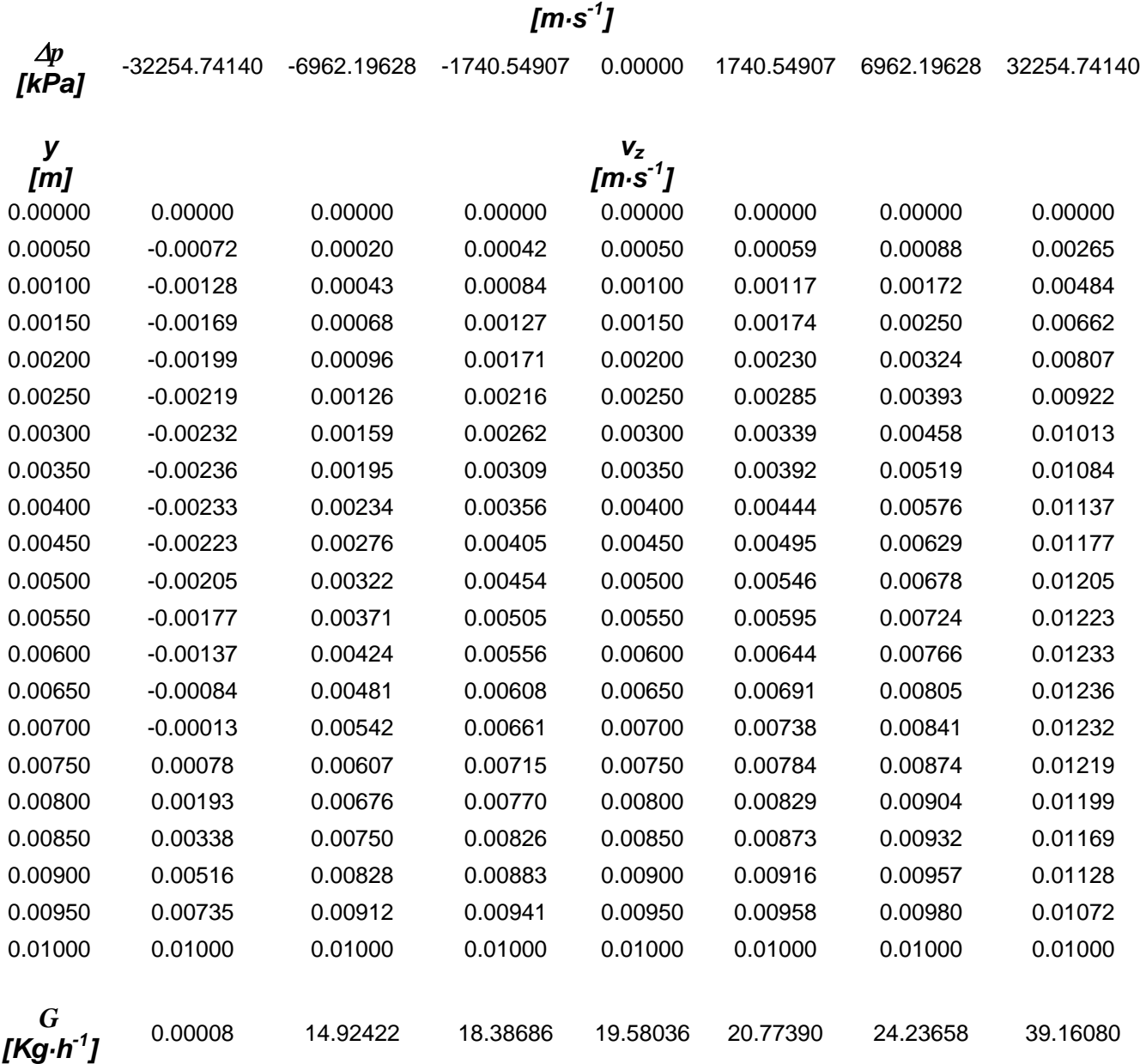

# **Tabla 10B. Efecto de la presión en los perfiles de velocidad** λ **= 13.**

ν **= 1.02556** 

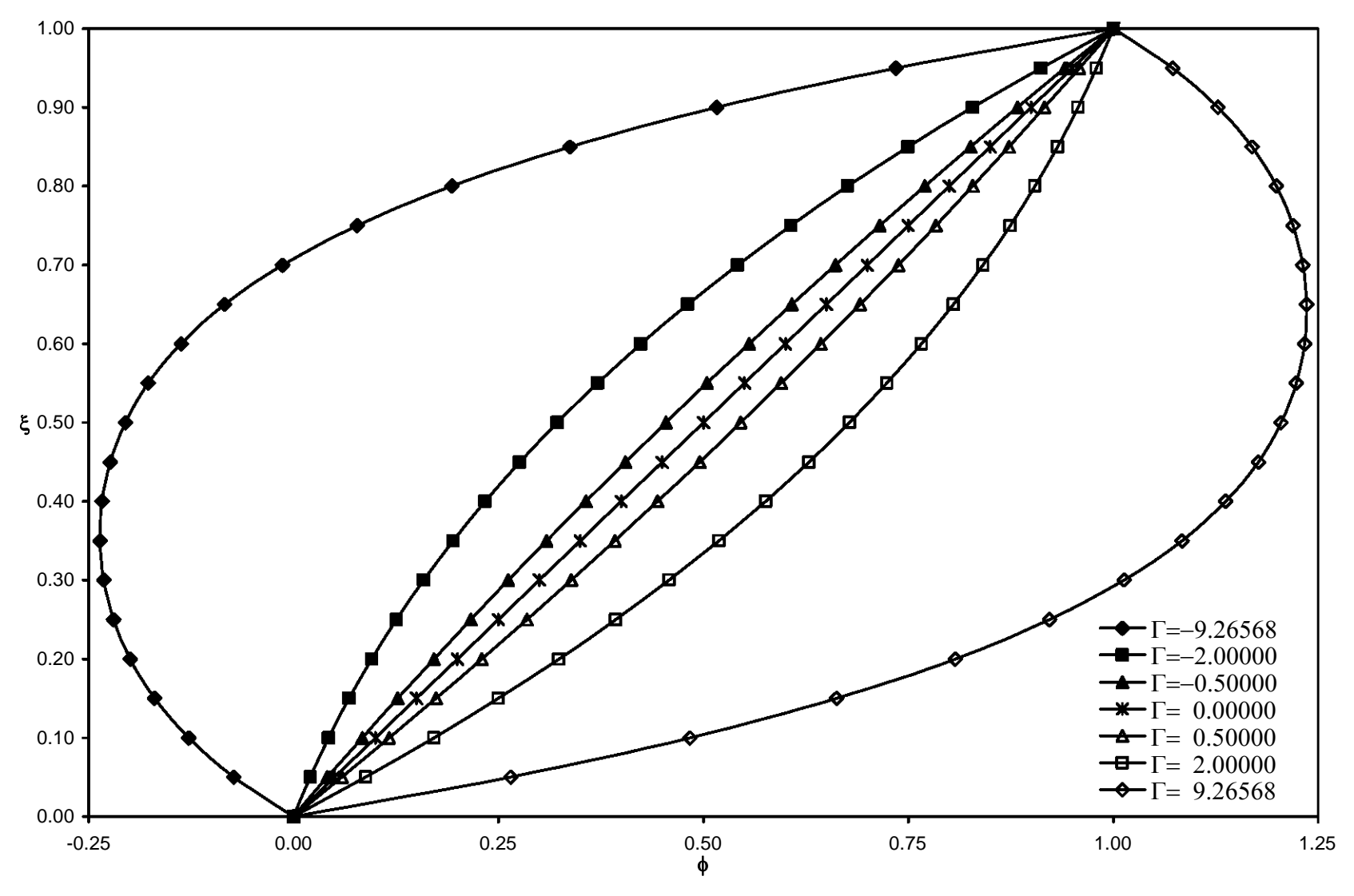

*Figura 19. Perfiles de velocidad*  λ*=13.* 

#### **Tabla 11. Efecto de la rapidez de deformación sobre la viscosidad.**

<sup>Δ</sup>*p =* 6962.19628 *kPa* (Γ=2);<sup>ν</sup> = 0.03471 *m·s-1* (λ=1).

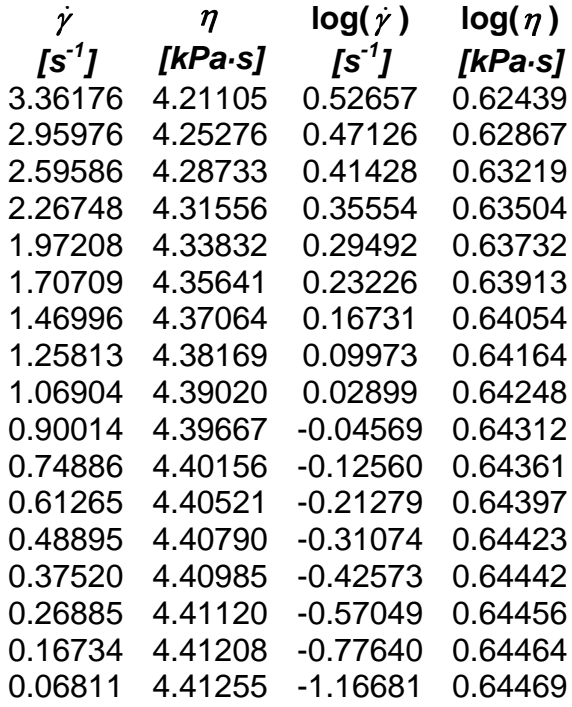

**Tabla 12. Efecto de la rapidez de deformación sobre el esfuerzo cortante.** 

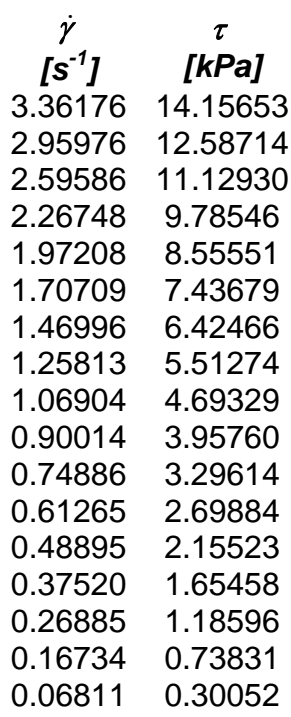

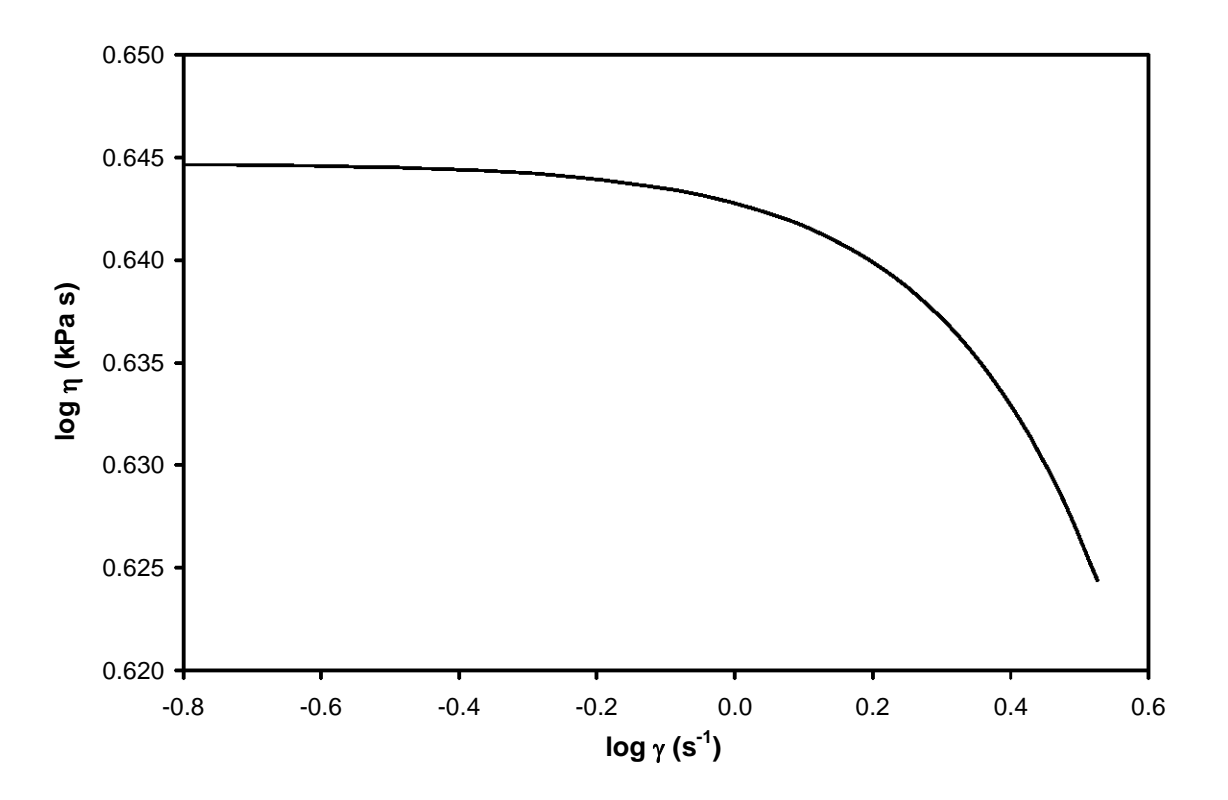

*Figura 20. Efecto de la rapidez de deformación sobre la viscosidad.*

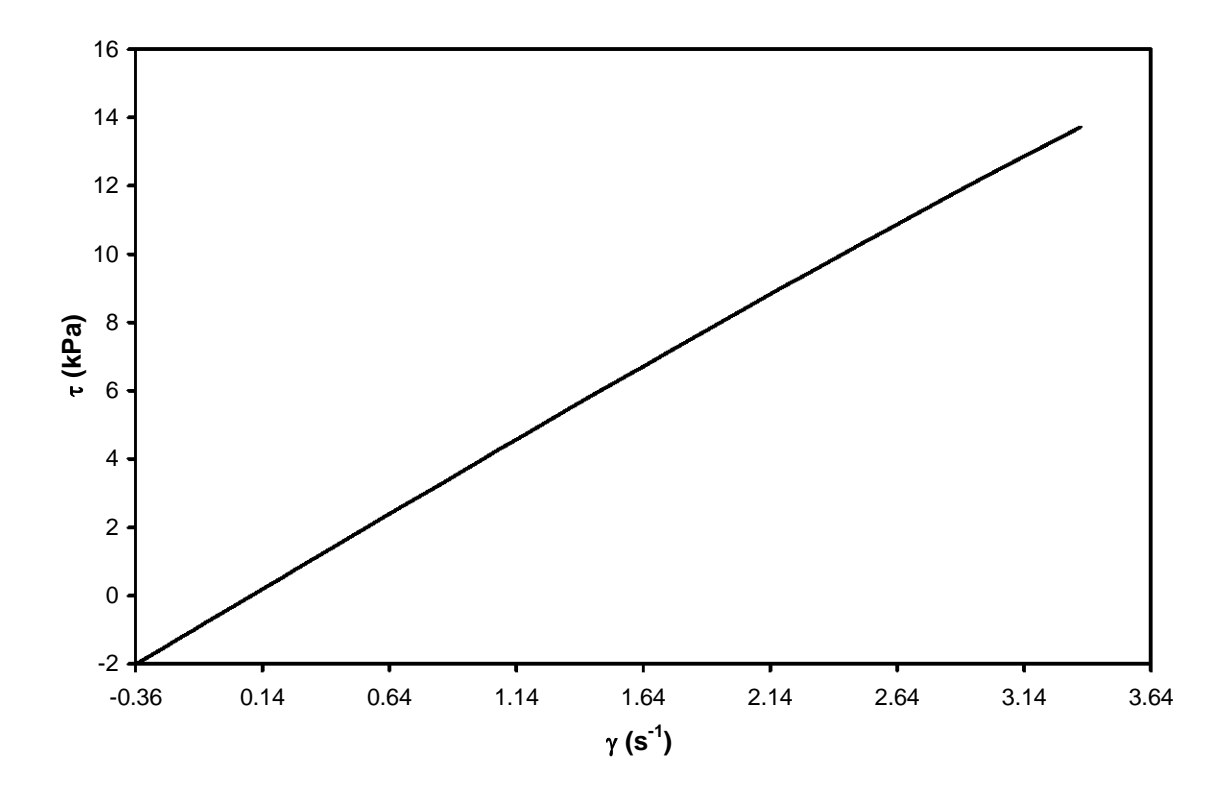

*Figura 21. Efecto de la rapidez de deformación sobre el esfuerzo cortante.*

### **5. ANÁLISIS DE RESULTADOS**

### **Curva de flujo.**

La figura 13 muestra la curva de flujo obtenida con el cálculo tipo II para el cual se fija el valor de ψ (Gasto volumétrico adimensional) y el valor de λ (Velocidad de placa adimensional). De la gráfica se puede deducir que a mayor velocidad de placa se necesita mayor presión para obtener un mismo gasto e.g., para  $\psi$ =0.7 se tienen, (λ=1, Γ=1.43156) y (λ=8, Γ= 2.94820), esto quiere decir, que se necesita impartir mayor fuerza al fluido dentro del canal de flujo para contrarrestar el efecto del aumento de la velocidad de placa.

Todas las curvas pasan por el punto (Γ=0, ψ=0.5). A estas condiciones el movimiento únicamente de la placa arrastra al fluido hacia la salida, con esto la placa puede ser vista como una bomba. Esta gráfica resulta de interés práctico, ya que la velocidad de placa en las máquinas reales es equivalente a la velocidad de rotación y es, por lo tanto, una variable de operación.

La gráfica de la curva de flujo también permite ver el efecto de mantener la presión constante y variar la velocidad de placa. Para la zona de contra flujo (Γ<0), a Γ constante el aumento de la velocidad de placa produce un aumento en el gasto volumétrico. Por el contrario, en la zona de flujo por presión (Γ>0) a las mismas condiciones (Γ=cte. ψ=variable) es necesario disminuir la velocidad de placa para incrementar el gasto volumétrico, lo que implica que se pueda procesar mayor cantidad de material.

### **Efecto de la presión sobre el gasto volumétrico a velocidad de placa constante.**

Los perfiles de velocidad presentados fueron obtenidos a través del cálculo tipo I, descritos de ψ=0 hasta ψ=1 para distintos valores de λ y Γ. Este análisis es referido a las figuras 14-19.

Los perfiles de velocidad generados por Γ<0, se denominan perfiles de contra flujo, esto es, el flujo tiene una dirección contraria a la dirección de flujo positiva; el fluido regresa por la parte inferior del canal en el intervalo 0<ξ<0.35 y avanza por la parte superior del canal en el intervalo de 0.35<ξ<1. A esta condición pertenece la situación no ideal (en la práctica), en la cual ψ=0.

Un punto importante, es donde Γ=0, esto representa un perfil de flujo por arrastre; se atribuye al movimiento únicamente de la placa que arrastra al fluido hacia la salida.

Conforme aumenta el gradiente de presión (Γ), se contrarresta la carencia de empuje (fuerza) necesaria para llevar al fluido hacia la salida del extrusor,

provocando que el fluido salga con empuje; que finalmente es el objetivo del proceso. Así, con el incremento en el valor de Γ, el perfil de velocidad se aproxima a un perfil parabólico de puro flujo por presión entre dos placas paralelas estacionarias; esto es, que en el valor máximo (ψ=1) la contribución de la velocidad de placa ya no es sentida por el fluido.

### **Viscosidad.**

La figura 20 es una grafica log-log que muestra el efecto que tiene la rapidez de deformación sobre la viscosidad. De manera general, la viscosidad disminuye conforme aumenta la rapidez de deformación, i.e. el fluido se adelgaza con el aumento en el corte. Con esta gráfica se comprueba que el fluido que se está estudiando (HDPE) es seudoplástico. El cálculo de la viscosidad se llevó a cabo con la ecuación 3.3, con  $\dot{y}$  obtenida con la ecuación 3.37.

#### **Esfuerzo cortante.**

La figura 21 muestra la variación del esfuerzo cortante con respecto a la rapidez de deformación. En esta se muestra a medida que aumenta la rapidez de deformación aumenta el esfuerzo cortante. Por lo tanto, el esfuerzo aplicado no esta relacionado a la deformación del fluido sino a la rapidez a la que el fluido es deformado. El cálculo del esfuerzo cortante ( $\tau$ ) fue realizado con la ecuación 3.1 con  $\Gamma = 2$ .

Las gráficas (figuras 20 y 21) son importantes, si lo que se desea es la caracterización reológica del fluido.

### **6. CONCLUSIONES**

Un algoritmo numérico de cálculo fue desarrollado para describir el flujo laminar isotérmico de un fluido seudoplástico entre placas paralelas, que obedece al modelo reológico de Williams. En la construcción del algoritmo de cálculo se utilizaron tres métodos numéricos: Galerkin, Marquardt, Gauss-Legendre. La codificación de los métodos mencionados, se desarrolló en lenguaje FORTRAN.

La ecuación diferencial no lineal que describe al sistema, deducida a partir de las suposiciones o limitaciones puede ser resuelta a través de la metodología propuesta por Galerkin, que convierte la ecuación diferencial no lineal en un sistema de ecuaciones integrales no lineales, para las cuales, la solución es aproximada por un polinomio. Esta metodología permite la solución de problemas de condiciones a la frontera, contrario a lo que sería emplear técnicas como el método de Runge-Kutta en los cuales es necesario suponer las condiciones iniciales.

La rutina BSOLVE (método de Marquardt) permite la solución de los  $c_M$ coeficientes desconocidos que satisfacen las ecuaciones no lineales integrales. La integración numérica se realiza con el método de cuadratura de Gauss-Legendre, el cual permite eliminar la variable de integración y convertir la forma integral a forma algebraica.

Para altas velocidades de placa, es necesario aumentar el gradiente de presión para obtener el mismo flujo volumétrico que se obtendría a bajas velocidades de placa y por lo tanto, a gradientes de presión bajos. Con el cálculo tipo I se obtienen los perfiles de velocidad en los que se observa que gradientes de presión negativos generan perfiles de velocidad de contra flujo (sentido contrario a la dirección de flujo), gradientes de presión positivos producen perfiles de velocidad de flujo por presión y un gradiente de presión nulo (Γ=0) produce un perfil de velocidad de flujo por arrastre.

Al mantener la velocidad de rotación constante y variar la caída de presión (Δ*p*) permite ver la capacidad máxima de material que se puede procesar, así como, los requisitos necesarios para obtener la mayor cantidad de material procesable, esto se infiere a partir de los resultados obtenidos con el cálculo tipo II. La discusión de los resultados obtenidos proporcionan la seguridad para predecir el comportamiento que ocurre en la zona de bombeo.

Con el cálculo de la viscosidad se comprueba que el fluido de trabajo (HDPE) es un fluido seudoplástico, el cual conforme aumenta la rapidez de deformación disminuye la viscosidad, contrario a la descripción de un fluido newtoniano donde la viscosidad permanece constante.

La relación entre las dos cantidades ( $\tau$ ,  $\dot{\gamma}$ ) depende de manera particular a la naturaleza y constitución del fluido que esta siendo deformado, así el cálculo del esfuerzo cortante ( $\tau$ ) como función de la rapidez de deformación ( $\dot{\gamma}$ ) demostró que para un fluido seudoplástico,  $\tau$  aumenta con el incremento en la rapidez de deformación.

Si bien es aceptable tratar de corroborar los cálculos realizados, también es cierto que la única manera de comprobarlos es sujetando el modelo desarrollado a determinaciones experimentales, ya que el flujo analizado no corresponde a la simplicidad lineal newtoniana, como se demostró con los cálculos anteriores.

Como ya se ha mencionado la contribución de este trabajo es el desarrollo de un algoritmo de cálculo para la simulación del flujo isotérmico de un fluido seudoplástico que fluye entre placas paralelas. El uso de las herramientas teóricas para imponer las limitaciones al sistema, que dan validez por si mismas al modelo; así como, el uso de la adimensionalización y de los métodos numéricos para construir el algoritmo de cálculo; constituyen la simulación por computadora, que permite describir la situación física de problemas de ingeniería química; y en este caso la descripción de un fluido polimérico (HDPE) en la zona de dosificación de un extrusor de tornillo sencillo.

## **APÉNDICES**

### A1 Algoritmo de cálculo

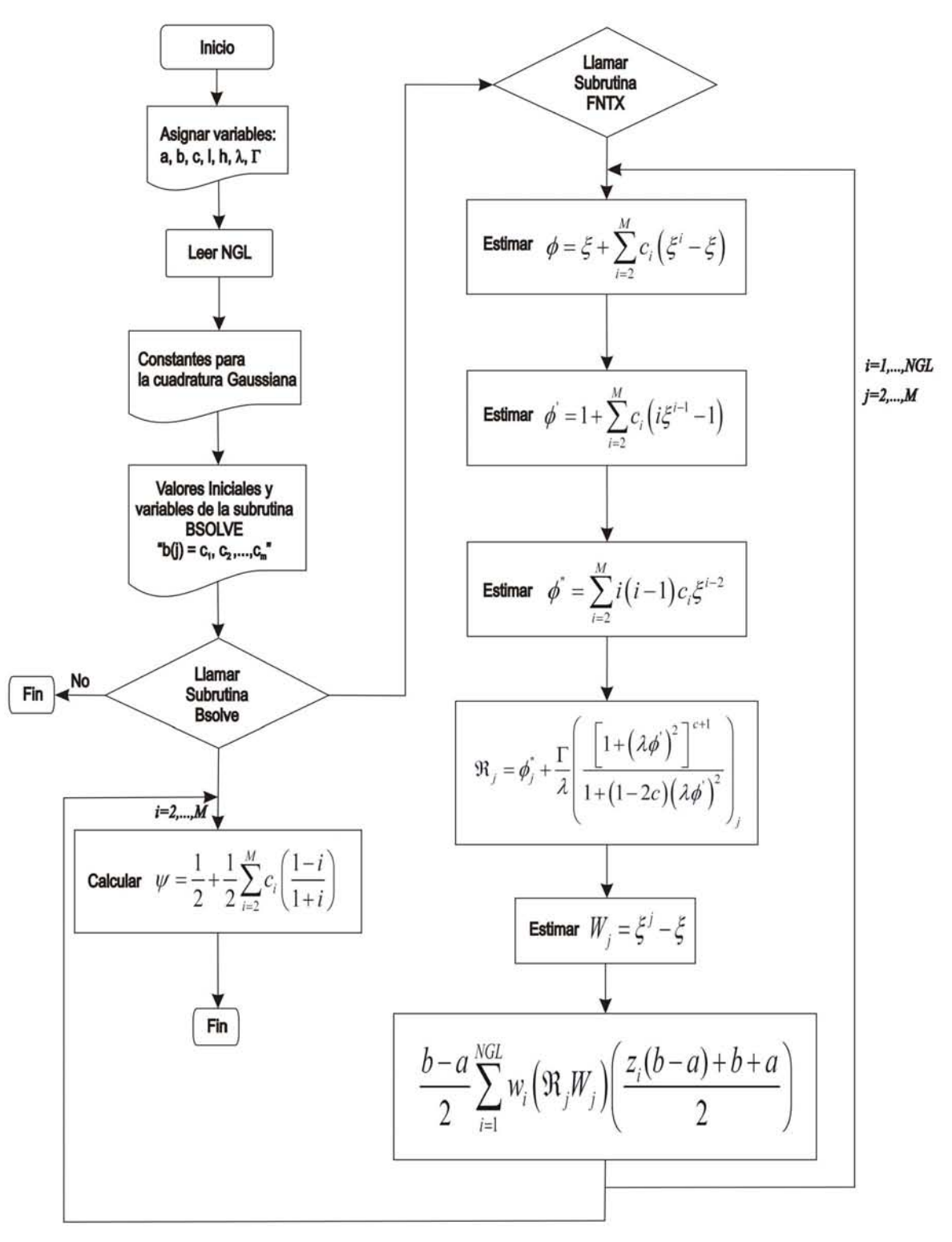

Figura 22. Diagrama de flujo: Cálculo tipo I.

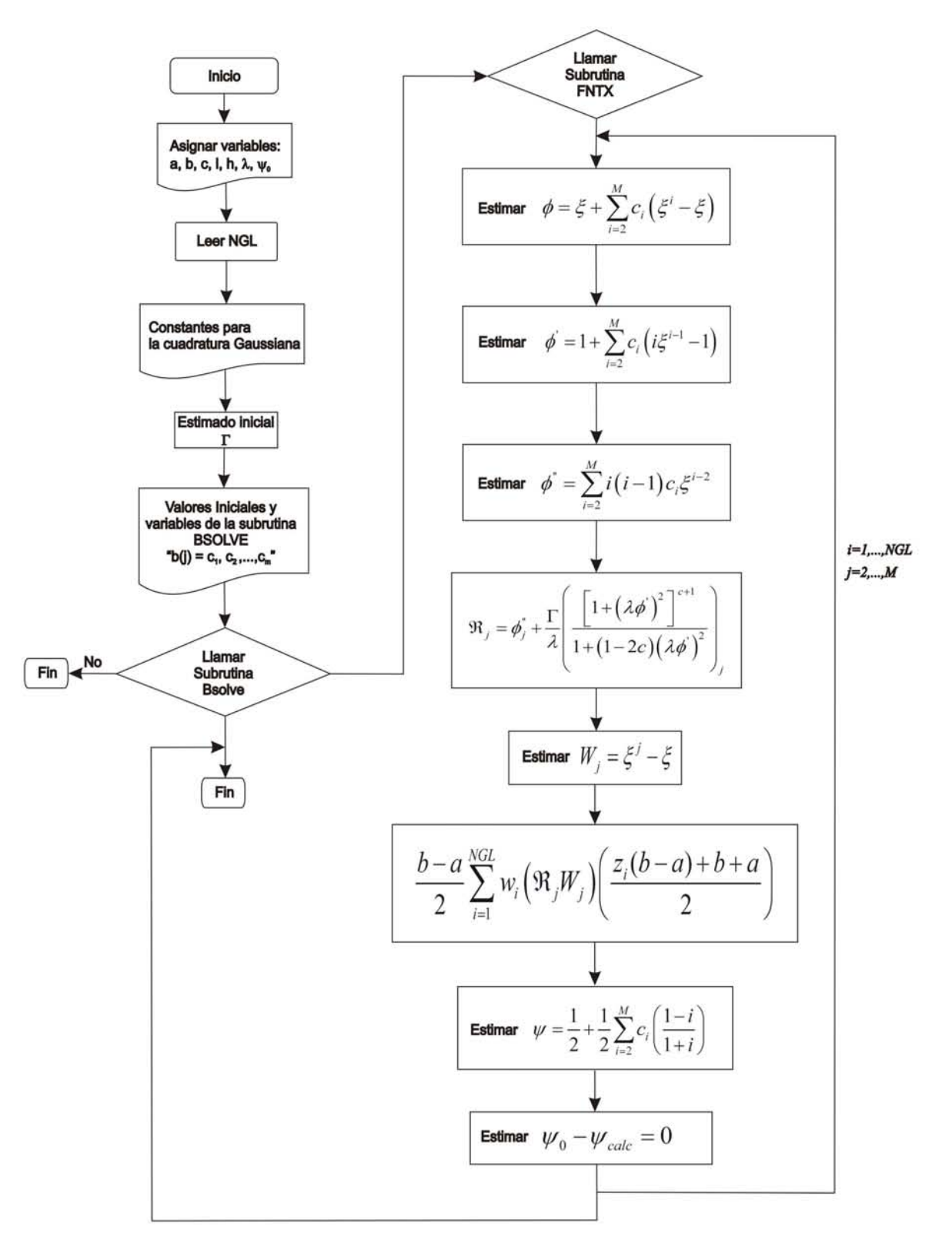

Figura 23. Diagrama de flujo: Cálculo tipo II.

#### A2 Programas de cálculo

#### **Programa Principal**

program WILLIAMS

implicit none

**EXTERNAL FNTX, deriv** 

! Variables INTEGER(KIND=4)::KD,KK,N,J,IC,ICON,m REAL(KIND=8)::FNU,FLA,TAU,EPS,PHMIN,PH,DV,GAMM,FV REAL(KIND=8), ALLOCATABLE, DIMENSION(:)::B,Z,Y,BV,BMIN,BMAX,P REAL(KIND=8), ALLOCATABLE, DIMENSION(:,:)::A,AC

real(kind=8),DIMENSION(1:20)::ZGL,WGL real(kind=8),DIMENSION(1:21)::xk,difk,x,FI,dfi integer(kind=4)::morder,ngl,nc,nn,i,ITMAX,np real(kind=8)::SB,SBP1,UM2B,XLAM,GAM,pi,ck,trc,trk,a1,a2,sa,tc,tk,ty,eta0,h,xl,v,dp,dx,y

a,sum,d1

real(kind=8)::psi,term,promk,xldfi CHARACTER(len=160)::noma COMMON SB, SBP1, UM2B, XLAM, GAM, NGL, MORDER, ZGL, WGL

#### ! LECTURA DE ARCHIVOS DE INTEGRACION GL

NOMA='C:\GLQ16.dat' OPEN(UNIT=6,FILE=NOMA,MODE='READ',STATUS='UNKNOWN') READ(6,\*)NGL  $DO = 1.NGL$ READ(6,\*)ZGL(I), WGL(I) END DO CLOSE(6)

- Ţ **CONSTANTES**  $Pl=4*dATAN(1.d+0)$ CK=2.7315e+2
- Ţ Ajuste de Williams para HDPE (r^2=0.997605)
- Ţ  $A1$ [=]Pas  $A2 = K$ SA[=]seg SB[=]SIN  $TRC=1.7e+2$ TRK=TRC+CK  $A1=5.0442e+3$  $A2 = 2686.2$ SA=0.12676 SB=0.28024  $SBP1 = SB + 1$ .  $UM2B=1.-2.*sb$  $TC=1.8e+2$  $TK = TC + CK$ TY=(TK-TRK)/(TRK\*TK) ETA0=A1\*dEXP(-A2\*TY) WRITE(\*,\*)ETA0

Ţ **GEOMETRIA** 

> $H,L[=]m$  $H=1e-2$

Ţ

- $XL=1.0$
- Ţ **VELOCIDAD DE PLACA** Ţ  $V = \frac{m}{s}$  $V=1e-2$

#### Ţ DIFERENCIA DE PRESIONES Ţ  $DP[=]Pa$  $DP = -2D + 6$

- XLAM=SA\*V/H Ţ
- $XLAM=1.0$
- Ţ GAM=H\*sa\*dp/(xl\*eta0) GAM=0! ignorar cuando se realiza el cálculo II
- $\mathbf{I}$ **CONTROL PARA BSOLVE**

MORDER=4 NC=MORDER+1-2  $KK=NC$ NN=KK  $n=nn$  $kd=kk$ **ALLOCATE** (B(1:KK),Z(1:N),Y(1:N),BV(1:KK),BMIN(1:KK),BMAX(1:KK),P(1:KK\*(N+2)+N)) ALLOCATE(A(1:KD,1:KK+2),AC(1:KD,1:KK+2))  $DO I=1, NN$  $Y(1)=0.$ END DO DO  $I=1,KK$  $BV(I)=1.$  $BMIN(I) = -1e + 3$  $BMAX(I)=1e+3$  $B(I) = (-1./PI)$ \*\*(I+1) END DO Ţ. **CUERPO DE Bsolve**  $FV=0.$  $IC = 0$  $FNU=0.$  $FLA=0.$  $TAU=0.$  $EPS=0.$ PHMIN=0.  $ICON=kk$ ITMAX=50 WRITE(\*,2) (CHAR(205), I=1, 16) 2 FORMAT(/32X,'ALGORITMO BSOLVE'/32X,16A1/27X,'IT',5X,'ICON',8X,'LSS') DO WHILE(ICON.NE.0.AND.ic.LE.ITMAX)

**CALL** 

BSOLVE(KK,B,N,Z,Y,PH,FNU,FLA,TAU,EPS,PHMIN,IC,ICON,FV,DV,BV,BMIN,BMAX,P,FNTX, DERIV, KD, A, AC, GAMM)

 WRITE(\*,4) IC,ICON,PH 4 FORMAT(25X,2(I4,5X),1PE12.5) IF(ICON.EQ.(-1).OR.ICON.EQ.(-4)) GOTO 6 END DO

 6 PRINT '(30X,A20)','...PULSAR TECLA...' READ(\*,\*)

- ! INTERVALO DE POSICIONES NP=21  $X(1)=0.$  $X(NP)=1$ .  $DX=(X(NP)-X(1))/DBLE(NP-1)$ DO  $I=2,NP-1$  $X(I)=X(I-1)+DX$ END DO
- ! PERFIL DE VELOCIDADES  $DO I=1, NP$  $YA=X(I)$  SUM=YA  $D1=0$ . DO M=2,MORDER SUM=SUM+B(M-1)\*(YA\*\*M-YA) D1=D1+B(M-1)\*(DBLE(M)\*(YA\*\*(M-1))-1.) END DO FI(I)=SUM  $DFI(I)=1.+D1$ END DO
- ! GASTO VOLUMETRICO PSI=1. DO M=2,MORDER TERM=(1.-DBLE(M))/(1.+DBLE(M)) PSI=PSI+B(M-1)\*TERM END DO PSI=5e-1\*PSI
- ! CONSTANTE DE INTEGRACIÓN PROMK=0. DO  $I=1,NP$  $YA=X(I)$  XLDFI=XLAM\*DFI(I) TERM=(1.+XLDFI\*XLDFI)\*\*SB XK(I)=-(XLDFI/TERM)-GAM\*YA PROMK=PROMK+XK(I) END DO PROMK=PROMK/DBLE(NP) DO  $I=1,NP$  DIFK(I)=XK(I)-PROMK END DO
- ! RESULTADOS WRITE(\*,8) 8 FORMAT(/29X,'K',13X,'K-<K>') DO  $I=1,NP$

 $WRITE(*,9)$   $XK(I), DIFF(I)$ 9 FORMAT(27X,2(1PE12.5,2X)) END DO WRITE(\*,10) PROMK 10 FORMAT(32X,'<K>=',1PE12.5) PRINT '(30X, A20)','... PULSAR TECLA...'  $READ(*,*)$  $WRITE(*, 11)$ 11 FORMAT(26X,'y/H',5X,'Vz/V',4X,'d(Vz/V)/d(y/H)')  $DO I=1, NP$ WRITE(\*,12) X(I), FI(I), DFI(I) 12 FORMAT(25X, F6.3, 2X, F8.5, 2X, 1PE12.5) END DO WRITE(\*,15) XLAM 15 FORMAT(32X, 'LAMBDA=', F8.5) **WRITE**(\*,13) PSI 13 FORMAT(32X,'PSI=',1PE12.5) WRITE(\*,14) GAM 14 FORMAT(32X, 'GAMMA=', F8.5)

> PRINT '(30X,A20)','...PULSAR TECLA...' DEALLOCATE (B,Z,Y,BV,BMIN,BMAX,P) DEALLOCATE(A,AC)

end program WILLIAMS

#### **Cálculo Tipo I**

Ţ FNTX FUNCION DEL PROBLEMA Fijas  $\lambda$  y  $\Gamma$  se obtiene  $\psi$  y los coeficientes. Ţ Estas son las funciones para la subrutina Bsolve L  $|*****$ 

subroutine FNTX(KK,B,NN,Z,FV) implicit none integer(kind=4)::morder,ngl real(kind=8)::xlam,gam,sbp1,sb,um2b integer(kind=4)::j,k,m INTEGER(KIND=4), INTENT(IN)::KK, NN real(kind=8),INTENT(INOUT),DIMENSION(1:KK)::B real(kind=8),INTENT(INOUT),DIMENSION(1:NN)::Z real(kind=8), INTENT(INOUT)::FV real(kind=8)::bma,bpa,si,zp,d1,d2,xn,xd,c2,rj,wj real(kind=8),DIMENSION(1:20)::ZGL,WGL COMMON SB, SBP1, UM2B, XLAM, GAM, NGL, MORDER, ZGL, WGL

> DO J=2, MORDER  $BMA=5E-1$ BPA=BMA  $SI=0.$ DO K=1.NGL ZP=BMA\*ZGL(K)+BPA  $D1=0.$

 $D2=0$ DO M=2, MORDER D1=D1+B(M-1)\*(DBLE(M)\*(ZP\*\*(M-1))-1.) D2=D2+DBLE(M\*(M-1))\*B(M-1)\*(ZP\*\*(M-2)) END DO  $D1=1.+D1$ C2=XLAM\*XLAM\*D1\*D1  $XN=(1.+C2)*SBP1$  $XD=1.+UM2B*C2$ RJ=D2+(GAM\*XN/(XLAM\*XD)) WJ=ZP\*\*J-ZP SI=SI+BMA\*WGL(K)\*RJ\*WJ END DO  $Z(J-1)=S1$ END DO **RETURN** end subroutine FNTX

#### **Cálculo Tipo II**

Ţ FNTX FUNCION DEL PROBLEMA Ţ Fijas  $\lambda$  y  $\psi$  se obtiene  $\psi$  y los coeficientes. Ţ Estas son las funciones para la subrutina Bsolve subroutine FNTX(KK,B,NN,Z,FV)

implicit none integer(kind=4)::morder.ngl real(kind=8)::xlam,gam,sbp1,sb,um2b integer(kind=4)::j,k,m,n INTEGER(KIND=4), INTENT(IN)::KK, NN real(kind=8),INTENT(INOUT),DIMENSION(1:KK)::B real(kind=8),INTENT(INOUT),DIMENSION(1:NN)::Z real(kind=8),INTENT(INOUT)::FV real(kind=8)::bma,bpa,si,zp,d1,d2,xn,xd,c2,rj,wj,psi,term,psin,psic,CT,GC real(kind=8),DIMENSION(1:20)::ZGL,WGL COMMON SB, SBP1, UM2B, XLAM, GAM, NGL, MORDER, ZGL, WGL, psin, psi, psic

 $\mathbf{I}$ CALCULO TIPO 2 DO J=2, MORDER  $BMA=5E-1$ BPA=BMA  $SI = 0$ . DO K=1, NGL ZP=BMA\*ZGL(K)+BPA  $D1=0$ .  $D2=0.$ GAM=0.0 !estimado inicial  $PSIC = 0.$  $PSI=1.0$ **PSIN=0.90** DO M=2.MORDER D1=D1+B(M-1)\*(DBLE(M)\*(ZP\*\*(M-1))-1.)

 D2=D2+DBLE(M\*(M-1))\*B(M-1)\*(ZP\*\*(M-1)) GAM=GAM-B(M-1) END DO DO N=2,MORDER TERM=(1.-DBLE(N))/(1.+DBLE(N)) PSI=PSI+B(N-1)\*TERM END DO PSI=5e-1\*PSI  $D1=1.+D1$  C2=XLAM\*XLAM\*D1\*D1 XN=(1.+C2)\*\*SBP1 XD=1.+UM2B\*C2 RJ=D2+(GAM\*XN/(XLAM\*XD)) WJ=ZP\*\*J-ZP SI=SI+BMA\*WGL(K)\*RJ\*WJ PSIC=PSIN-PSI END DO  $Z(J-1)=S$  $Z(J-1)=PSIC$  END DO RETURN end subroutine FNTX

#### **Subrutina BSOLVE**

! mARQ.f90 ! Free Format ! FUNCIONES: ! mARQ - Punto de entrada a la aplicación de consola. ! ! REFERENCIA: Henley & Rosen: Cálculo de Balances de Materia y Energía !\*\*\*\*\*\*\*\*\*\*\*\*\*\*\*\*\*\*\*\*\*\*\*\*\*\*\*\*\*\*\*\*\*\*\*\*\*\*\*\*\*\*\*\*\*\*\*\*\*\*\*\*\*\*\*\*\*\*\*\*\*\*\*\*\*\*\*\*\*\*\*\*\*\*\*\* ! ! PROGRAM: mARQ (Marquardt) ! Solución de NN ecuaciones en KK incógnitas por el método de Marquardt ! ! KK = Número de incógnitas - entrada ! ! B(I) = Vector de incógnitas (longitud KK) ! en la primera entrada estimados iniciales ! en la salida final son las respuestas ! ! NN = Número de ecuaciones – Debe ser más grande o igual a KK - Entrada ! ! Z(I) = Vector de valores calculados (longitud NN) - Salida ! Quiere  $Z(I) = Y(I)$ ! ! Y(I) = Vector de valores dados (longitud NN) - Entrada ! ! PH = Valor de la función suma de (Z(I)-Y(I))\*\*2) - Salida ! ! FNU = Factor Nu (ajustado a 10.0 if 0.) - Entrada ! ! FLA = Factor Lambda (ajustado a 0.01 if 0.) - Entrada !

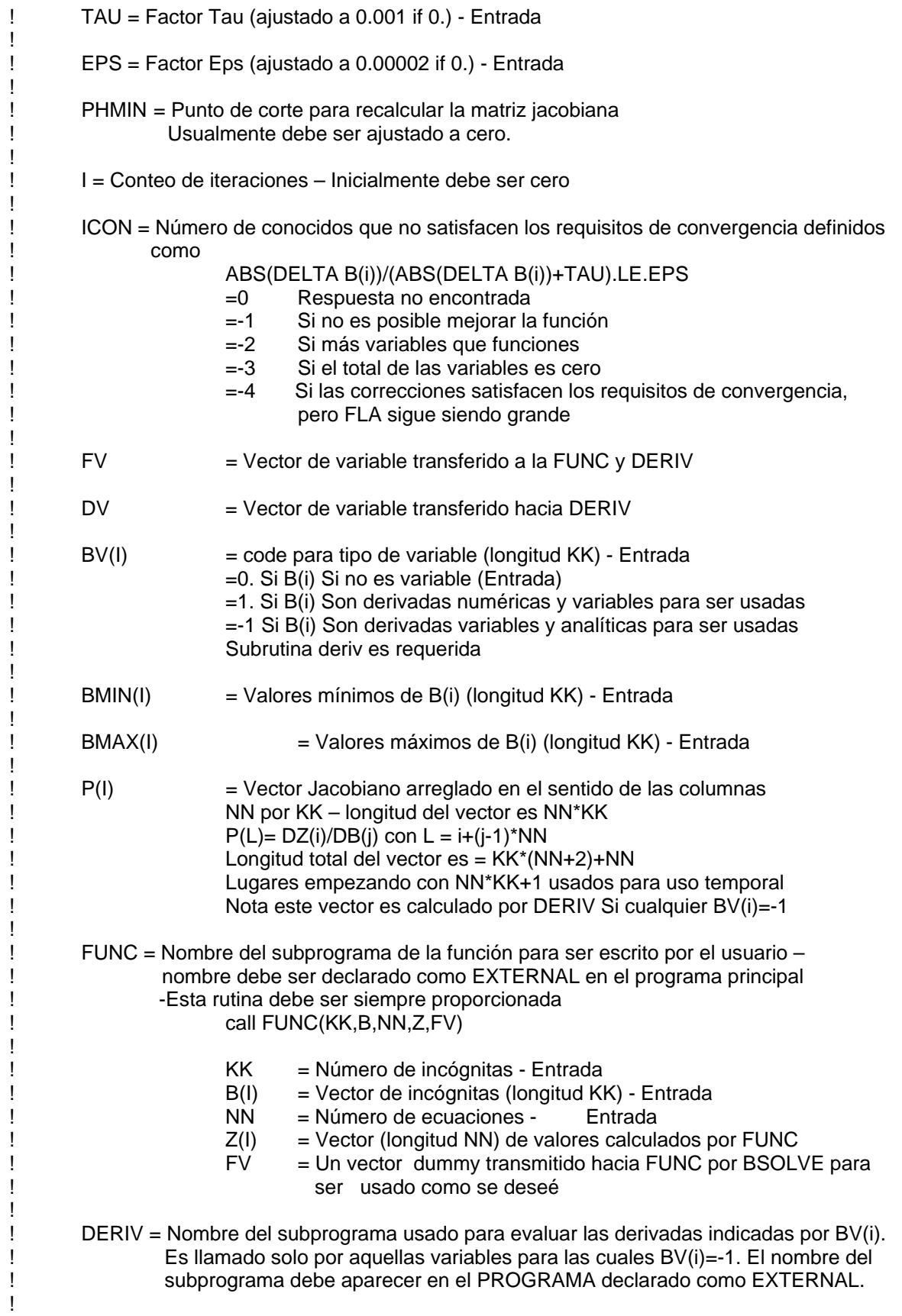

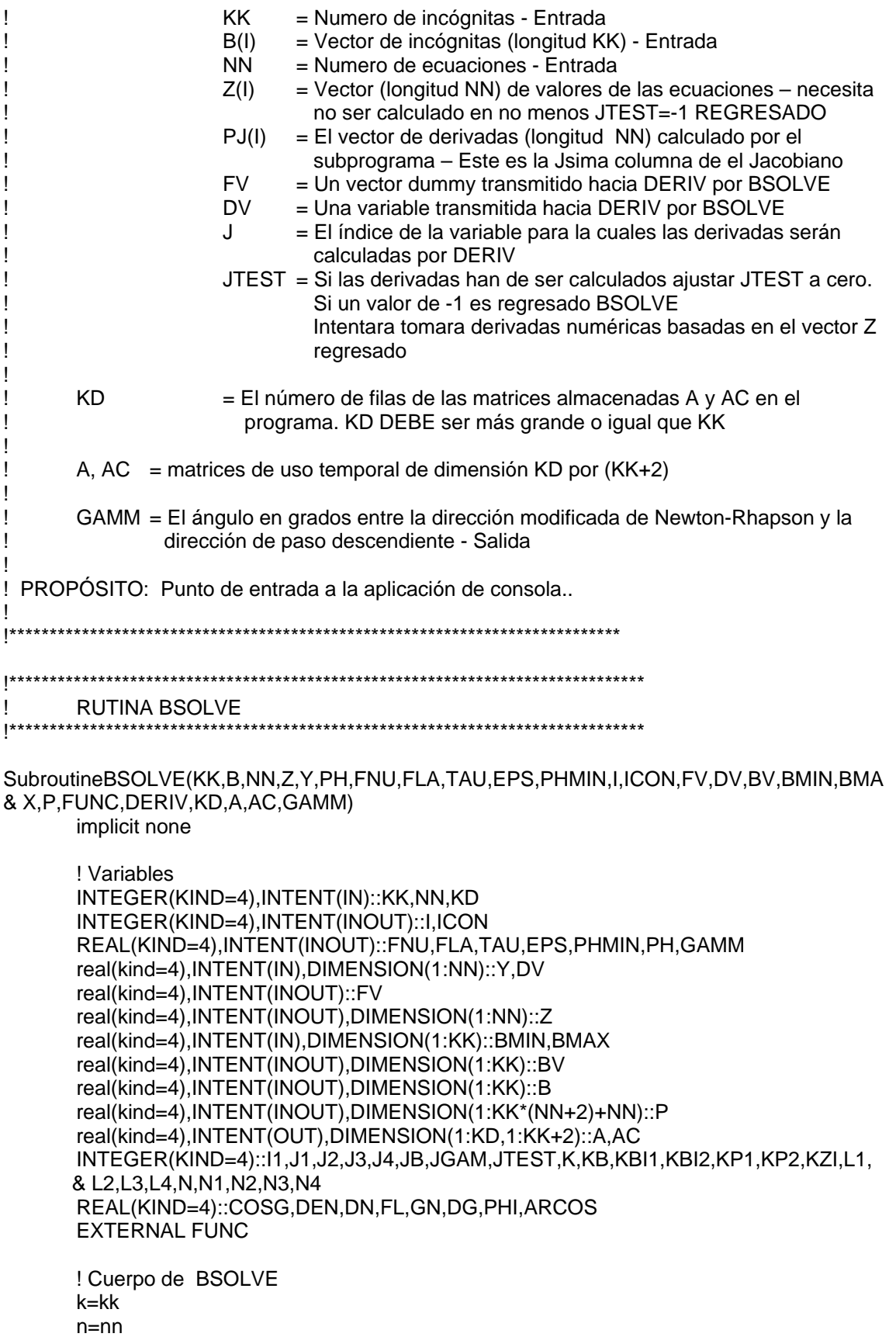

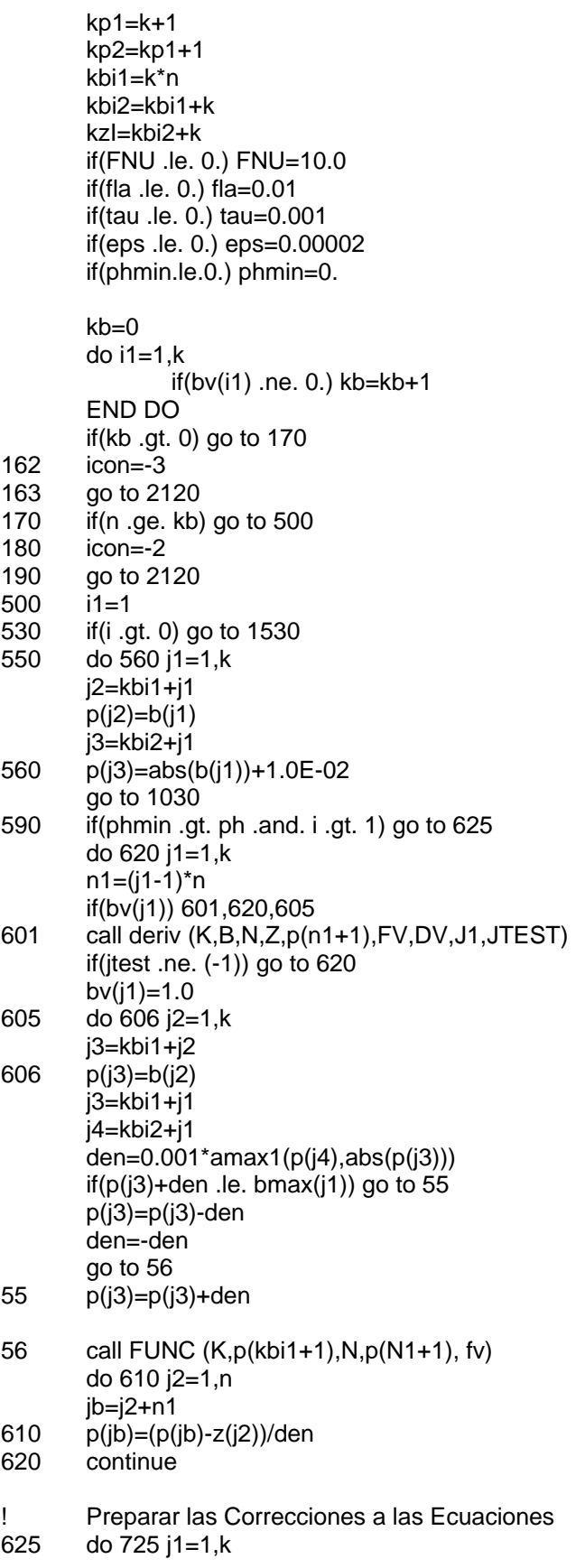

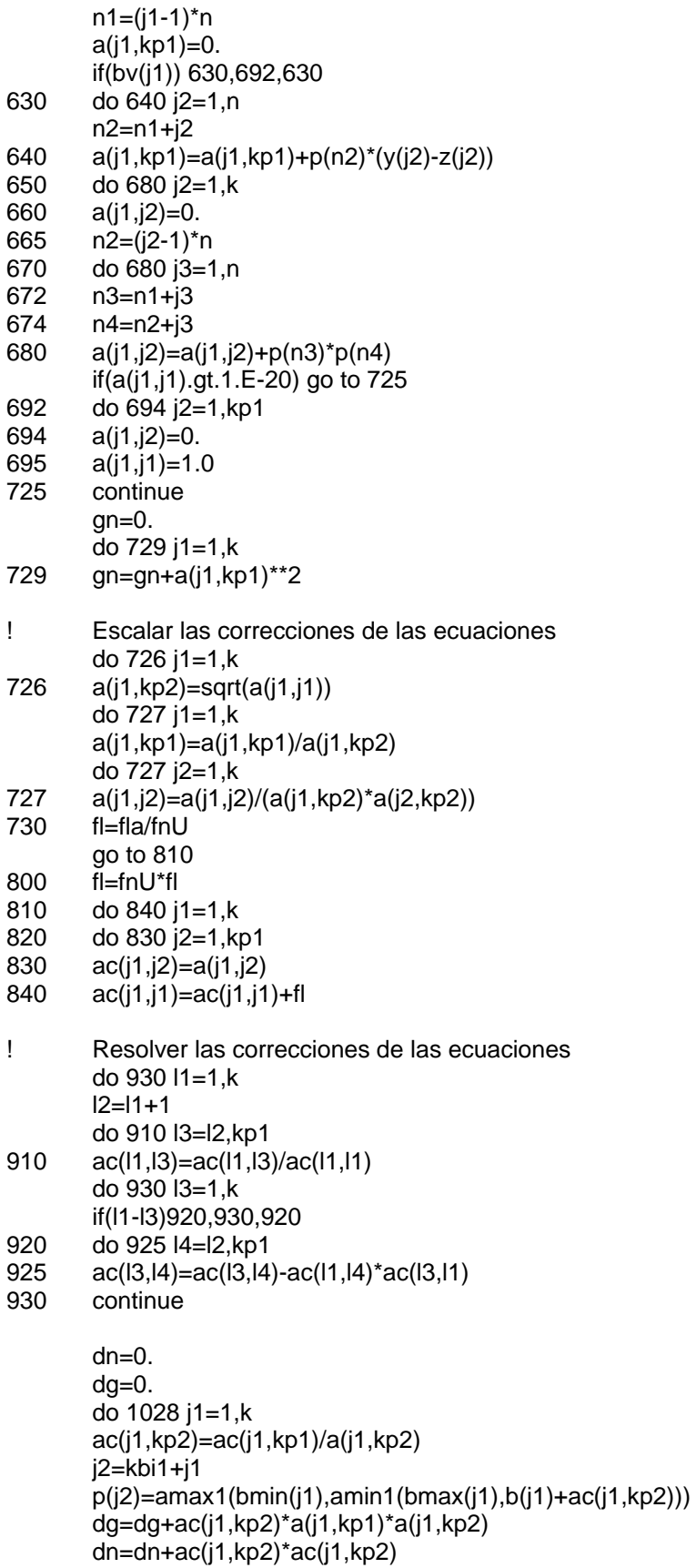

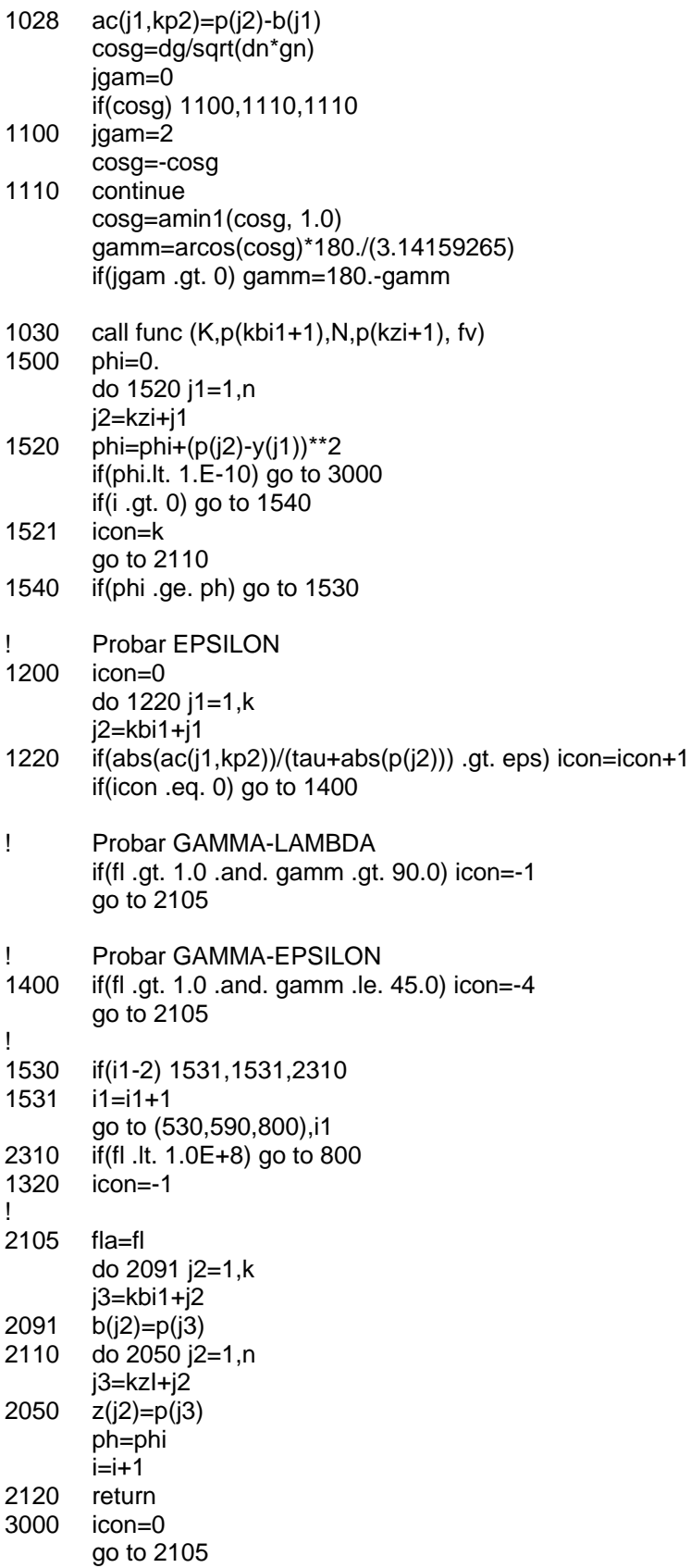
## **SUBROUTINE BSOLVE** end

```
FUNCIÓN ARCO COSENO
Ť
 real(kind=4) function arcos(z)implicit none
    real(kind=4),intent(in)::z
    real(kind=4)::x
    integer(kind=1)::key
    x = zkev = 0if(x .lt. (-1.)) x=-1.
    if(x .gt. 1.) x=1.
    if(x .ge. (-1.) .and. x .lt. 0.) key=1
    if(x . It. 0.) x = abs(x)if(x .eq. 0.) arcos=1.5707963
    \arccos = \arctan(\sqrt{sqrt(1-x^*x)/x})if(key .eq. 1) arcos=3.14159265-arcos
    return
    end function arcos
**FNTX FUNCIÓN DEL PROBLEMA
Ť
    En esta sección van las ecuaciones introducidas por el usuario
Ţ
    para ser resueltas por BSOLVE (Cálculo I y Cálculo II)
Ţ
Ţ
    DERIV FUNCIÓN DEL PROBLEMA
REAL(KIND=4) FUNCTION DERIV(K,B,N,Z,PP,FV,DV,J1,JTEST)
```
DERIV=0.

**END FUNCTION DERIV** 

## **A3 Nomenclatura**

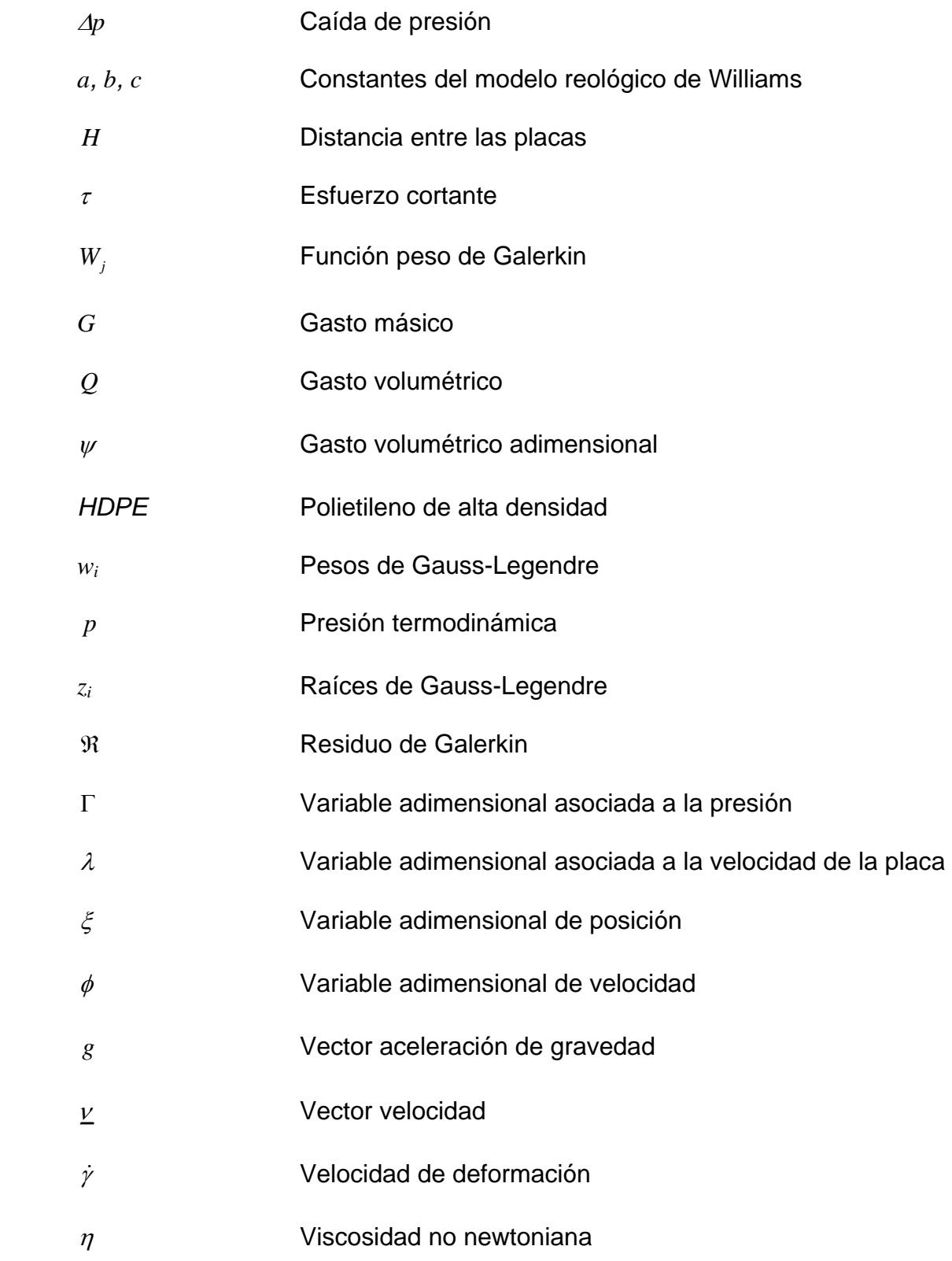

## **REFERENCIAS**

- 1. Bird R. B., Stewart W. E., Lightfoot E. N. *Transport phenomena*, Ed. John Wiley & Sons, New York, 2002.
- 2. Brodkey, Robert S. *Transport phenomena: A unified approach*, Ed. McGraw-Hill, 1988.
- 3. Carnahan B., Luther H., Wilkes J. *Applied numerical methods*, Ed. Krieger, Malabar Florida, 1990.
- 4. Cheremisinoff N. *Advanced polymer processing operations*, Ed. Noyes, Ney Jersey, 1998.
- 5. Dealy John M. *Official nomenclature for material functions describing the response of a viscoelastic fluid to various shearing and extensional deformations*, J. Rheol. Vol. 39, No. 1, January/February, 1995, 253-265.
- 6. Henley E., Rosen E. *Material and energy balance computations*, Ed. John Wiley & Sons, New York, 1969.
- 7. Holmes M. *Introduction to numerical methods in differential equations*, Ed. Springer, New York, 2007.
- 8. Kumar A., Gupta R. *Fundamentals of polymer engineering*, Ed. Decker, USA, 2003.
- 9. Laid E., Wen Yu D. *Modeling of the plasticating process in a singlescrew extruder: A fast-track approach*, Polym. Eng. Sci. Vol. 40, No. 5, May, 2000, 1074-1084.
- 10. López Latorre, Luis A. *Comunicación privada*.
- 11. Madsen K., Nielsen H. B., Tingleff O. *Methods for nonlinear least-squares problems,* IMM, DTU, Denmark, 2004.
- 12. Marquardt, Donald W. *An algorithm for least-squares estimation of nonlinear parameters,* J. Soc. Indust. Appl. Math. Vol. 11. No. 2, June, 1963, 431-441.
- 13. Mckelvey J. *Polymer processing,* Ed. John Wiley & Sons, New York, 1962.
- 14. Middleman S. *Fundamentals of polymer processing*, Ed. McGraw-Hill, New York, 1997.
- 15. Tadmor Z., Gogos C. *Principles of polymer processing*, 2nd ed., Ed. John Wiley & Sons, New York, 2006.
- 16. Tucker C., Baron M. *Fundamentals of computer modeling for polymer processing,* Ed. Hanser, Munich, 1989.
- 17. Wilczyñski, K. *SSEM: A computer model for a polymer single-screw extrusion*, J. Mater. Process. Technol. Vol. 109. No. 3, February 2001, 308- 313
- 18. Williams, Michael C. *Stresses in concentrated polymer solutions: part I, shear dependence of viscosity,* AICHE Journal, Vol. 12. No. 6, 1966, 1064-1070.
- 19. Zienkiewicz C., Taylor R.L. *The finite element method Vol. 1: the basis*, Ed. Butterworth-Heinemann, 5<sup>th</sup> ed., Massachusetts, 2000.
- 20. Zienkiewicz C., Taylor R.L. *The finite element method Vol. 3: fluid*  dynamics, Ed. Butterworth-Heinemann, 5<sup>th</sup> ed., Massachusetts, 2000.